# МІНІСТЕРСТВО ОСВІТИ І НАУКИ УКРАЇНИ НАЦІОНАЛЬНИЙ ТЕХНІЧНИЙ УНІВЕРСИТЕТ «ДНІПРОВСЬКА ПОЛІТЕХНІКА»

М.М. ТРИПУТЕНЬ, Є.К. ВОСКОБОЙНИК

# **ТЕОРІЯ АВТОМАТИЧНОГО УПРАВЛІННЯ** (ЛІНІЙНІ ТА ОСОБЛИВІ СИСТЕМИ)

Методичні рекомендації до виконання лабораторних робіт з дисципліни для студентів напряму підготовки 151 «Автоматизація та комп'ютерно-інтегровані технології»

Частина 1

Дніпро 2018

# МІНІСТЕРСТВО ОСВІТИ І НАУКИ УКРАЇНИ НАЦІОНАЛЬНИЙ ТЕХНІЧНИЙ УНІВЕРСИТЕТ «ДНІПРОВСЬКА ПОЛІТЕХНІКА»

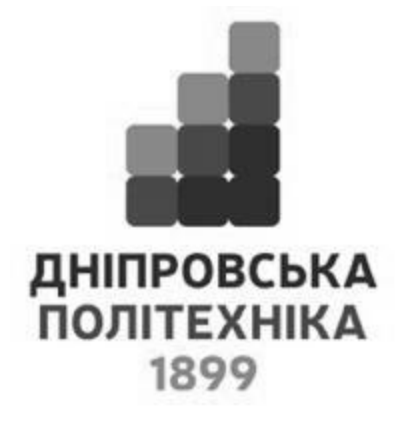

# **ФАКУЛЬТЕТ ІНФОРМАЦІЙНИХ ТЕХНОЛОГІЙ Кафедра автоматизації та комп'ютерних систем**

М.М. ТРИПУТЕНЬ, Є.К. ВОСКОБОЙНИК

# **ТЕОРІЯ АВТОМАТИЧНОГО УПРАВЛІННЯ** (ЛІНІЙНІ ТА ОСОБЛИВІ СИСТЕМИ)

Методичні рекомендації до виконання лабораторних робіт з дисципліни для студентів напряму підготовки 151 «Автоматизація та комп'ютерно-інтегровані технології»

Частина 1

Дніпро НТУ «ДП» 2018

#### **Трипутень М.М.**

Теорія автоматичного управління. Методичні рекомендації до виконання лабораторних робіт з дисципліни для студентів напряму підготовки 151 «Автоматизація та комп'ютерно-інтегровані технології». Ч. 1. / М.М. Трипутень, Є.К. Воскобойник ; М-во освіти і науки України, Нац. техн. ун-т «Дніпровська політехніка». – Дніпро : НТУ «ДП», 2018. – 93 с.

Автори: М.М. Трипутень, канд. техн. наук, доц. Є.К. Воскобойник, асист.

Затверджено до видання методичною комісією з напряму підготовки 151 «Автоматизація та комп'ютерно-інтегровані технології» (протокол № 3 від 22.03.2018) за поданням кафедри автоматизації та комп'ютерних систем (протокол № 3 від 22.03.2018).

Подано методичні рекомендації до виконання лабораторних робіт з теорії систем студентам напряму підготовки 151 "Автоматизація та комп'ютерно- інтегровані технології ".

Відповідальний за випуск завідувач кафедри автоматизації та комп'ютерних систем, д-р техн. наук, проф. В.В. Ткачов

#### **ЛАБОРАТОРНА РОБОТА 1**

#### **Дослідження типових динамічних ланок**

1.1. Мета роботи

Полягає у поглиблені знань студентів при вивченні розділу "Характеристики динамічних ланок систем автоматичного управління".

У процесі виконання роботи студенти повинні вміти:

– розрахувати перехідний процес, амплітудно-фазову, логарифмічні амплітудну та фазову частотні характеристики;

– набути практичних навичок дослідження автоматичних систем на ЕОМ;

– визначити за допомогою ЕОМ основні характеристики типових динамічних ланок (чистого запізнювання, коливальної, інтегрувальної, інерційної диференціальної);

– визначити вплив параметрів передатних функцій ланок на їх характеристики.

1.2. Вихідні дані

Вихідні дані для виконання роботи:

– структурні схеми і числові параметри досліджуваних динамічних ланок (рис.1.1, табл.1.1);

– пакети прикладних програм (ППП) MATLAB і MathCAD для моделювання систем автоматичного управління (САУ) і виконання математичних розрахунків на ЕОМ.

1.3. Порядок виконання роботи

При виконанні лабораторної роботи радимо дотримуватися такого порядку:

– за допомогою ППП MathCAD розрахувати перехідні процеси, амплітудно-фазову, логарифмічні амплітудну та фазову частотні характеристики динамічних ланок;

– послідовно удвічі зменшити, а потім удвічі збільшити час чистого запізнювання та коефіцієнт підсилення ланки з запізнюванням і за допомогою ППП MATLAB оцінити вплив цих параметрів на перехідний процес;

– послідовно удвічі зменшити, а потім удвічі збільшити коефіцієнт підсилення та постійну часу інерційної диференціальної ланки і за допомогою ППП MATLAB оцінити вплив цих параметрів на перехідний процес;

– послідовно удвічі зменшити, а потім удвічі збільшити коефіцієнт підсилення інтегрувальної ланки і за допомогою ППП MATLAB оцінити вплив цих параметрів на перехідний процес;

– послідовно удвічі зменшити, а потім удвічі збільшити коефіцієнт підсилення та постійну часу коливальної ланки і за допомогою ППП MATLAB оцінити вплив цих параметрів на перехідний процес;

– послідовно встановити коефіцієнт затухання коливальної ланки  $d$ <0.707;  $0.707 < d < 1$  і  $d > 1$  і за допомогою ППП MATLAB оцінити вплив цього параметра на перехідний процес.

# Таблиця 1.1

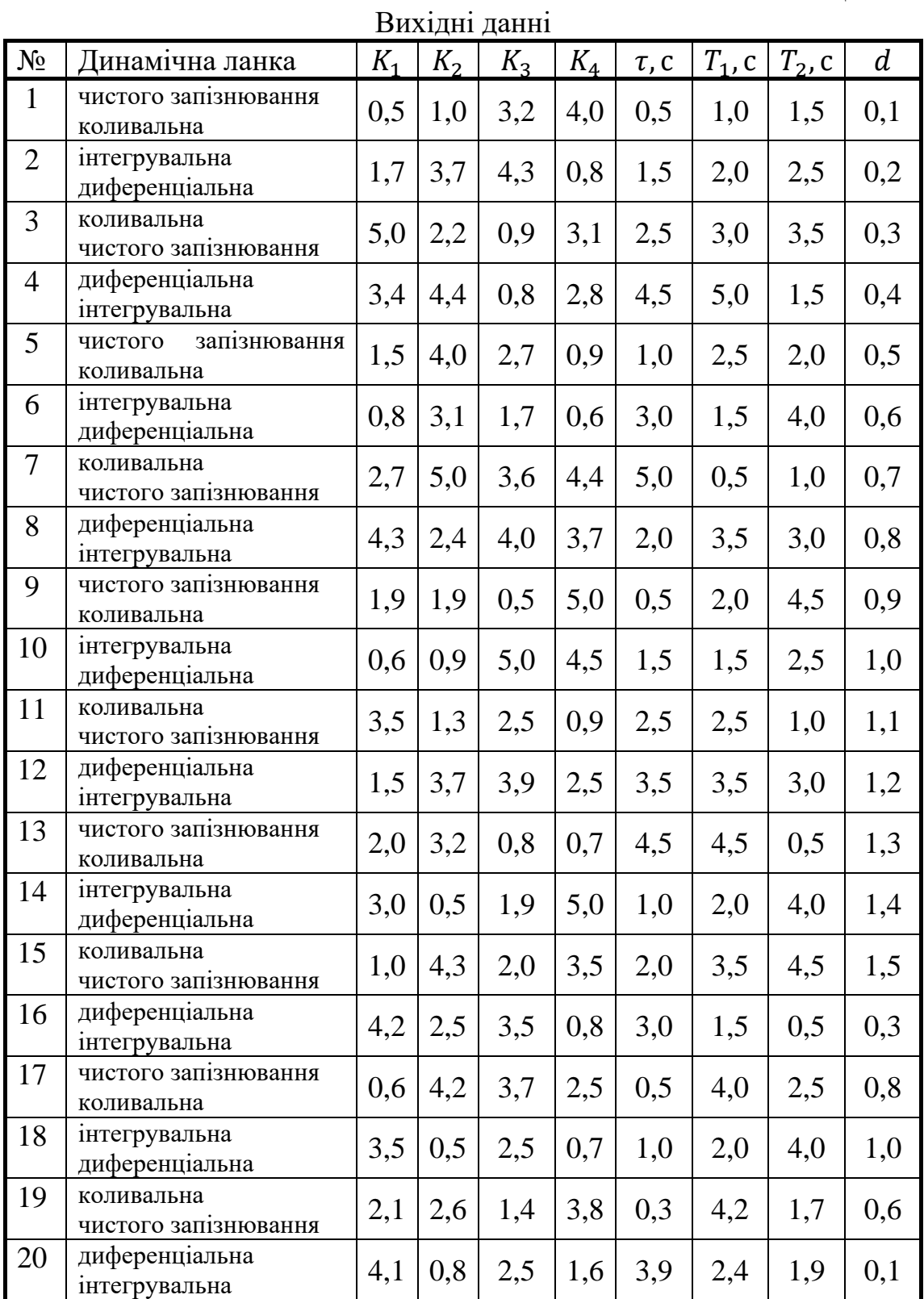

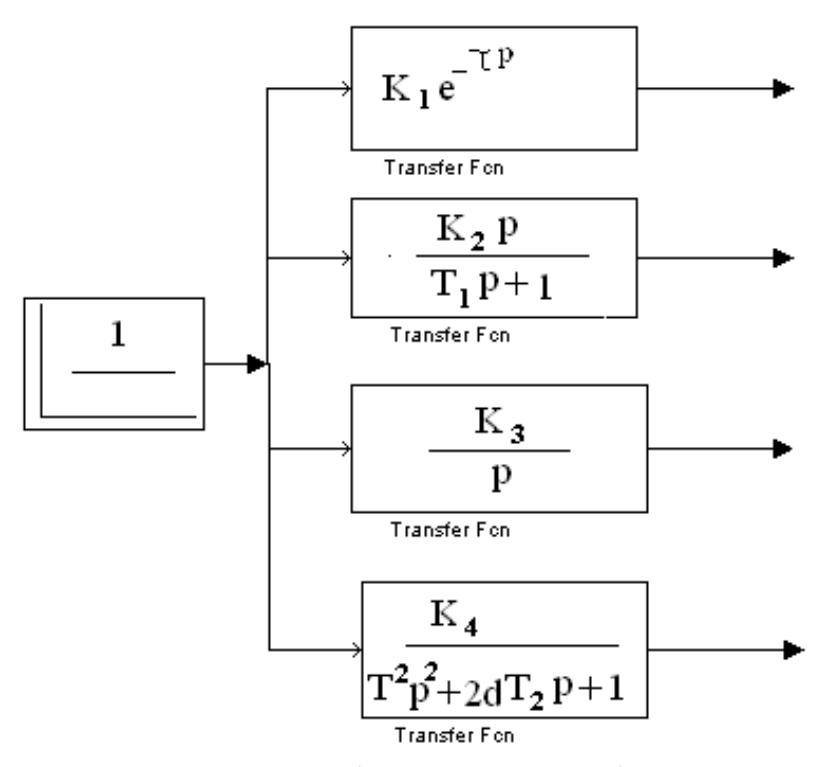

Рис. 1.1. Структурні схеми для досліджених динамічних ланок

1.4. Методичні пояснення

Елемент системи автоматичного управління, який розглядається з позиції зору його динамічних властивостей, називається динамічною ланкою. Динамічні ланки, які описуються диференціальними математичними виразами першого і другого порядку, інтегральним математичним виразом першого порядку або математичним виразом з запізнювальним аргументом, відносяться до типових.

В теорії автоматичного управління диференціальні рівняння САУ і їх елементів записують в операторній формі:

$$
(a_n p^n + a_{n-1} p^{n-1} + \dots + a_1 p + 1)\overline{y} =
$$
  
=  $(b_m p^m + b_{m-1} p^{m-1} + \dots + b_1 p + 1)\overline{x}$  (1.1)

– де  $\bar{x}$  ,  $\bar{y}$  – зображення за Лапласом вхідної та вихідної величин,  $a_i$ ,  $b_i$  – коефіцієнти;  $n, m$  – порядок поліномів;  $p$  – комплексна змінна величина.

Для фізичної реалізації системи автоматичного управління обов'язковим є виконання умови  $n \geq m$ .

Відношення зображення за Лапласом вихідної величини до зображення за Лапласом вхідної величини при нульових початкових умовах називається передатною функцією  $W(p)$ :

$$
W(p) = \frac{\bar{y}}{\bar{x}} = \frac{b_m p^m + b_{m-1} p^{m-1} + \dots + b_1 p + 1}{a_n p^n + a_{n-1} p^{n-1} + \dots + a_1 p + 1}
$$
(1.2)

Вираз (1.2), як і диференціальне рівняння, є рівнянням динамічної рівноваги між вихідною і вхідною величинами при зміні вхідної величини за будь-яким законом.

Передатну функцію представляють також у вигляді:

$$
W(p) = \frac{\overline{y}}{\overline{x}} = \frac{KN(p)}{L(p)}
$$
(1.3)

– де  $K$  – загальний коефіцієнт підсилення;  $N(p)$ ,  $L(p)$  – поліноми чисельника і знаменника передаточної функції.

Перехідною функцією  $y(t)$  називається реакція динамічної ланки на одиничний ступінчастий сигнал. Перехідна функція є оберненим перетворенням за Лапласом вихідної величини при нульових початкових умовах і має такий вигляд:

$$
y(t) = L^{-1}(\bar{y}),
$$
 (1.4)

–  $\mu$ де  $L^{-1}$  – оператор оберненого перетворення за Лапласом. Одиничний ступінчастий сигнал визначається математичним виразом:

$$
x(t) = \begin{cases} 1, \text{ }\text{R}\text{ (1, 1)} \\ 0, \text{ } \text{R}\text{ (1, 1)} \end{cases} \tag{1.5}
$$

Перелік зображень за Лапласом функцій, які використовуються найчастіше, наведено в табл. 1.2.

Якщо на вхід динамічної ланки подати сигнал синусоїдної форми з частотою  $\omega$  і амплітудою, яка дорівнює одиниці  $x(t) = sin\omega t = e^{j\omega t}$ , то на її виході по закінченні перехідного процесу встановиться також синусоїдний сигнал з такою ж частотою  $\omega$  але з іншою амплітудою  $A(\omega)$  та фазою  $\varphi(\omega)$ :

$$
y(t) = A(\omega)\sin(\omega t + \varphi(t)) = A(\omega)e^{j(\omega t + \varphi(\omega))}.
$$
 (1.6)

Згідно з (1.6) вхідний і вихідний сигнали синусоїдної форми описуються комплексними виразами. Їх відношення називається комплексним коефіцієнтом підсилення  $W(i\omega)$  (або частотною передатною функцією):

$$
W(j\omega) = \frac{y(j\omega)}{x(j\omega)} = \frac{b_m(j\omega)^m + b_{m-1}(j\omega)^{m-1} + \dots + b_1(j\omega) + 1}{a_n(j\omega)^n + a_{n-1}(j\omega)^{n-1} + \dots + a_1(j\omega) + 1} \quad (1.7)
$$

Формули та графіки, що характеризують реакцію ланки на синусоїдний вхідний сигнал, називаються характеристиками. Графічне подання комплексного коефіцієнта підсилення на комплексній площині у координатах  $P(\omega)$ ,  $iQ(\omega)$  називається амплітудно-фазовою частотною характеристикою (АФЧХ).

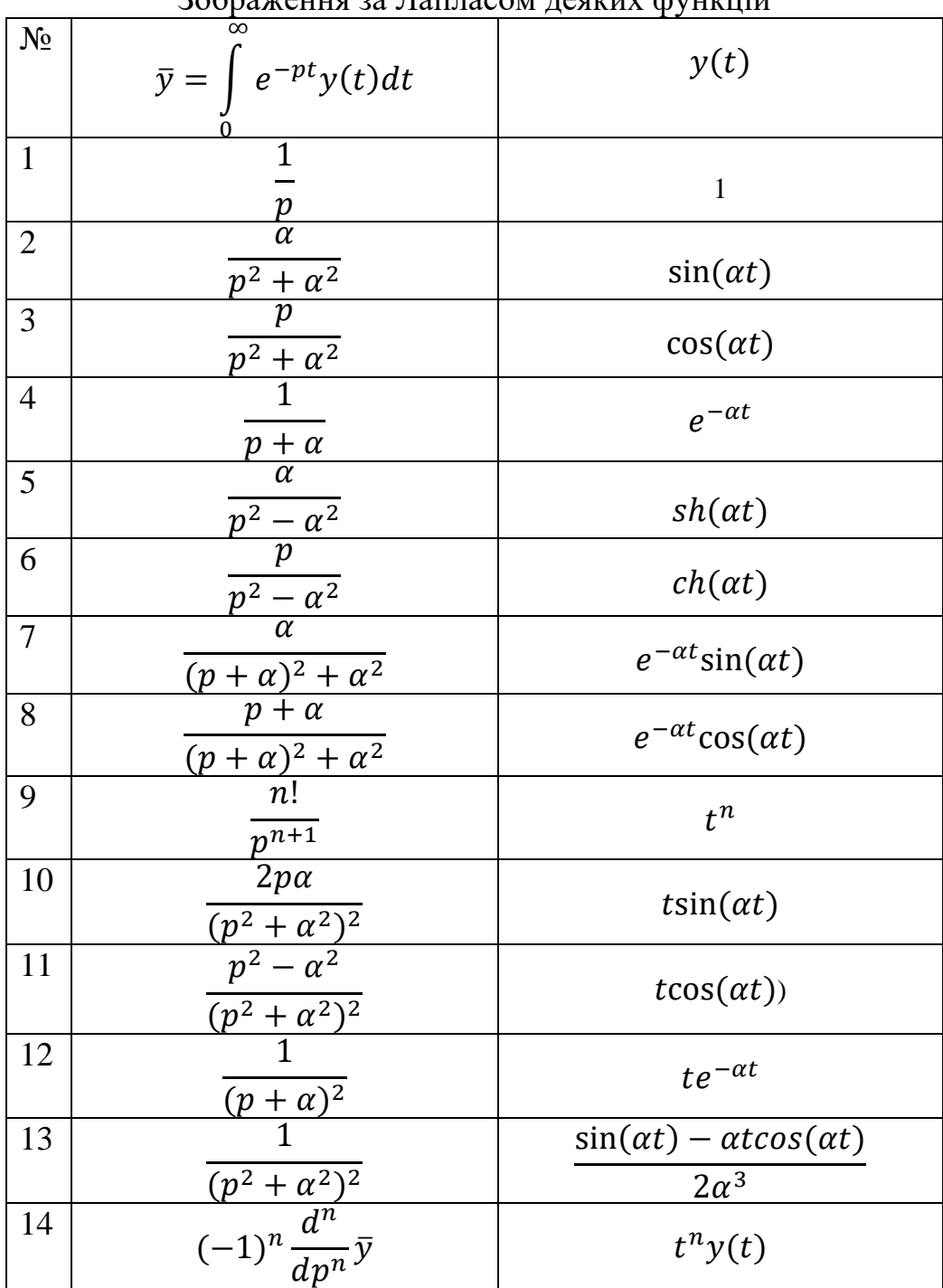

Зображення за Лапласом деяких функцій

Графічне зображення зміни амплітуди  $A(\omega)$  або фази  $\varphi(\omega)$  вихідного сигналу від частоти  $\omega$  як реакції ланки на вхідний сигнал синусоїдної форми з частотою  $\omega$  і амплітудою, яка дорівнює одиниці, називаються амплітудною частотною або фазовою частотною характеристиками (АЧХ, ФЧХ). На практиці найчастіше АЧХ відображають у координатах  $L_m(\omega) = 20lgA(\omega)$ ;  $lg\omega$ , а ФЧХ – у координатах  $\varphi(\omega)$ ;  $lg\omega$ . Побудовані таким чином характеристики називаються відповідно логарифмічною амплітудною частотною і логарифмічною фазовою частотною характеристиками (ЛАЧХ і ЛФЧХ).

При аналізі і синтезі САУ користуються також графіками залежностей дійсної  $P(\omega)$  і уявної  $Q(\omega)$  частин комплексного коефіцієнта підсилення від частоти  $\omega$ , які називаються відповідно дійсною і уявною частотними характеристики (ДЧХ, УЧХ).

**Приклад 1.1.** Розрахувати перехідний процес, амплітудно-фазову частотну характеристику, логарифмічні амплітудну та фазову частотні характеристики аперіодичної ланки першого порядку. Коефіцієнт підсилення  $K = 5$ , і постійна часу аперіодичної ланки  $T = 2c$  відповідно дорівнюють

Передатна функція аперіодичної ланки першого порядку має вигляд:

$$
W(p) = \frac{\overline{y}}{\overline{x}} = \frac{K}{Tp+1}.
$$
\n(1.8)

Підставимо у (1.8) значення коефіцієнта підсилення і постійної часу:

$$
W(p) = \frac{\bar{y}}{\bar{x}} = \frac{5}{2p+1}.
$$
 (1.9)

Із рівняння (1.9) знаходимо зображення за Лапласом вихідної величини:

$$
\bar{y} = \frac{5}{2p+1} \,\bar{x} \,. \tag{1.10}
$$

Зображення вхідного одиничного ступінчастого сигналу має вигляд:

$$
\overline{x} = \frac{1}{\overline{p}}.\tag{1.11}
$$

Тоді

$$
\bar{y} = \frac{5}{(2p+1)p}.\tag{1.12}
$$

Виконаємо обернене перетворення за Лапласом. Для цього подамо знаменник (1.12) у вигляді ( $p_1 = 0$ ;  $p_2 = -\frac{1}{3}$  $\frac{1}{2}$  – корені знаменника):

$$
\frac{5}{(2p+1)p} = \frac{5}{2\left(p+\frac{1}{2}\right)p} = \frac{2\frac{1}{2}}{\left(p+\frac{1}{2}\right)p}.
$$
 (1.13)

Представимо дріб у правій частині математичного виразу (1.13) як суму найпростіших дробів з невідомими коефіцієнтами:

$$
\frac{2\frac{1}{2}}{\left(p+\frac{1}{2}\right)p} = \frac{A}{p} + \frac{B}{\left(p+\frac{1}{2}\right)}.
$$
\n(1.14)

Виконаємо дію додавання дробів:

$$
\frac{A}{p} + \frac{B}{(p + \frac{1}{2})} = \frac{A(p + \frac{1}{2}) + Bp}{p(p + \frac{1}{2})}.
$$
\n(1.15)

Дроби математичних виразів (1.14) і (1.15) дорівнюють один одному. Оскільки знаменник дробу лівої частини (1.14) дорівнює знаменнику дробу правої частини (1.15), то мають бути рівними і чисельники цих дробів. Складемо рівняння:

$$
2\frac{1}{2} = A\left(p + \frac{1}{2}\right) + Bp. \tag{1.16}
$$

Перетворимо праву частину (1.16):

$$
2\frac{1}{2} = Ap + \frac{1}{2}A + Bp,\tag{1.17}
$$

$$
2\frac{1}{2} = (A+B)p + \frac{1}{2}A.
$$
 (1.18)

Прирівняємо коефіцієнти при  $p^1$  і  $p^0$  (вільний член), дістанемо систему рівнянь для визначення  $A$  і  $B$ :

$$
\begin{cases}\n2\frac{1}{2} = \frac{1}{2}A \\
A + B = 0\n\end{cases}.
$$
\n(1.19)

Із системи (1.19) знаходимо що  $A = 5$ ,  $B = -5$ . Вираз (1.14) тепер можна подати у вигляді:

$$
\frac{2\frac{1}{2}}{\left(p+\frac{1}{2}\right)p} = \frac{5}{p} + \frac{-5}{\left(p+\frac{1}{2}\right)}.
$$
\n(1.20)

Отже

$$
\bar{y} = \frac{5}{p} + \frac{-5}{(p + \frac{1}{2})}.
$$
\n(1.21)

Користуючись формулами 1 і 4 табл.1.2, знаходимо перехідну функцію:

$$
y(t) = 5 - 5e^{-\frac{t}{2}} = 5\left(1 - e^{-\frac{t}{2}}\right).
$$
 (1.22)

Графік перехідного процесу, розрахований в ППП MathCAD за формулою (1.22), наведено на рис.1.2.

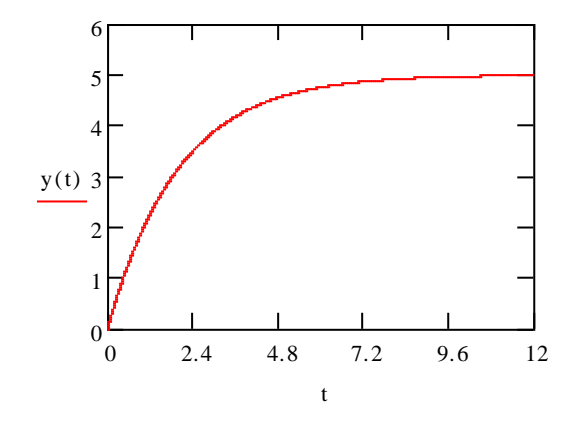

Рис. 1.2. Графік перехідного процесу

На рис.1.3 подамо структурну схему для моделювання аперіодичної ланки в середовищі SIMULINK ППП MATLAB, а на рис.1.4 – графік перехідного процесу, отриманий за результатом моделювання.

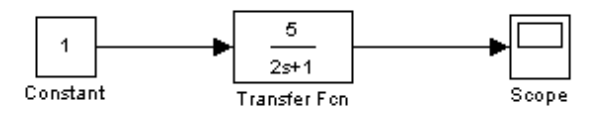

Рис. 1.3. Структурна схема моделювання аперіодичної ланки

Амплітудно-фазова частотна характеристика аперіодичної ланки задається математичним виразом:

$$
W(j\omega) = \frac{K}{\omega^2 T^2 + 1} - j\frac{K\omega}{\omega^2 T^2 + 1}.
$$
\n(1.23)

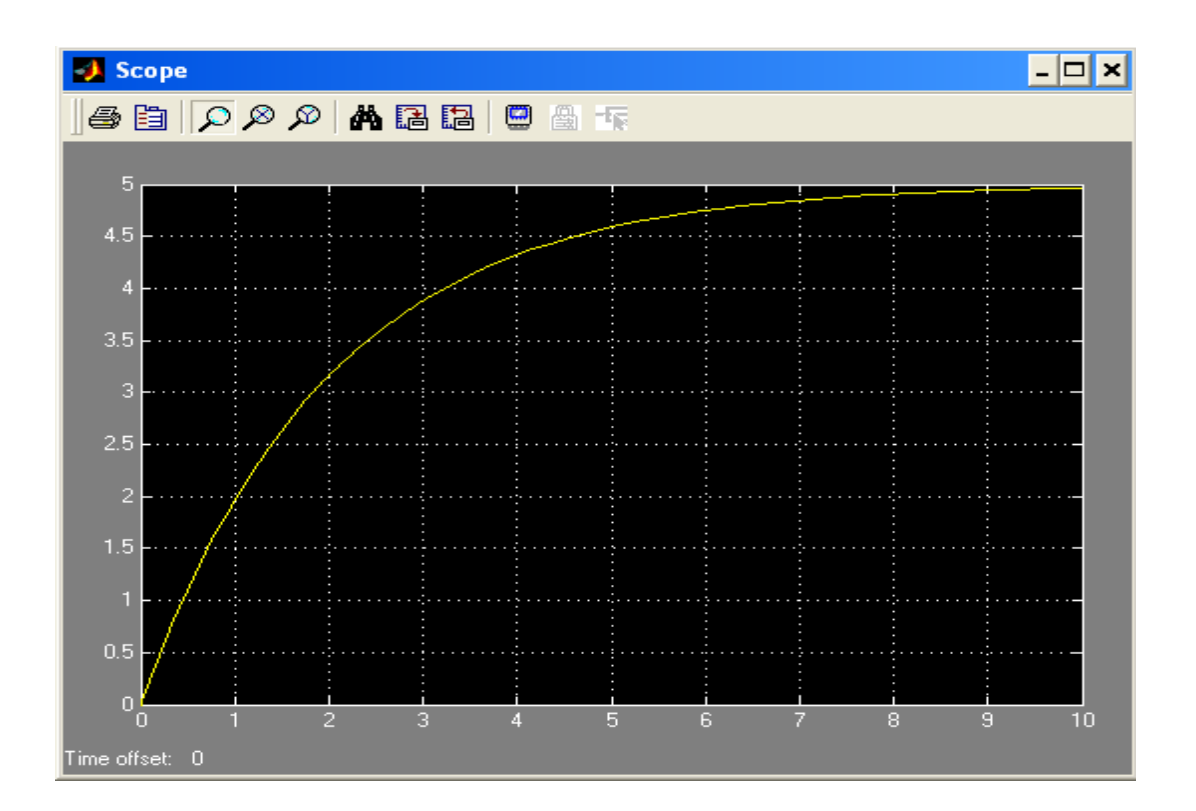

Рис. 1.4. Графік перехідного процесу

Підставимо замість  $K$  і  $T$  їх значення:

$$
W(j\omega) = \frac{5}{4\omega^2 + 1} - j\frac{5\omega}{4\omega^2 + 1}.
$$
 (1.24)

Графік амплітудно-фазової частотної характеристики наведено на рис.1.5. Логарифмічна амплітудна частотна характеристика аперіодичної ланки задається математичним виразом:

$$
20lgA(\omega) = 20lgK - 20lg\sqrt{T^2\omega^2 + 1}.
$$
 (1.25)

Підставимо замість  $K$  і  $T$  їх значення:

$$
20lgA(\omega) = 20lg5 - 20lg\sqrt{4\omega^2 + 1}.
$$
 (1.26)

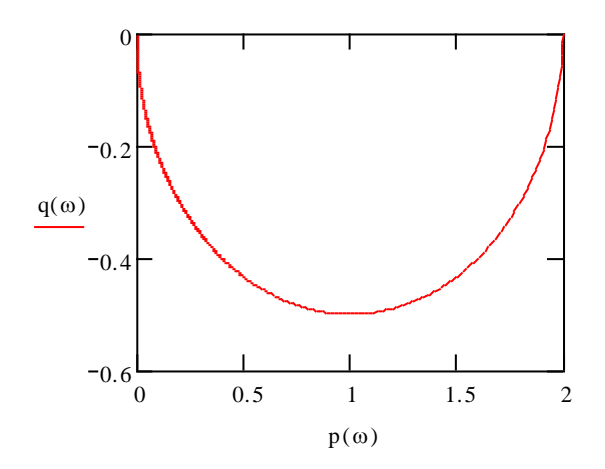

Рисунок 1.5. Графік амплітудно-фазової частотної характеристики.

Графік логарифмічної амплітудної частотної характеристики наведено на рис. 1.6.

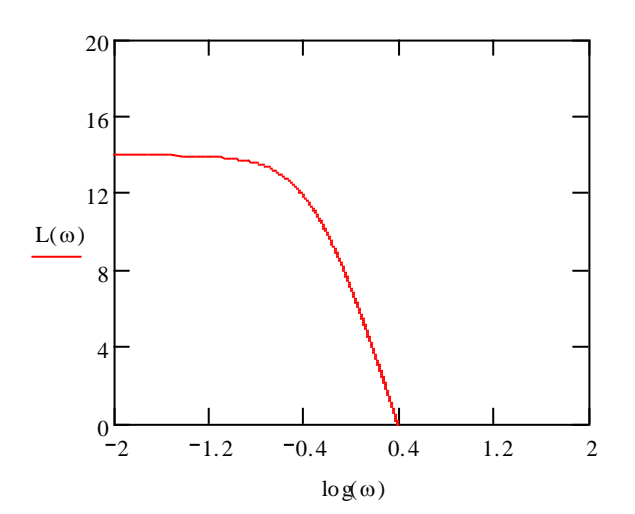

Рис. 1.6. Графік логарифмічної амплітудної частотної характеристики

Логарифмічна фазова частотна характеристика аперіодичної ланки задається математичним виразом:

$$
\varphi(\omega) = -\arctg T\omega. \tag{1.27}
$$

Підставимо замість  $K$  і  $T$  їх значення:

$$
\varphi(\omega) = -\arctg 2\omega. \tag{1.28}
$$

Графік логарифмічної фазової частотної характеристики наведено на рис. 1.7.

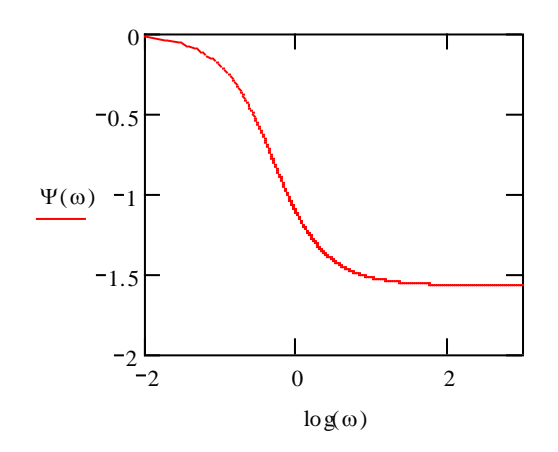

Рис. 1.7. Графік логарифмічної фазової частотної характеристики

1.5. Зміст звіту

Структурні схеми досліджуваних динамічних ланок.

- Розраховані графіки перехідних процесів, амплітудно-фазових частотних характеристик, логарифмічних амплітудних та фазових частотних характеристик досліджуваних ланок.
- Графіки перехідних процесів досліджуваних ланок, визначених при моделюванні на ЕОМ.
- Графіки перехідних процесів досліджуваних ланок, визначених на ЕОМ, при зміні значень їх параметрів.

1.6. Контрольні запитання

Що називається передатною функцією?

Що називається динамічною ланкою?

Які типові динамічні ланки Ви знаєте?

Які типові вхідні сигнали використовуються для дослідження САУ?

Що таке перехідна функція?

Що таке частотні характеристики?

У яких координатах будується логарифмічна амплітудна частотна характеристика?

У яких координатах будується логарифмічна фазова частотна характеристика?

Як зміниться АФЧХ ланки чистого запізнення, якщо змінити постійну часу?

Як зміниться крива перехідного процесу на виході аперіодичної ланки, якщо зменшити (збільшити) коефіцієнт підсилення (постійну часу)?

Як зміниться ЛАЧХ інтегрувальної ланки, якщо зменшити (збільшити) коефіцієнт її підсилення?

Як зміниться ЛФЧХ інерційної диференціальної ланки, якщо зменшити (збільшити) коефіцієнт підсилення (постійну часу)?

Чим відрізняються графіки перехідних процесів коливальної ланки при  $d < 1$  та  $d > 1$ ?

# **ЛАБОРАТОРНА РОБОТА 2**

#### **Дослідження стійкості систем автоматичного управління**

#### 2.1. Мета роботи

Полягає у поглибленні знань студентів при вивченні розділу "Стійкість систем автоматичного управління."

У процесі виконання роботи студенти повинні вміти:

- визначити характеристичний поліном замкненої системи автоматичного управління;
- скласти матрицю коефіцієнтів Гурвіца;
- визначити вплив заданих параметрів лінійної автоматичної системи на її стійкість за допомогою критерію стійкості Гурвіца;
- побудувати межу стійкості, а також визначити зони стійкої і нестійкої роботи системи автоматичного управління в заданих координатах;
- набути практичних навичок дослідження автоматичних систем на ЕОМ.
- 2.2. Вихідні дані

Вихідні дані для виконання роботи:

- структурні схеми та числові параметри досліджуваних автоматичних систем (рис. 2.1, табл. 2.1.)
- пакети прикладних програм (ППП) MATLAB і MathCAD для моделювання систем автоматичного керування (САК) і математичних розрахунків на ЕОМ.

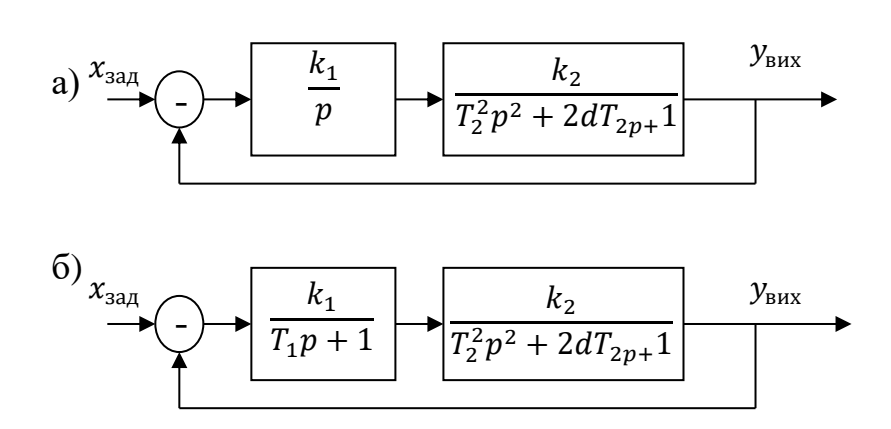

- Рис. 2.1. Структурні схеми досліджуваних автоматичних систем
	- а) астатична система автоматичного управління;
	- б) статична система автоматичного управління

Таблиця 2.1

| Вихідні дані   |                |       |                |           |         |                  |                   |  |
|----------------|----------------|-------|----------------|-----------|---------|------------------|-------------------|--|
| Варіант Схема  |                |       | Система        |           |         |                  |                   |  |
|                |                |       |                | координат |         |                  |                   |  |
| $N_2$          |                | $k_1$ | k <sub>2</sub> | $T_1$     | $T_{2}$ | $\boldsymbol{d}$ | X, Y              |  |
|                |                |       |                |           |         |                  |                   |  |
| $\mathbf{1}$   | a              | 2,0   | 1,0            |           | 2,0     | 0,6              | $k_1, T_2$        |  |
| $\overline{c}$ | a              | 2,0   | 2,0            |           | 3,0     | 0,7              | $k_2, T_2$        |  |
| 3              | a              | 1,0   | 1,0            |           | 4,0     | 0,8              | $k_1, d$          |  |
| $\overline{4}$ | a              | 1,0   | 2,0            |           | 1,0     | 0,9              | $k_2, d$          |  |
| 5              | a              | 1,0   | 3,0            |           | 2,0     | 1,0              | $T_2, d$          |  |
| 6              | a              | 4,0   | 0,5            |           | 1,0     | 1,1              | $k_1, k_2$        |  |
| $\overline{7}$ | a              | 0,5   | 0,5            |           | 4,0     | 1,2              | $k_2, k_1$        |  |
| 8              | a              | 0,5   | 2,0            |           | 3,0     | 1,3              | $T_2, k_1$        |  |
| 9              | a              | 4,0   | 3,0            |           | 2,0     | 1,4              | $d, k_2$          |  |
| 10             | a              | 3,5   | 2,0            |           | 2,0     | 0,5              | $d, T_2$          |  |
| 11             | б              | 1,0   | 1,0            | 0,5       | 1,0     | 1,3              | $k_{1}$ , $T_{2}$ |  |
| 12             | $\overline{6}$ | 5,0   | 1,0            | 0,6       | 3,0     | 1,2              | $k_2, T_2$        |  |
| 13             | $\overline{6}$ | 2,0   | 0,2            | 0,7       | 2,0     | 1,1              | $k_1, d$          |  |
| 14             | $\sigma$       | 3,0   | 2,0            | 0,8       | 1,0     | 1,0              | $k_2, d$          |  |
| 15             | $\sigma$       | 4,0   | 1,0            | 0,9       | 4,0     | 0,9              | $T_2, d$          |  |
| 16             | $\sigma$       | 1,0   | 1,0            | 1,0       | 3,0     | 0,8              | $k_1, k_2$        |  |
| 17             | $\sigma$       | 1,0   | 2,0            | 0,9       | 2,0     | 0,7              | $T_1, T_2$        |  |
| 18             | $\sigma$       | 1,0   | 3,0            | 0,8       | 1,0     | 0,6              | $k_1, T_1$        |  |
| 19             | б              | 3,0   | 4,0            | 0,7       | 1,5     | 0,5              | $T_1, d$          |  |
| 20             | $\sigma$       | 2,0   | 0,5            | 0,3       | 1,0     | 1,0              | $k_{2}$ , $T_{1}$ |  |

# 2.3. Порядок виконання роботи

При виконанні лабораторної роботи радимо дотримуватися такого порядку:

- для заданої викладачем структурної схеми записати передатну функцію розімкненої системи;
- записати характеристичний поліном замкненої системи;
- скласти матрицю коефіцієнтів Гурвіца;
- визначити межу стійкості лінійної системи автоматичного управління як функцію від параметрів елементів системи автоматичного управління;
- побудувати зони стійкої і нестійкої роботи системи автоматичного управління;
- за допомогою ППП MATLAB визначити перехідний процес у системі при одиничному ступінчастому вхідному сигналі для стійкої і нестійкої роботи автоматичної системи і роботі системи на межі стійкості;
- зробити висновки з одержаних результатів.

#### 2.4. Методичні пояснення

Одна з найважливіших характеристик автоматичної системи – стійкість. Нестійка система не може виконувати свої функції. Більше того, така ситуація призведе до аварійного стану керованого об'єкта . Тому задача забезпечення стійкості систем є одна з центральних у теорії автоматичного управління.

Стійкість автоматичної системи – це властивість повернення до стану рівноваги після припинення впливу, який вивів систему із нього. Нестійка система не повертається до стану рівноваги, а безперервно від нього віддаляється.

Один із найбільш поширених в інженерній практиці способів визначення стійкості – алгебраїчний критерій Гурвіца. Його можна сформулювати так: щоб замкнена автоматична система була стійкою, необхідно і достатньо, аби усі детермінанти и матриці коефіцієнтів Гурвіца були додатні. Якщо за відсутністю від'ємних детермінантів знайдеться хоча б один нульовий, то система автоматичного управління перебуватиме на межі стійкості (вихідна величина змінюватиметься за гармонійним законом із сталою амплітудою і частотою).

Матриця коефіцієнтів Гурвіца складається із коефіцієнтів характеристичного поліному замкненої системи автоматичного управління, який подається у вигляді:

$$
D_{\text{sam}}(p) = a_0 p^n + a_1 p^{n-1} + \dots + a_{n-1} p + a_n = 0,\tag{2.1}
$$

– тут  $n$  – порядок системи автоматичного управління.

Матриця коефіцієнтів Гурвіца має розмір  $n \times n$ . Її діагональними елементами  $c_{ii}$  $(i = \overline{1, n})$  є відповідно коефіцієнти характеристичного полінома  $a_i$ . Рядки праворуч від діагонального елемента доповнюються коефіцієнтами з послідовно зростаючими парними індексами, якщо діагональний елемент знаходиться у парному рядку, і коефіцієнтами з послідовно зростаючими непарними індексами, якщо діагональний елемент знаходиться у непарному рядку. Рядки ліворуч від діагонального елемента доповнюються коефіцієнтами з послідовно спадними парними індексами, якщо діагональний елемент знаходиться у парному рядку, і коефіцієнтами з послідовно спадними непарними індексами, якщо діагональний елемент знаходиться у непарному рядку. Елементи матриці дорівнюють нулю, якщо на їх місці мають бути коефіцієнти характеристичного полінома, індекси яких більше  $n$  або менше нуля.

Щоб отримати характеристичний поліном замкненої системи автоматичного управління, необхідно записати передатну функцію розімкненої автоматичної системи, а потім скласти поліноми чисельника та знаменника.

**Приклад 2.1.** Визначити стійкість автоматичної системи, структурна схема якої наведена на рис. 2.2. Знайти також рівняння межі стійкості як функцію  $k_1 = f(T_2)$  і побудувати в координатах  $(T_2, k_1)$  зони стійкої і нестійкої роботи системи автоматичного управління. Параметри системи:  $k_1 = 1$ ;  $k_2 = 1$ ;  $k_3 = 2$ ;  $T_1 = 1; T_2 = 0.5.$ 

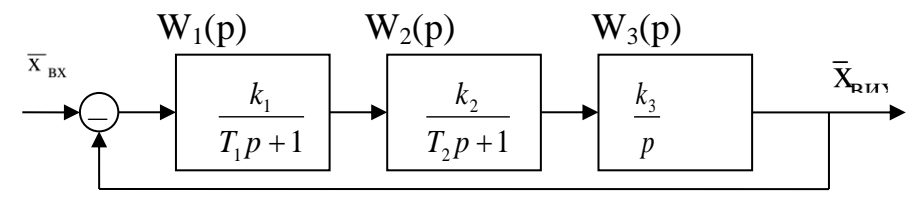

Рис. 2.2. Структурна схема до прикладу

Визначимо передатну функцію розімкненої частини системи автоматичного регулювання:

$$
W_{\text{po3}}(p) = W_1(p)W_2(p)W_3(p) = \frac{k_1}{T_1 + 1} \times \frac{k_2}{T_2 + 1} \times \frac{k_3}{p} =
$$
  
= 
$$
\frac{k_1 k_2 k_3}{T_1 T_2 p^3 + T_1 p^2 + T_2 p^2 + p} = \frac{k_1 k_2 k_3}{T_1 T_2 p^3 + (T_1 + T_2)p^2 + p}.
$$
 (2,1)

Розрахуємо характеристичний поліном замкненої системи автоматичного управління:

$$
D_{\text{sam}}(p) = T_1 T_2 p^3 + (T_1 + T_2) p^2 + p + k_1 k_2 k_3. \tag{2.2}
$$

Маємо характеристичний поліном третього порядку, у якому  $a_0 = T_1 T_2$ ,  $a_1 = T_1 + T_2, a_2 = 1, a_3 = k_1 k_2 k_3$ . Складемо матрицю коефіцієнтів Гурвіца:

$$
\begin{pmatrix} (T_1 + T_2) & k_1 k_2 k_3 & 0 \ T_1 T_2 & 1 & 0 \ 0 & (T_1 + T_2) & k_1 k_2 k_3 \end{pmatrix}.
$$

Підставимо значення параметрів і розрахуємо елементи матриці. Дістанемо:

$$
\begin{pmatrix} 1,5 & 2 & 0 \\ 0,5 & 1 & 0 \\ 0 & 1,5 & 2 \end{pmatrix}.
$$

Визначимо детермінанти матриці коефіцієнтів Гурвіца:

$$
\Delta_1 = c_{11} = 2 > 0,
$$
  
\n
$$
\Delta_2 = c_{11} \times c_{22} - c_{12} \times c_{21} = 0.5 > 0.
$$

Останній (третій) детермінант матриці розрахуємо за формулою:

$$
\Delta_3 = \Delta_2 \times c_{33} = 1 > 0.
$$

Всі детермінанти додатні. Отже система є стійкою.

Визначимо зони стійкої і нестійкої роботи системи автоматичного управління в координатах  $(T_2, k_1)$ . Якщо система знаходиться на межі стійкості, то діагональний мінор другого порядку має дорівнювати нулю:

$$
(T_1 + T_2) - k_1 k_2 k_3 T_1 T_2 = 0.
$$
 (2.3)

Звідси знаходимо рівняння межі стійкої роботи системи автоматичного керування в заданих координатах:

$$
k_1 = \frac{T_1 + T_2}{k_2 k_3 T_1 T_2} = \frac{1 + T_2}{2T_2}.
$$
 (2.4)

Змінюючи параметр  $T_2$ , будуємо у координатах  $(T_2, k_1)$ межу стійкості роботи автоматичної системи (табл. 2.2).

Таблиця 2.2.

Дані розрахунку межі стійкості  $T_2$  | 0,1 | 0,5 | 1 | 1,5 | 2 | 2,5 | 3 | 3,5 | 1  $5,5$  1,5 1 0,83 0,75 0,7 0,67 0,64 0,63

Очевидно, що стійкій роботі системи автоматичного регулювання буде відповідати зона графіка, для якої виконується нерівність:

$$
\Delta_2 = (T_1 + T_2) - k_1 k_2 k_3 T_1 T_2 > 0.
$$

Звідси:

$$
k_1 < \frac{T_1 + T_2}{k_2 k_3 T_1 T_2} = \frac{1 + T_2}{2T_2}.
$$

Зона нестійкої роботи системи автоматичного регулювання визначиться нерівністю:

$$
\Delta_2 = (T_1 + T_2) - k_1 k_2 k_3 T_1 T_2 < 0.
$$

Звідси:

$$
k_1 > \frac{T_1 + T_2}{k_2 k_3 T_1 T_2} = \frac{1 + T_2}{2T_2}.
$$

Графік зон стійкої і нестійкої роботи автоматичної системи управління наведено на рис. 2.3.

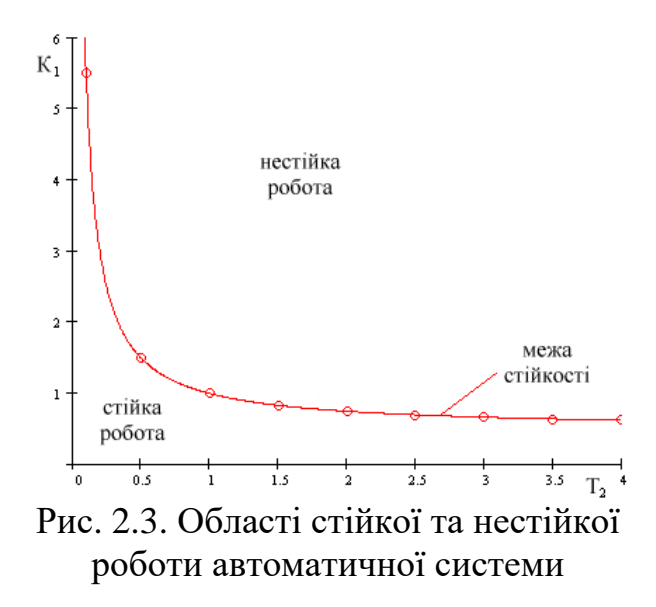

Користуючись збудованим графіком промоделюємо роботу автоматичної системи управління в стійкому режимі (0,5;1), нестійкому режимі (2;3) і на межі стійкості (1;1). Графіки перехідних процесів наведені на рис.2.4.

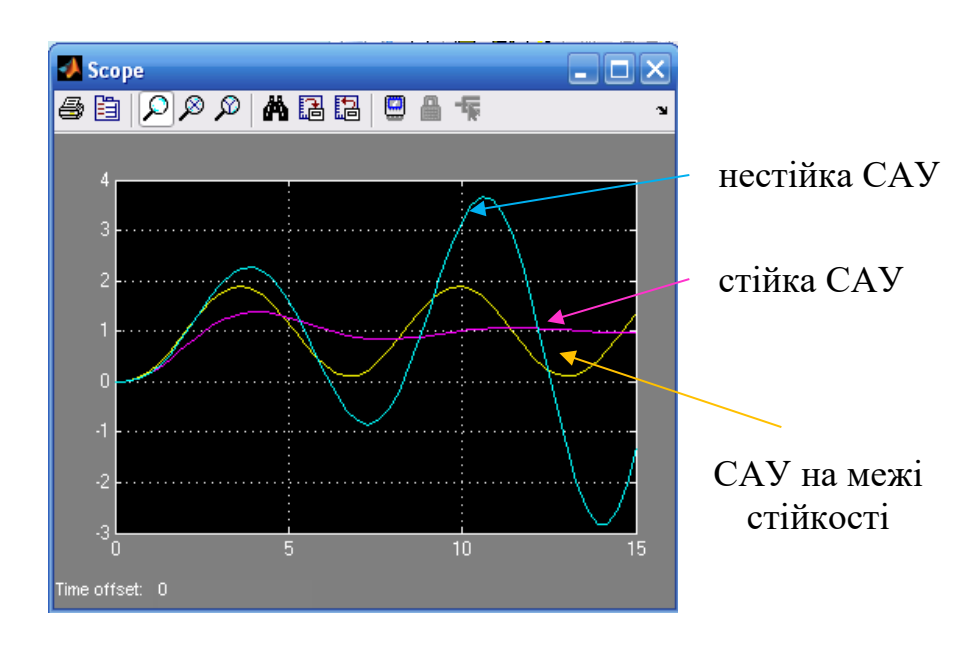

Рис. 2.4. Перехідні процеси стійкої, нестійкої САУ і САУ на межі стійкості

- 2.5. Зміст звіту
	- Структурна схема досліджуваної системи.
	- Характеристичне рівняння замкненої системи.
	- Розрахунок стійкості заданої автоматичної системи.
	- Рівняння межі стійкості системи.
	- Нерівності стійкої і нестійкої роботи автоматичної системи.
	- Графіки зон стійкої і нестійкої роботи автоматичної системи.
	- Наведені в одній системі координат графіки перехідних процесів стійкої та нестійкої системи, а також системи на межі стійкості.

2.6. Контрольні запитання

1. Що розуміють під стійкістю автоматичної системи?

2. Яка система вважається стійкою?

3. Яка система вважається нестійкою?

4. Яка система вважається такою, що перебуває на межі стійкості?

5. Як можна визначити критичний коефіцієнт підсилення для системи третього порядку?

# **ЛАБОРАТОРНА РОБОТА 3**

#### **Дослідження точності статичної і астатичної САУ**

3.1. Мета роботи

Полягає у поглиблення знань при вивченні розділу "Точність систем автоматичного керування."

У процесі виконання роботи студенти повинні вміти:

- визначити точність статичної і астатичної систем автоматичного керування;
- визначити зони роботи систем автоматичного керування, які забезпечують задану точність системи автоматичного керування;
- побудувати зони, які забезпечують задану точність системи автоматичного керування в координатах параметрів її елементів і параметрів вхідних впливів;
- набути практичних навичок дослідження автоматичних систем на ЕОМ.

3.2. Вихідні дані

Вихідні дані для виконання роботи:

- структурна схема та числові параметри динамічних ланок досліджуваних систем (рис.3.1, табл.3.1.)
- ППП MatLAB і MathCAD для моделювання систем автоматичного управління і математичних розрахунків на ЕОМ.

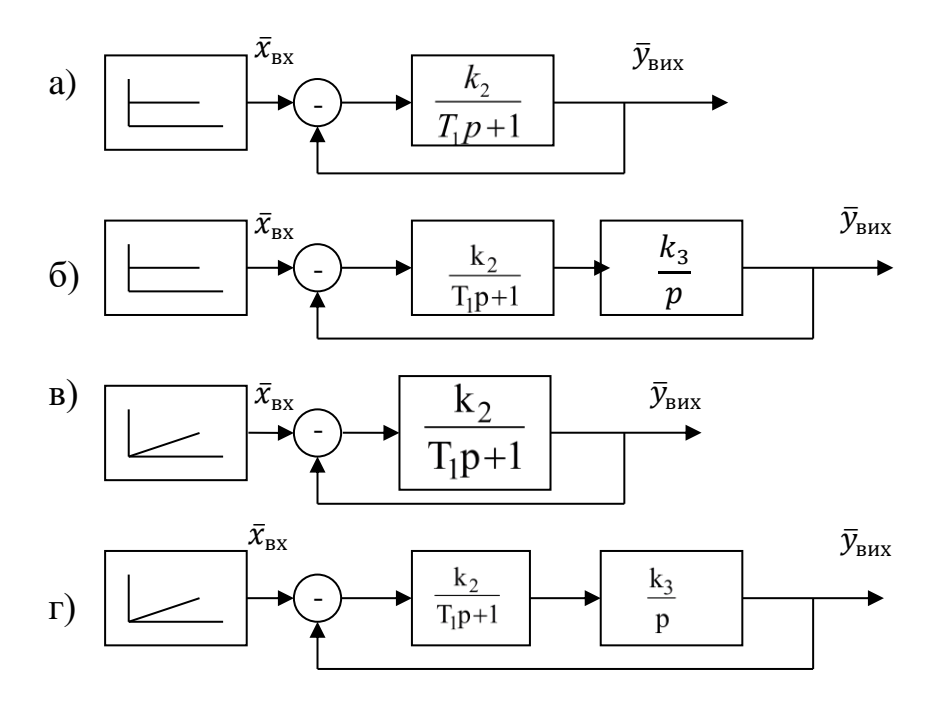

Рис. 3.1. Структурна схема для дослідження точності систем автоматичного керування:

- а статична система з ступінчастим вхідним впливом;
- б астатична система з ступінчастим вхідним впливом;
- в статична система з лінійним вхідним впливом;
- г астатична система з лінійним вхідним впливом.

#### 3.3. Порядок виконання роботи

При виконанні лабораторної роботи радимо дотримуватися такого порядку:

- Розрахувати статичні похибки статичної і астатичної систем автоматичного управління при подачі на їх входи ступінчастого сигналу;
- побудувати графік залежності статичної похибки статичної системи управління від коефіцієнта підсилення розімкнутої частини;
- визначити залежність коефіцієнта підсилення від вхідного впливу для забезпечення заданого значення величини статичної похибки;
- побудувати графіки перехідних процесів в статичній і астатичній системах при подачі на їхні входи впливу, який змінюється за лінійним законом;
- перевірити гіпотезу про незалежність значення швидкісної похибки в усталеному режимі від вільного коефіцієнта закону зміни вхідної величини;
- розрахувати параметри астатичної системи автоматичного управління, які забезпечують значення швидкісної похибки не більше заданої.

| Билідш данш             |                        |       |       |       |                     |  |  |  |
|-------------------------|------------------------|-------|-------|-------|---------------------|--|--|--|
| Bapi-                   | Параметри ланок        |       |       |       |                     |  |  |  |
| ант                     | $\mathcal{X}_{\rm BX}$ | $k_1$ | $k_2$ | $k_3$ | $\boldsymbol{T},$ c |  |  |  |
| $\mathbf{1}$            | 1,0                    | 0,5   | 1,5   | 0,5   | 0,70                |  |  |  |
| $\overline{c}$          | 1,5                    | 0,8   | 1,0   | 1,0   | 0,50                |  |  |  |
| $\overline{\mathbf{3}}$ | 2,0                    | 1,1   | 0,5   | 0,7   | 0,60                |  |  |  |
| $\overline{4}$          | 2,5                    | 1,4   | 2,0   | 1,2   | 0,40                |  |  |  |
| 5                       | 3,0                    | 1,7   | 2,5   | 0,9   | 0,35                |  |  |  |
| 6                       | 3,5                    | 2,0   | 3,0   | 1,3   | 0,30                |  |  |  |
| 7                       | 4,0                    | 2,3   | 3,5   | 0,7   | 0,25                |  |  |  |
| 8                       | 4,5                    | 2,6   | 4,0   | 0,4   | 0,20                |  |  |  |
| 9                       | 4,0                    | 2,9   | 4,5   | 0,4   | 0,20                |  |  |  |
| 10                      | 3,5                    | 2,6   | 4,0   | 0,7   | 0,25                |  |  |  |
| 11                      | 3,0                    | 2,3   | 3,5   | 1,3   | 0,30                |  |  |  |
| 12                      | 2,5                    | 2,0   | 3,0   | 0,9   | 0,35                |  |  |  |
| 13                      | 2,0                    | 1,7   | 2,5   | 1,2   | 0,40                |  |  |  |
| 14                      | 1,5                    | 1,4   | 2,0   | 0,7   | 0,60                |  |  |  |
| 15                      | 1,0                    | 1,1   | 0,5   | 1,0   | 0,50                |  |  |  |
| 16                      | 0,5                    | 0,8   | 1,0   | 0,5   | 0,70                |  |  |  |
| 17                      | 1,0                    | 0,5   | 1,5   | 1,0   | 0,50                |  |  |  |
| 18                      | 1,5                    | 0,8   | 1,0   | 0,7   | 0,60                |  |  |  |
| 19                      | 3,5                    | 2,6   | 1,0   | 0,7   | 0,35                |  |  |  |
| 20                      | 2,0                    | 1,7   | 3,5   | 1,3   | 0,60                |  |  |  |

Вихідні данні

Таблиця 3.1

#### 3.4. Методичні пояснення

Одна з вимог до систем автоматичного керування – забезпечення необхідної точності в усталеному режимі. Для оцінки точності системи керування використовується величина похибки в різноманітних типових режимах. Усталена похибка – це різниця між заданим і дійсним значеннями керованої величини.

Значення усталеної похибки у статичній системі автоматичного керування при ступінчастому вхідному впливі визначається за формулою:

$$
\varepsilon_{\rm cr} = \frac{x_{\rm bx}}{1 + K_{\rm po3}},\tag{3.1}
$$

де  $\varepsilon_{cr}$  – статична похибка;  $K_{\text{D03}}$  – загальний коефіцієнт підсилення розімкнутої частини системи.

При цьому керована величина після закінчення перехідного процесу матиме значення:

$$
y_{\text{BHX}} = x_{\text{bx}} - \varepsilon_{\text{cr}} = \frac{x_{\text{bx}} K_{\text{po3}}}{1 + K_{\text{po3}}}.
$$
 (3.2)

Якщо на вхід статичної системи буде поданий лінійний сигнал  $x_{\text{bx}}(t) = a +$  $+k_1t$ , то і статична похибка  $\varepsilon_{cr}$  змінюватиметься з постійною швидкістю. При достатньо довгому впливі така система перестає бути роботоздатною.

У астатичній системі керування значення статичної похибки при ступінчастому вхідному впливі  $x_{\text{bx}} = const$ ,  $\varepsilon_{\text{cr}} = 0$  і тому  $y_{\text{bux}} = x_{\text{bx}}$ . Якщо на вхід такої системи подати лінійний сигнал, то усталена похибка не збільшуватиметься з часом, а після закінчення перехідного процесу матиме значення, яке називається швидкісною похибкою:

$$
\varepsilon_{\text{IIB}} = \frac{k_1}{K_{\text{po3}}}.\tag{3.3}
$$

Керована величина в усталеному режимі буде змінюватися згідно закону:

$$
y_{\text{Bux}}(t) = a + k_1 t - \varepsilon_{\text{UB}} = \left(a - \frac{k_1}{K_{\text{po3}}}\right) + k_1 t. \tag{3.4}
$$

**Приклад 3.1.** Розрахувати точність статичної і астатичної систем автоматичного управління (рис. 3.1а і рис. 3.1б) при подачі на їх входи ступінчастого впливу. Побудувати графік залежності статичної похибки систем від коефіцієнта підсилення їхніх розімкнутих частин  $\varepsilon (k_2)$ . Визначити залежність між значенням задавального впливу і коефіцієнтом підсиленням розімкнутої частини  $k_2(x_{\text{ex}})$  для забезпечення заданого значення величини похибки  $\varepsilon_{\text{3a}x}$ =0,1. Значення вхідної величини  $x_{\text{bx}} = 5$ , значення динамічних коефіцієнтів ланок  $k_2 = 3$ ;  $T_1 = 2$ ;  $k_3 = 5$ .

САУ, які подано на рис. 3.1а і рис. 3.1б, є системами першого і другого порядку відповідно і мають додатні коефіцієнти одного знаку (додатні). Вони – стійкі. Визначимо точність даних систем при подачі на їх входи ступінчастого впливу.

Система автоматичного управління на рис. 3.1а статична. Статичну похибку в ній визначимо за формулою (3.1):

$$
\varepsilon_{\rm cr} = \frac{x_{\rm BX}}{1 + k_2} = \frac{5}{1 + 3} = 1.25. \tag{3.5}
$$

Перевіримо отриманий результат методом моделювання в додатку SIMULINK ППП MATLAB за схемою, наведеною на рис. 3.2.

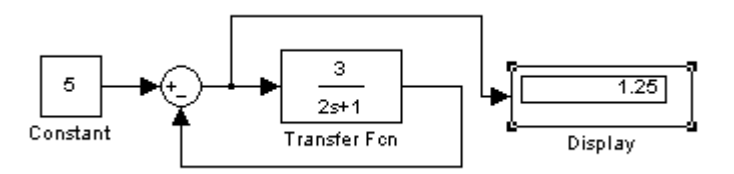

Рис. 3.2. Структурна схема для дослідження точності системи

Результати моделювання підтвердили розрахунки.

Змінюючи коефіцієнт підсилення  $k_2$  розімкнутої частини САУ, обчислимо статичну похибку  $\varepsilon_{cr}$ . Графік залежності  $\varepsilon (k_2)$  збудуємо у середовищі ППП MathCAD (рис. 3.3).

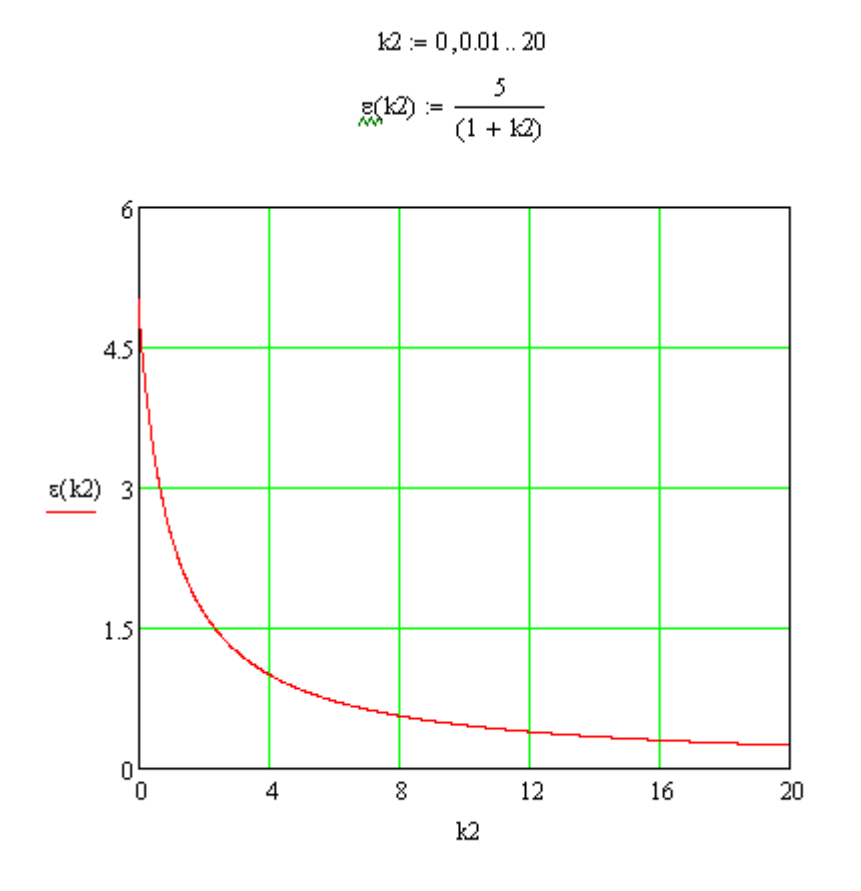

Рис. 3.3. Графік залежності  $\varepsilon(K_2)$ 

Із графіка на рис. 3.3 видно, що із збільшенням коефіцієнта підсилення розімкнутої частини САУ значення статичної похибки зменшується.

Для визначення залежності між значенням задавального впливу і коефіцієнтом підсиленням розімкнутої частини  $k_2(x_{\text{rx}})$  при заданому  $\varepsilon_{337} = 0,1$ перетворимо вираз 3.5 до вигляду:

$$
k_2 = \frac{x_{\text{bx}} - \varepsilon_{\text{cr}}}{\varepsilon_{\text{cr}}} = \frac{x_{\text{bx}} - 0.1}{0.1}.
$$
 (3.6)

Графік залежності  $k_2(x_{\text{bx}})$  побудований у середовищі ППП MathCAD наведено на рис. 3.4.

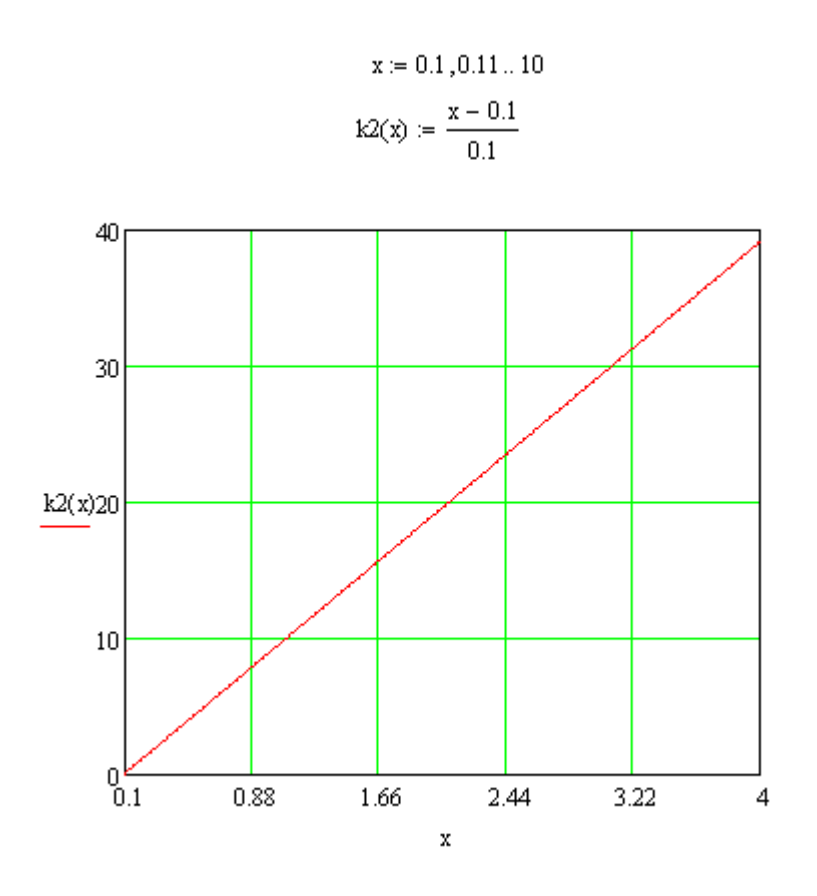

Рис. 3.4. Графік залежності  $K_2(x_{\text{bx}})$ 

Перевіримо результати розрахунків. Виберемо на графіку будь-яку точку і визначимо її координати за допомогою функції *Trace* ППП MathCAD (рис. 3.5).

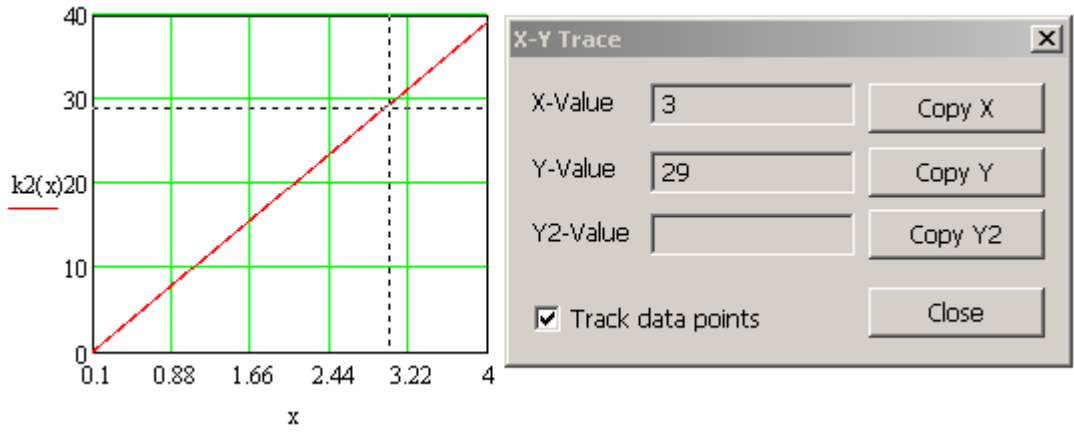

Рис. 3.5. Визначення координат точки графіку

Отже маємо координат точки  $x_{\text{bx}} = 3$ ,  $k_2 = 29$ . Перевіримо отриманий результат методом моделювання в додатку SIMULINK ППП MatLAB за раніше наведеною схемою (рис. 3.2). Результати моделювання наведені на рис. 3.6.

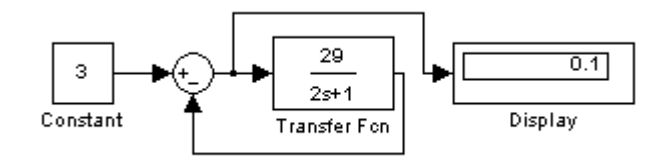

Рис. 3.6. Структурна схема для перевірки результатів розрахунку

Маємо  $\varepsilon_{cr} = 0.1$ . Результати моделювання підтвердили розрахунки.

Система автоматичного управління на рис. 3.1б є астатичною. Статична похибка в цій системі дорівнює нулю і не залежить від коефіцієнту підсилення розімкнутої частини  $K_{\text{D03}} = k_2 k_3$  і задавального впливу  $x_{\text{px}}$ . Перевірку даного твердження виконаємо методом моделювання в додатку SIMULINK ППП MatLAB із значеннями задавального впливу і коефіцієнтів підсилення, заданих в умові прикладу (рис. 3.7) і із зміненими значеннями (рис.3.8). Як бачимо, в обох випадках статична похибка наближається до нуля.

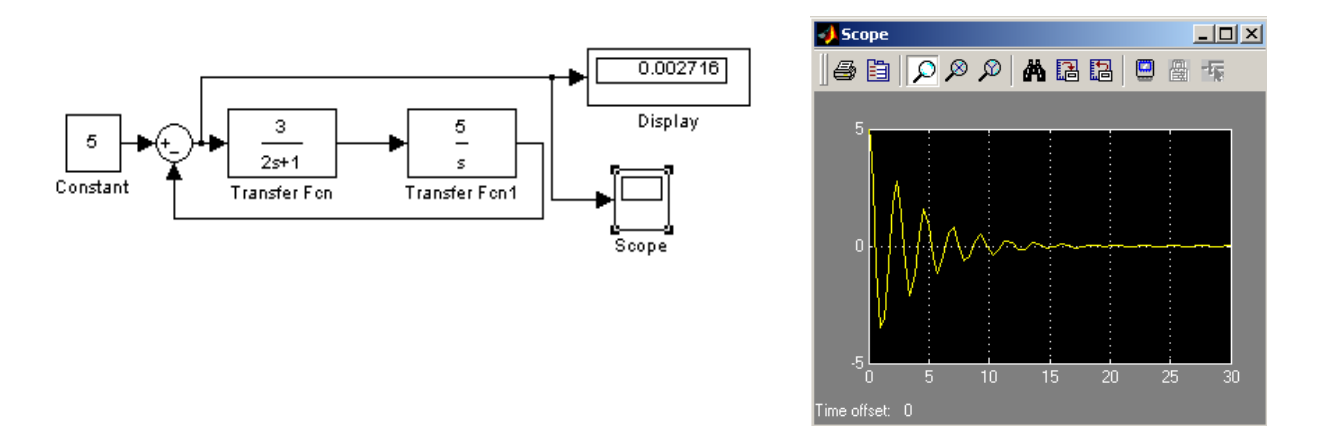

Рис. 3.7. Структурна схема САУ і графік перехідного процесу для вихідних значень параметрів

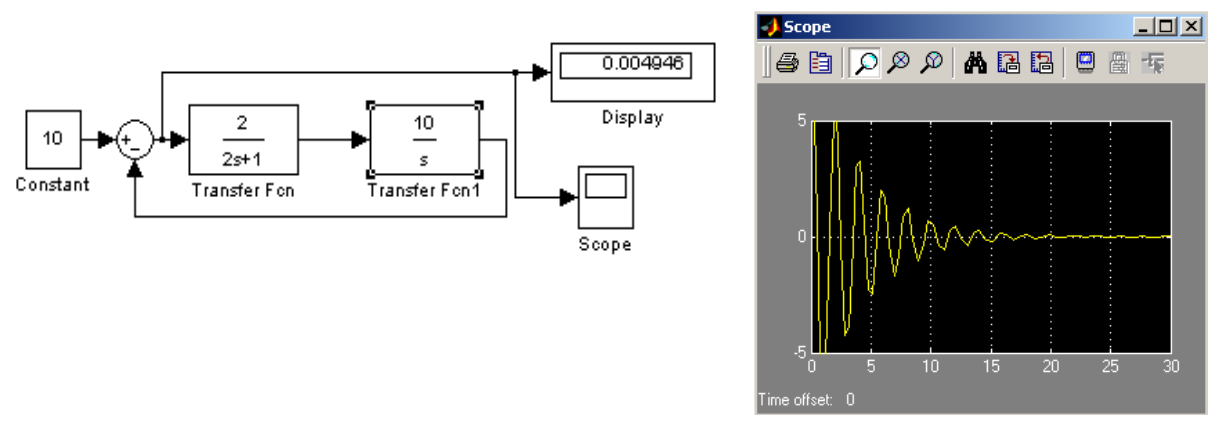

Рис. 3.8. Структурна схема САУ і графік перехідного процесу для змінених значень параметрів

**Приклад 3.2.** На вхід систем автоматичного управління рис. 3.1в і рис. 3.1г подано лінійний вплив  $x_{\text{ex}}(t) = a + k_1$ . Методом моделювання в додатку SIMULINK ППП MatLAB визначити швидкісну похибку  $\varepsilon_{\text{m/s}}$  в даних системах. Для астатичної САУ (рис.3.1г) підтвердити незалежність швидкісної похибки  $\varepsilon_{\text{m}}$  від коефіцієнту *а* і виділити зону на площині  $K_{\text{DOS}}(k_1)$ , в якій  $\varepsilon_{\text{m}} \leq \varepsilon_{\text{San}}$ . Значення коефіцієнтів вхідного впливу, параметрів системи автоматичного управління і заданої величини похибки:  $a = 3$ ,  $k_1 = 2$ ,  $k_2 = 3$ ,  $k_3 = 5$ ,  $T_1 =$  $2, \varepsilon_{337} = 0,1.$ 

Структурну схема для дослідження статичної і астатичної САУ (рис. 3.1в і рис. 3.1г) в додатку SIMULINK ППП MatLAB подано на рис. 3.9. Ручними перемикачами *Manual Switch 2* і *Manual Switch 3* можна перемикати входи осцилографа *Scope* і дисплея *Display* на виходи ланок статичної і астатичної систем.

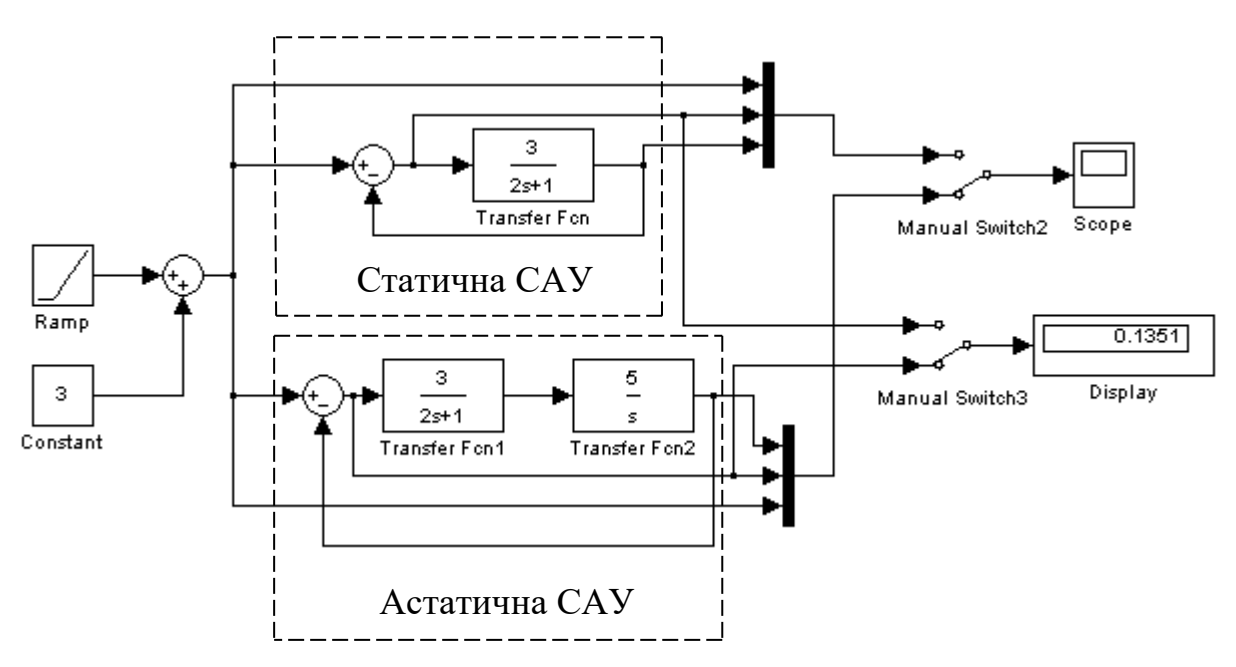

Рис. 3.9. Структурна схема для дослідження САУ

За даною структурною схемою виконано моделювання статичної і астатичної систем автоматичного управління. Графіки перехідного процесу, а також змін вхідного впливу і похибки у часі статичної САУ наведено на рис. 3.10. Як слідує із графіків, при лінійній зміні вхідного впливу величина похибки  $\varepsilon_{\text{mR}}$  необмежено зростає.

Графіки перехідного процесу, а також змін вхідного впливу і похибки у часі астатичної САУ подано на рис. 3.11. Як слідує із графіків, при лінійній зміні вхідного впливу величина похибки  $\varepsilon_{\text{m}n}$  наближається до нуля.

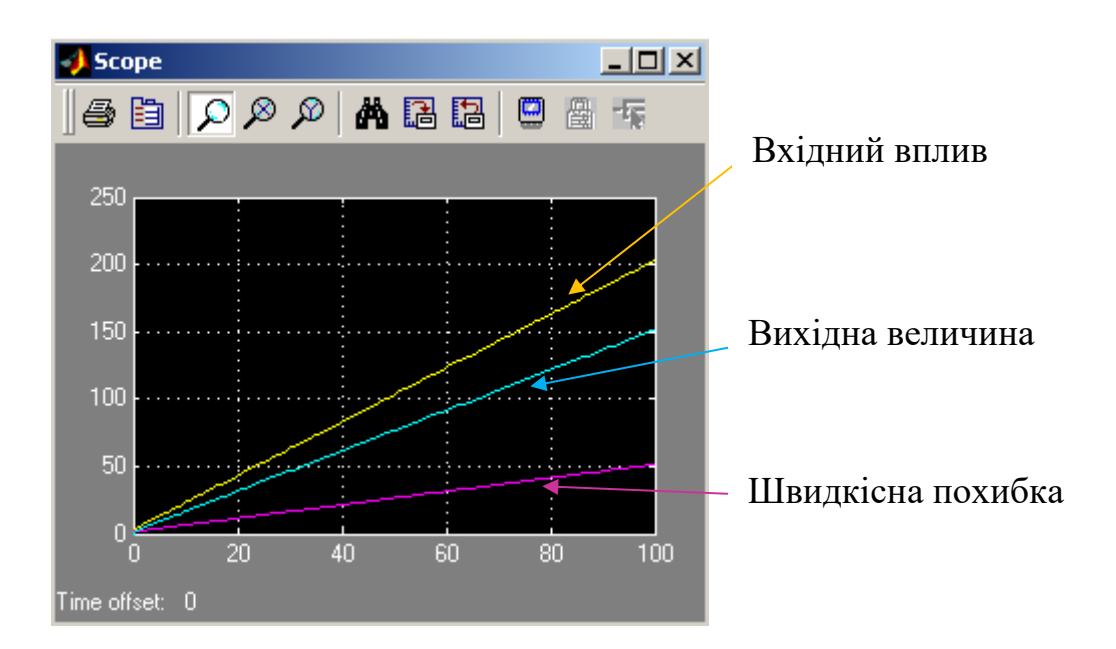

Рис. 3.10. Результати моделювання статичної САУ

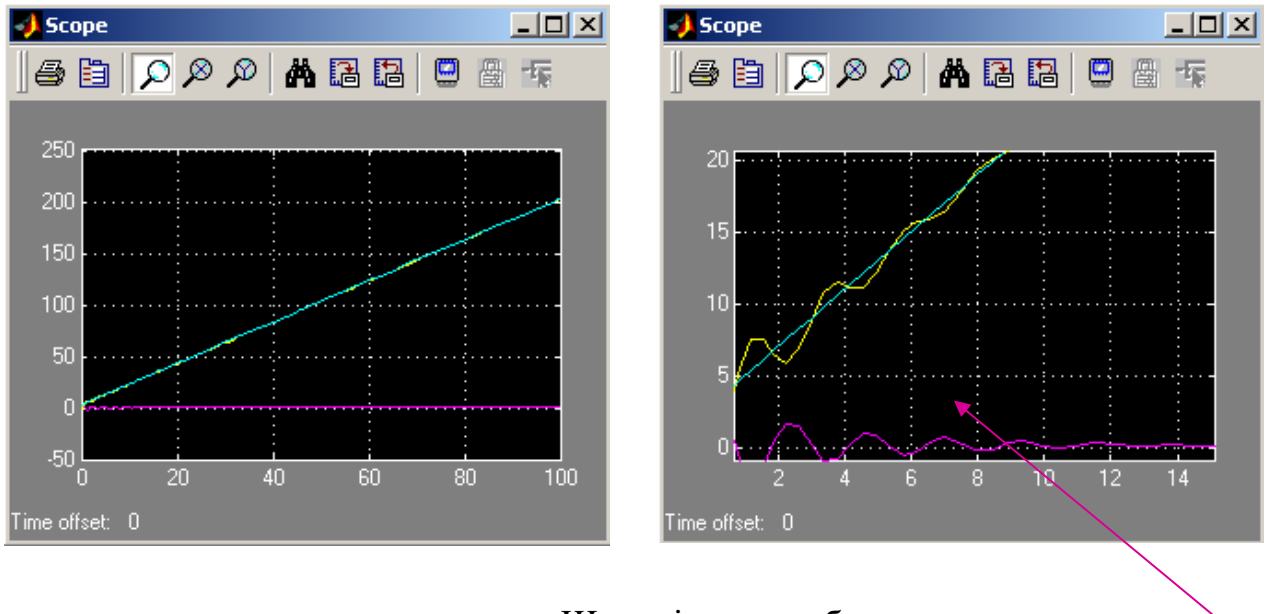

Швидкісна похибка

Рис. 3.11. Результати моделювання астатичної САУ

Доведемо незалежність швидкісної похибки  $\varepsilon_{\text{m}}$  від параметру а вхідного впливу в астатичній системі автоматичного управління. Для цього застосуємо критерій Спірмена. Змінюючи значення параметра а, визначимо методом моделювання в додатку SIMULINK ППП MatLAB відповідні значення швидкісної похибки  $\varepsilon_{\text{m}n}$  і розрахуємо коефіцієнт рангової кореляції Спірмена. Результати моделювання представлені в табл. 3.2.

#### Таблиня 3.2

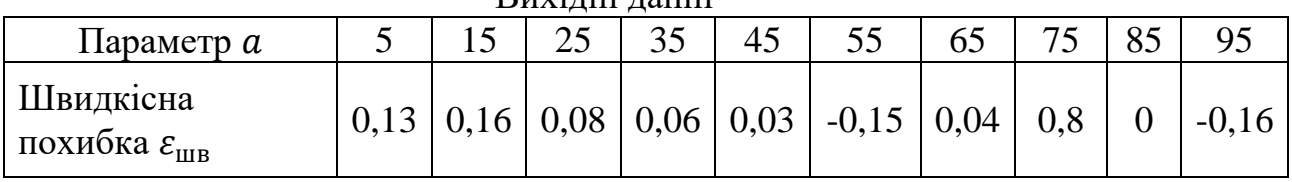

Вихідні данні

За даними табл. 3.2 сформуємо ранги параметра  $\alpha$  (табл. 3.3) і швидкісної похибки  $\varepsilon_{\text{mB}}$  (табл. 3.4).

#### Таблиця 3.3

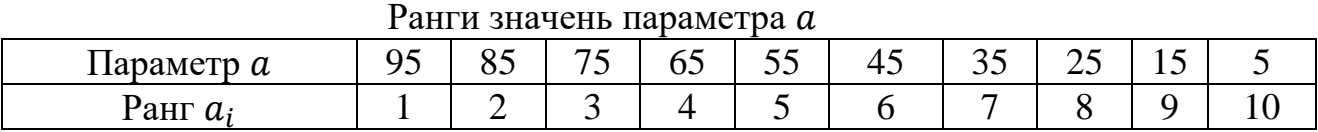

#### Таблиня 3.4

Таблиця 3.5

Ранги значень параметра  $\varepsilon_{\text{up}}$ 

|                                   |   |   | ୴ |                                                          |      |        |         |         |
|-----------------------------------|---|---|---|----------------------------------------------------------|------|--------|---------|---------|
| Швидкісна                         |   |   |   | $\vert 0.16 \vert 0.13 \vert 0.08 \vert 0.06 \vert 0.04$ | 0,03 |        | $-0.15$ | $-0.16$ |
| похибка $\varepsilon_{\text{mB}}$ |   |   |   |                                                          |      |        |         |         |
| Pанг $\varepsilon_{\text{HB}}^l$  | ∼ | ັ | ັ |                                                          |      | Ω<br>O |         |         |

За даними табл. 3.3 і табл. 3.4 складемо послідовності рангів  $\alpha$  і  $\varepsilon_{\text{m/s}}$ . Послідовності рангів наведено в табл. 3.5. В ній подано також різниці рангів і квадрати різниць рангів.

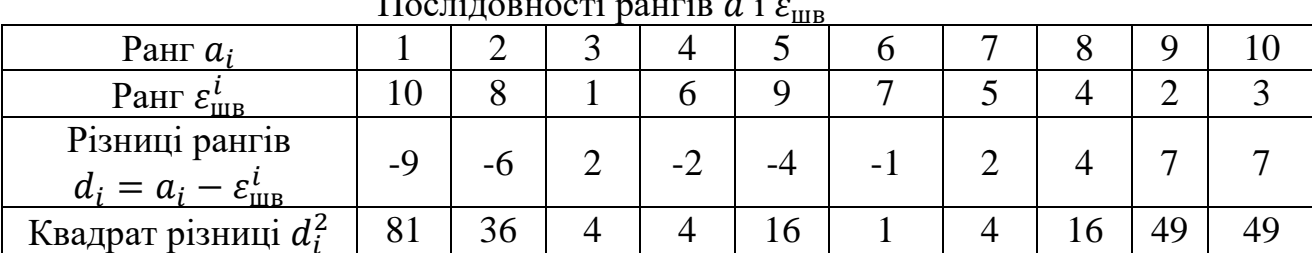

Послідовності рангів і <sup>в</sup>

Визначимо вибірковий коефіцієнт рангової кореляції Спірмена:

#### $\rho_{\rm B} =$  $6\sum_{i}^{n}d$ i  $\frac{n^3-n}{n^3-n}=$ 6  $\frac{1}{10^3 - 10} = -0.73,$  (3.7)

тут  $n = 10 - 6$ 'єм вибірки.

Перевіряємо нульову гіпотезу  $H_0$  про рівність нулю генерального коефіцієнта рангової кореляції  $\rho_r$  Спірмена. За таблицею критичних точок розподілу Стьюдента [ ] знаходимо значення критичної точки двосторонньої критичної ділянки  $t_{\text{KD}}(\alpha, k)$ . Тут  $\alpha$  – рівень значущості,  $k = n - 2$  – число ступенів свободи. При  $\alpha = 0.01$  i  $k = 8$  знаходимо  $t_{\text{kn}}(\alpha, k) = 3.36$ . Розраховуємо критичну точку:

$$
T_{\rm kp} = t_{\rm kp}(\alpha, k) \sqrt{\frac{1 - {\rho_{\rm B}}^2}{n - 2}} = 3.36 \sqrt{\frac{1 - (-0.73)^2}{10 - 2}} = 0.81. \tag{3.8}
$$

Оскільки  $|\rho_{\rm B}| < T_{\rm KP}$ , то немає підстав відкидати нульову гіпотезу про рівність нулю генерального коефіцієнта рангової кореляції Спірмена. Отже рангова кореляція між параметрами  $a$  і  $\varepsilon_{\text{m/s}}$  відсутня. Впливу параметра  $a$  на швидкісну похибку немає.

На координатній площині  $K_{\text{po}3}(k_1)$  визначимо зону, в якій  $\varepsilon_{\text{\tiny{IUB}}}\leq 0.1$ . Згідно з (3.3) маємо:

$$
\varepsilon_{\text{m}} = \frac{k_1}{K_{\text{po}s}} \le 0.1.
$$
 (3.9)

Із (3.9) дістанемо:

$$
K_{\text{poa}} \ge \frac{k_1}{0.1}.\tag{3.10}
$$

Згідно з (3.10) в ППП MathCAD побудовано залежність  $K_{\text{pos}} = \frac{k}{0}$  $\frac{\kappa_1}{0,1}$ (рис. 3.12). На рис. 3.12 показано також ділянку, в якій  $\varepsilon_{\text{m/s}} \leq 0.1$ , і ділянку, в якій  $\varepsilon_{\text{m/s}}$  . Правильність розрахунків перевіримо методом моделювання в додатку SIMULINK ППП MatLAB за структурною схемою 3.9. Для цього на координатній площині  $K_{\rm po3}(k_1)$  виділимо три точки, в яких  $\varepsilon_{\rm{{\scriptscriptstyle IIIB}}}< 0.1, \; \varepsilon_{\rm{{\scriptscriptstyle IIIB}}}=$ 0,11  $\varepsilon_{\text{m}} > 0.1$ . Координати точок і відповідні їм значення швидкісних похибок подано в табл. 3.6. Результати моделювання збігаються з розрахунками.

3.5. Зміст звіту

Структурна схема для дослідження точності статичної та астатичної систем керування.

Розрахунки статичної похибки статичної і астатичної систем автоматичного управління при подачі на їх входи ступінчастого сигналу.

Графік залежності статичної похибки статичної системи управління від коефіцієнта підсилення розімкнутої частини.

Розрахунок залежності коефіцієнта підсилення від вхідного впливу для забезпечення заданого значення величини похибки.

Графіки перехідних процесів в статичній і астатичній системах при подачі на їхні входи впливу, який змінюється за лінійним законом.

Розрахунки щодо перевірки гіпотези про незалежність значення швидкісної похибки в усталеному режимі від вільного коефіцієнту закону зміни вхідної величини.

Розрахунки і графіки, щодо виділення областей в площині  $K_{\text{pos}}(k_1)$ , в яких швидкісна похибка не більше заданого значення.

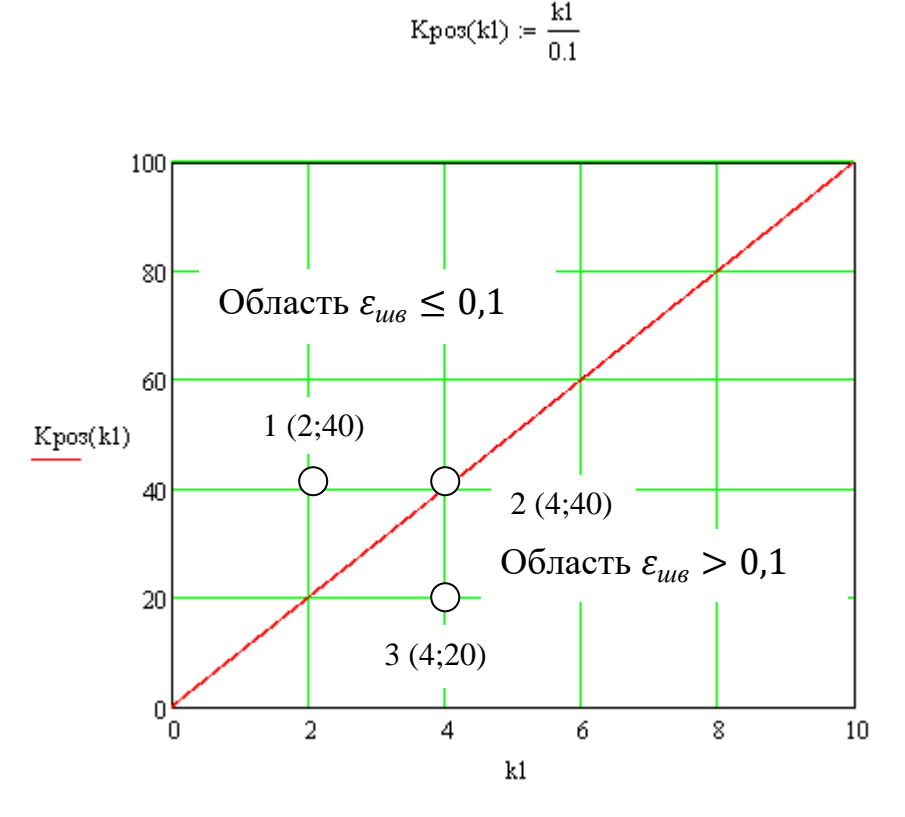

 $k1 := 0.0.01...10$ 

Рис. 3.12. Графік залежності  $K_{\text{D03}}(k_1)$ 

Таблиця 3.6

|  |  | Результати перевірки швидкісної похибки астатичної САУ |
|--|--|--------------------------------------------------------|
|  |  |                                                        |

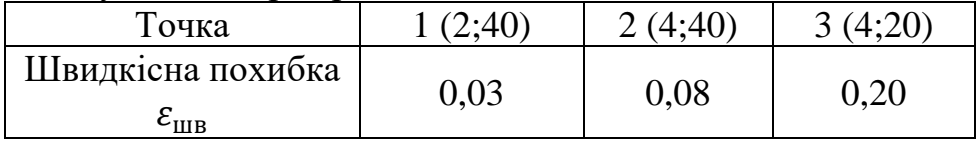

3.6 Контрольні запитання

1. Що таке точність системи?

2. Що таке статична похибка?

3. Що таке швидкісна похибка?

4. Яким чином можна зменшити усталену похибку у статичній системі керування?

5 и можна зменшити усталену похибку в астатичній системі керування? Чому?

6. Як зміниться усталена похибка у статичній системі керування, якщо зменшити (збільшити) в її динамічних ланках постійні часу?

7. Яким чином можна зменшити швидкісну похибку в астатичній системі?

# **ЛАБОРАТОРНА РОБОТА 4**

#### **Дослідження послідовних коригувальних пристроїв**

#### 4.1. Мета роботи

Полягає у поглибленні знань студентів при вивченні розділу "Коригувальні пристрої та методи їх синтезу".

- У процесі виконання роботи студенти повинні:
- засвоїти вплив послідовних коригувальних пристроїв на роботу системи автоматичного керування;
- вміти визначити параметри послідовних коригувальних пристроїв для забезпечення необхідної якості системи автоматичного керування;
- визначити перехідний процес у скоригованій системі на ЕОМ.

# 4.2. Вихідні дані

Вихідні дані для виконання роботи:

- структурні схеми та числові параметри досліджуваних систем (рисунки 4.1 а, б; табл. 4.1)
- ППП MATLAB і MathCAD для моделювання систем автоматичного керування і математичних розрахунків на ЕОМ.

#### 4.3. Порядок виконання роботи

При виконанні лабораторної роботи радимо дотримуватися такого порядку:

- розрахувати загальний коефіцієнт підсилення розімкненої частини системи автоматичного керування, який забезпечить задану похибку (статичної, швидкісної) керування;
- підключити послідовно з елементами розімкненої частини системи автоматичного керування додаткову підсилювальну ланку для забезпечення необхідного загального коефіцієнту підсилення;
- оцінити стійкість скоригованої системи автоматичного керування;
- за втратою стійкості системи автоматичного керування ввести до неї послідовний коригувальний пристрій і розрахувати його параметри для надання системі властивості стійкості;
- за допомогою додатку SIMULINK ППП MatLAB визначити перехідний процес у скоригованій системі автоматичного керування;
- зробити висновки.

# 4.4. Методичні пояснення

Зміна структури системи автоматичного керування введенням додаткових ланок (коригувальних пристроїв) – один із способів досягнення необхідної якості процесу керування. Розрізнюють чотири види коригувальних пристроїв: послідовний, паралельний, за зовнішнім впливом та неодиничний зворотний зв'язок.

Послідовні коригувальні пристрої вводяться до системи автоматичного керування послідовно з динамічними ланками розімкненої частини. Існує декілька типів послідовних коригувальних пристроїв.

Введення похідної від похибки – найпростіший спосіб поліпшення якості перехідного процесу. На практиці його можна реалізувати за допомогою інерційної диференціальної ланки, передаточна функція якої має вигляд:  $W(p) = \frac{k}{r}$  $\frac{\kappa_k p}{T_k p+1}$ . Постійна часу  $T_k$  має бути значно менше часу перехідного процесу системи автоматичного керування.

Ще одним способом поліпшення якості функціонування САУ є введення інтеграла від похибки. Для реалізації даного послідовного коригувального пристрою використовується інтегральна ланка, передатна функція якої має вигляд:  $W(p) = \frac{k}{q}$  $\frac{\kappa}{p}$ . Введення інтеграла від похибки дозволяє підвищити астатизм САУ і підвищити точність керування. Проте при цьому в систему автоматичного керування вводиться від'ємна фаза –  $\frac{\pi}{3}$  $\frac{\pi}{2}$ , що погіршує умови її стійкості.

Підвищити точність системи без значного погіршення її запасу стійкості дозволяє послідовний коригувальний пристрій "ізодромна ланка", передатна функція якої має вигляд:  $W(p) = k_{k1} + \frac{k}{2}$  $\frac{k2}{p}$ .

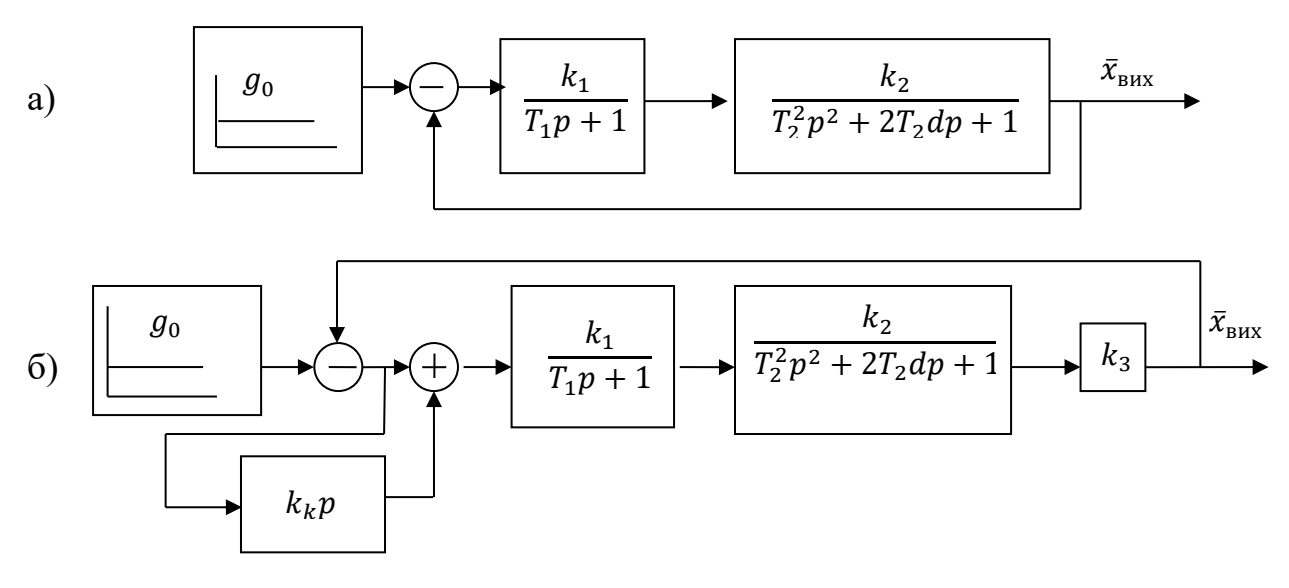

Рис. 4.1. Структурні схеми досліджуваних систем: а) вихідна система автоматичного керування; б) скоригована система автоматичного керування.

Приклад 4.1. Визначити загальний коефіцієнт підсилення К розімкненої частини САУ (рис. 4.1а) для забезпечення статичної похибки  $E_{cr}$ =0,05. Стійкість системи забезпечити введенням до її структури послідовного коригувального пристрою типу "похідна від похибки " (рис. 4.1б). Параметри cистеми:  $g_0 = 0.5$ ;  $k_1 = 2$ ;  $k_2 = 1$ ;  $T_1 = 2 c$ ;  $T_2 = 3 c$ ;  $d = 0.4$ .

Система автоматичного управління на рис. 4.1 є статичною. При подачі на вхід такої системи ступінчастого впливу  $g_0 = 0.5$  похибка в усталеному режимі становитиме:

$$
E_{\rm cr} = \frac{g_0}{1 + K} \,. \tag{4.1}
$$

Таблиця 4.1

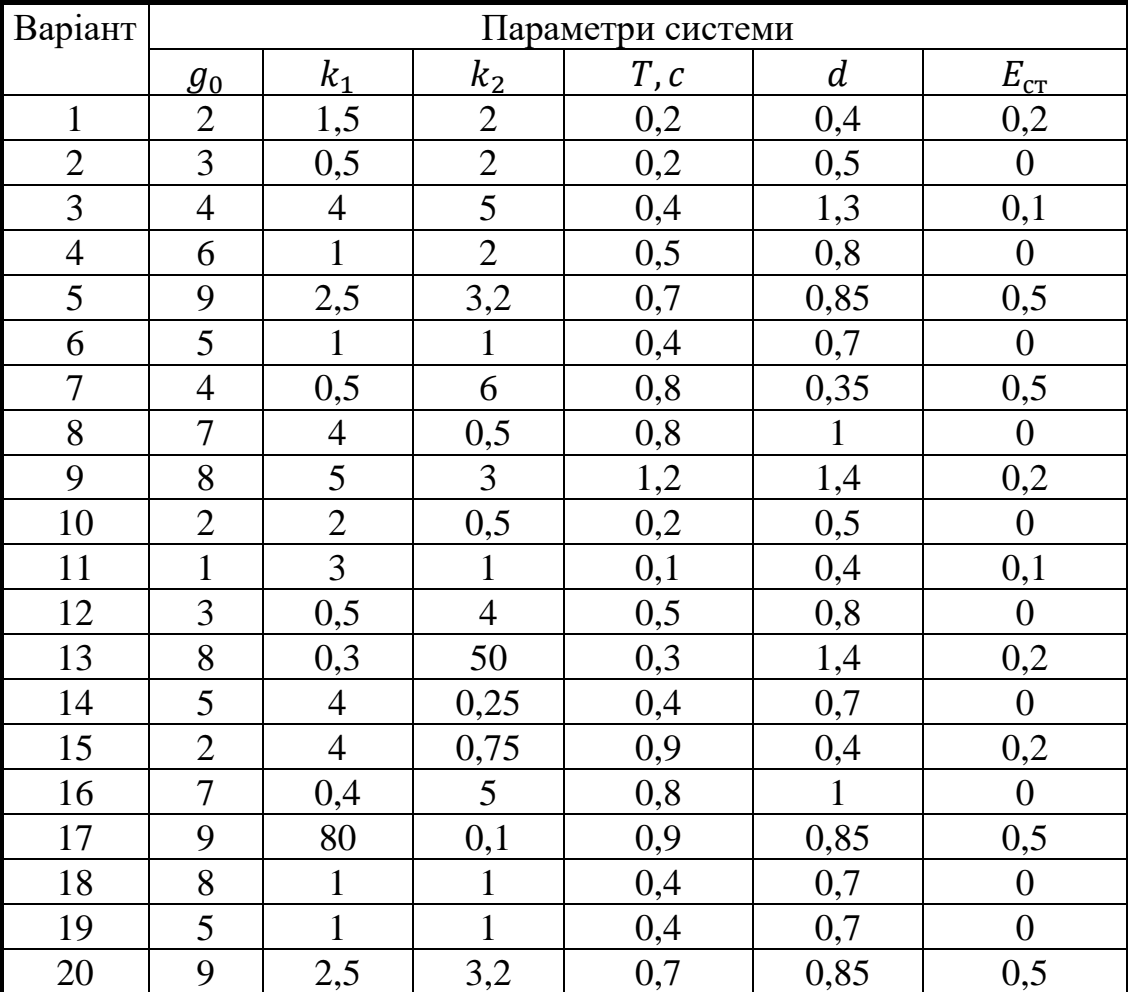

Вихідні дані

Для забезпечення  $E_{cr}$ =0,05 загальний коефіцієнт  $K$  розімкненої частини системи керування розрахуємо за формулою:

$$
K = \frac{g_0 - E_{\text{cr}}}{E_{\text{cr}}} = \frac{0.5 - 0.05}{0.05} = 9. \tag{4.2}
$$

Даний коефіцієнт підсилення можна забезпечити введенням в розімкнену частину САУ додаткової підсилювальної ланки з коефіцієнтом підсилення:

$$
k_3 = \frac{K}{k_1 k_2} = \frac{9}{1 \times 2} = 4.5. \tag{4.3}
$$
Перевіримо стійкість системи з додатковою підсилювальною ланкою за критерієм Гурвіца. Передатна функція розімкненої системи буде мати вигляд:

$$
W(p) = \frac{k_1}{T_1 p + 1} \times \frac{k_2}{T_2^2 p^2 + 2T_2 dp + 1} \times k_3 =
$$
  
= 
$$
\frac{K}{T_1 T_2^2 p^3 + (2T_1 T_2 d + T_2^2) p^2 + (T_1 + 2T_2 d)p + 1}
$$
 (4.4)

Визначимо характеристичний поліном:

$$
D(p) = T_1 T_2^2 p^3 + (2T_1 T_2 d + T_2^2) p^2 + (T_1 + 2T_2 d) p + (1 + K) =
$$
  
= 18p<sup>3</sup> + 13,8p<sup>2</sup> + 4,4p + 10. (4.5)

Складемо матрицю коефіцієнтів Гурвіца:

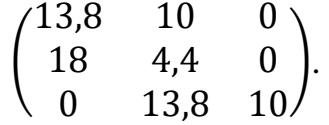

Знайдемо детермінанти матриці коефіцієнтів Гурвіца:

$$
\Delta_1 = 13.8 > 0,
$$

$$
\Delta_2 = 13.8 \times 4.4 - 18 \times 10 = 60.72 - 180 < 0.
$$

Детермінант другого порядку – від'ємний. Отже система є нестійкою.

Перевіримо результати розрахунків методом моделювання. На рис. 4.3 наведено структурну схему для моделювання досліджуваної системи в середовищі SIMULINK ППП MatLAB. Результати моделювання представлено на рис. 4.4, із якого видно, що вихідна величина безперервно збільшується у часі здійснюючи коливання. Такі зміни відповідають нестійкій системі.

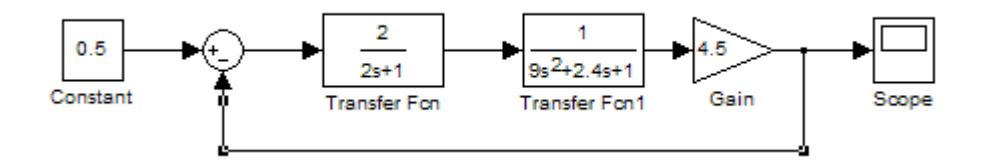

Рис. 4.3. Структурна схема досліджуваної системи

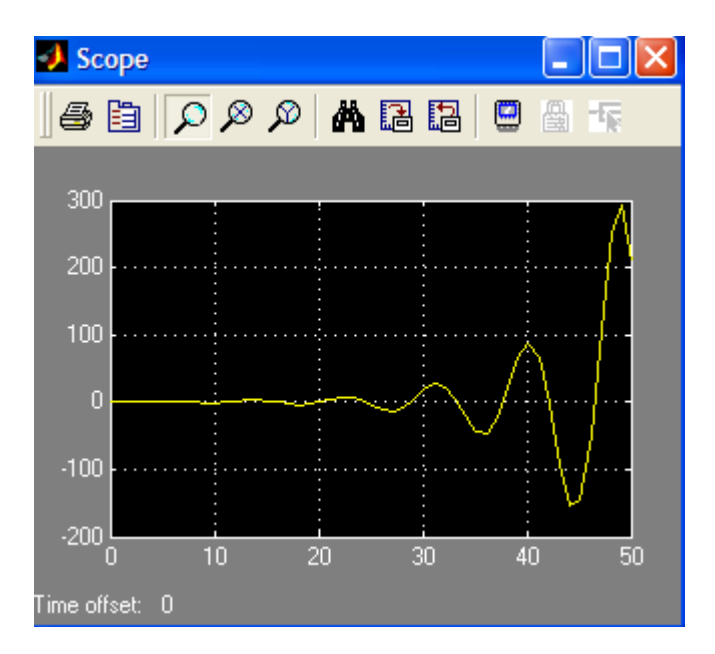

Рис. 4.4. Графік перехідного процесу

Для забезпечення стійкості автоматичної системи керування введемо послідовно із ланками розімкненої частини коригувальний пристрій «від похибки», як показано на рис. 4.1б. Тоді передатна функція розімкненої частини системи буде мати вигляд:

$$
W(p) = \frac{K \times (1 + k_k p)}{T_1 T_2^2 p^3 + (2T_1 T_2 d + T_2^2) p^2 + (T_1 + 2T_2 d) p + 1}.
$$
 (4.6)

Визначимо характеристичний поліном:

$$
D(p) = T_1 T_2^2 p^3 + (2T_1 T_2 d + T_2^2) p^2 + (T_1 + 2T_2 d + K k_k) p + (1 + K) =
$$
  
= 18p<sup>3</sup> + 13,8p<sup>2</sup> + (4,4 + 9k<sub>k</sub>p) + 10. (4.7)

Складемо матрицю коефіцієнтів Гурвіца:

(  $\mathbf{1}$ 18  $(4,4+9k_k)$  0<br>0 13,8 10

Детермінант першого порядку  $\Delta_1 = 13.8 > 0$ . Для того, щоб система автоматичного управління була стійкою, необхідне виконання також і умов  $\Delta_2$  > 0, $\Delta_3$  > 0. Запишемо математичний вираз для детермінанта другого порядку:

$$
\Delta_2 = 13.8 \times (4.4 + 9k_k) - 10 \times 18 > 0. \tag{4.8}
$$

Визначимо  $k_k$  із нерівності (4.8):

$$
k_k > \frac{10 \times 18 - 13.8 \times 4.4}{13.8 \times 9} \approx 0.96.
$$
 (4.9)

Отже, якщо коефіцієнт  $k_k > 0.96$ , то  $\Delta_2 > 0$ . Останній визначник  $\Delta_3$  матриці коефіцієнтів розрахуємо за формулою:

$$
\Delta_3 = \Delta_2 \times (1 + K). \tag{4.10}
$$

При  $k_k = 3$  дістанемо  $\Delta_3 = 2533.2 > 0$ .

Перевіримо результати розрахунків методом моделювання. На рис. 4.5 наведено структурну схему для моделювання досліджуваної системи в середовищі SIMULINK ППП MatLAB. Враховуючи, що коригувальна ланка (диференціальна ланка) з передатною функцією  $W(p) = 3p$  є такою, що фізично не реалізовується, її замінено на реальну диференціальну ланку з постійною часу більше ніж на два порядки менше часу перехідного процесу в системі  $W(p) = \frac{3}{2.04}$  $\bf{0}$ . Така заміна не впливає на часові властивості автоматичної системи управління.

Результати моделювання подано на рис. 4.6 і рис. 4.7. Із аналізу графіка зміни похибки (рис. 4.6) випливає, що вона зменшується у часі, здійснюючи коливання, і наближається до усталеного значення. Усталене значення похибки видно на фрагменті графіку зміни похибки на рис. 4.7. Похибка в усталеному режимі дорівнює заданому значенню:  $E_{cr}$ =0,05.

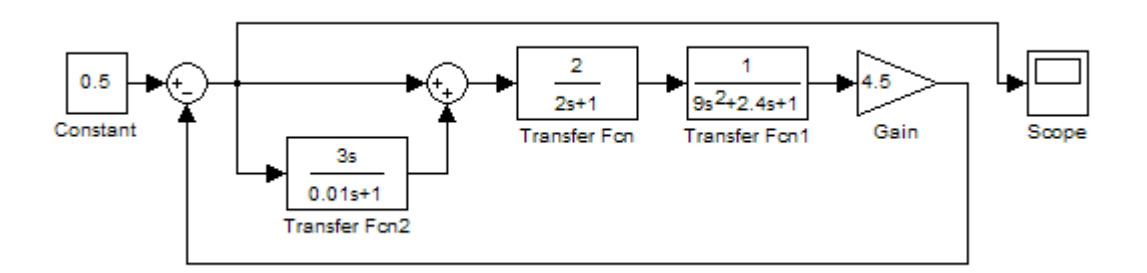

Рис. 4.5. Структурна схеми досліджуваної системи

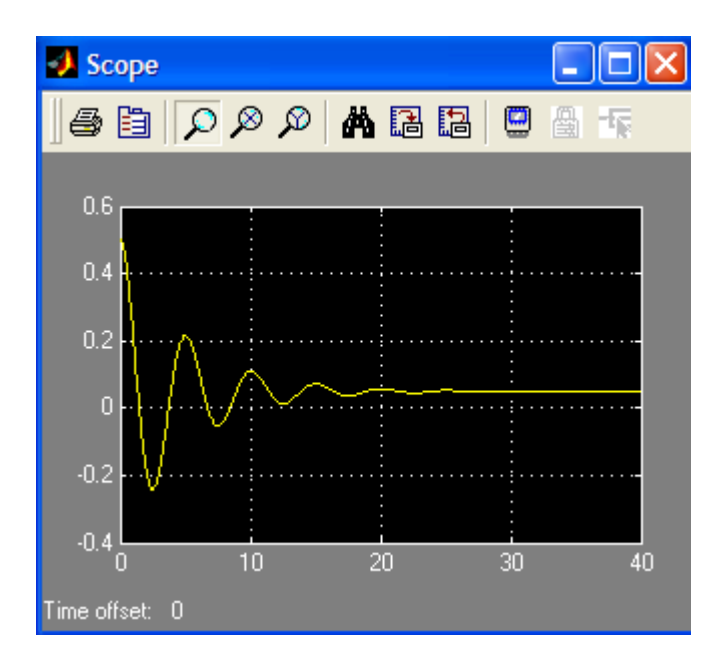

Рис. 4.6. Графік зміни похибки у часі

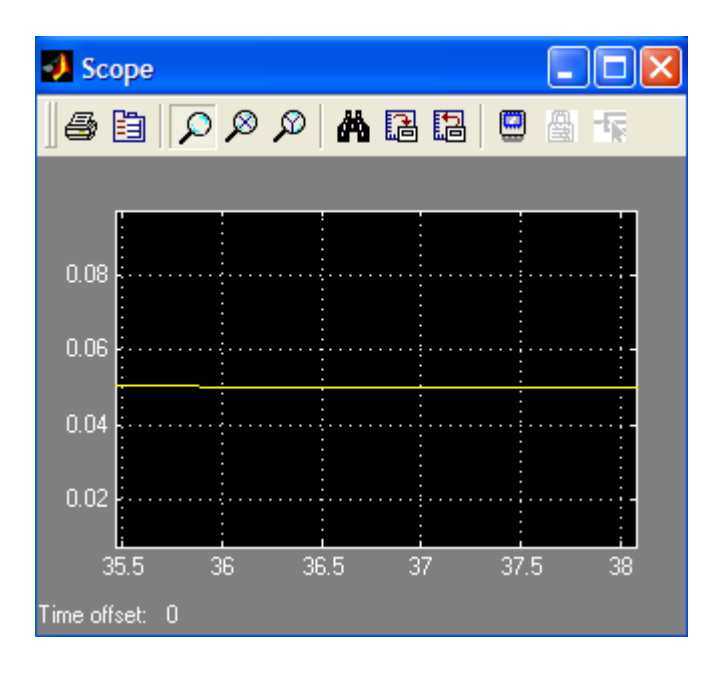

Рис. 4.7. Фрагмент графіку зміни похибки у часі

- 4.5. Зміст звіту
	- 1. Структурні схеми досліджуваних систем автоматичного управління.
	- 2. Розрахунки параметрів додаткових ланок системи для забезпечення заданої статичної похибки  $E_{cr}$ .
	- 3. Графіки перехідних процесів нескорегованої та скорегованої автоматичних систем.
- 4.6. Контрольні запитання
	- 1. Яким чином можна покращити якість САУ?
	- 2. Як називаються додаткові ланки, які вводяться в САУ для забезпечення заданих показників якості?
	- 3. Що таке послідовний коригувальний пристрій?
	- 4. Які типи послідовних коригувальних пристроїв Ви знаєте?
	- 5. Як впливає на роботу замкненої системи автоматичного управління введення похідної від похибки?
	- 6. До чого приводить введення у систему інтегрувальної ланки?
	- 7. З якою метою вводять у систему автоматичного керування ізодромну ланку?

# **ЛАБОРАТОРНА РОБОТА 5**

## **Дослідження гнучкого зворотного зв'язку**

### 5.1. Мета роботи

Полягає у поглибленні знань студентів при вивченні розділу "Паралельні коригувальні пристрої".

У процесі виконання роботи студенти повинні:

- засвоїти вплив паралельного коригувального пристрою "гнучкий зворотний зв'язок" на властивості коливальної ланки;
- уміти розрахувати параметри паралельного коригувального пристрою «гнучкий зворотний зв'язок» для забезпечення вимог до показників якості перехідного процесу на заданій ділянці САУ;
- визначити перехідний процес у скорегованій системі автоматичного управління на ЕОМ.

# 5.2. Вихідні дані

Вихідні дані для виконання роботи:

- структурні схеми та числові параметри досліджуваних систем (рис. 5.1, табл. 5.1).
- пакети прикладних програм MathCAD для математичних розрахунків та MATLAB для моделювання автоматичних систем на ЕОМ.

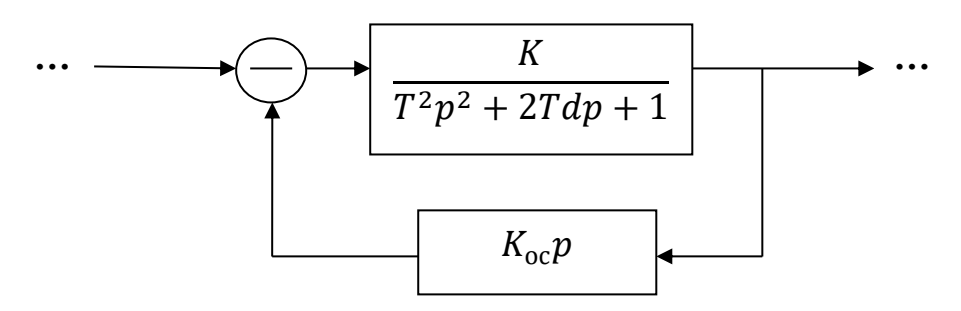

Рис. 5.1. Частина САУ з гнучким зворотним зв'язком

#### Таблиця 5.1

| $N_2$          | K   | $\pmb{T}$ | $\boldsymbol{d}$ | $d_1$ | $d_2$ |
|----------------|-----|-----------|------------------|-------|-------|
| $\mathbf{1}$   | 2,2 | 2,2       | 0,1              | 0,2   | 1,3   |
| $\overline{c}$ | 4,6 | 2,4       | 0,2              | 0,3   | 1,2   |
| 3              | 1,8 | 2,6       | 0,3              | 0,4   | 1,4   |
| $\overline{4}$ | 3,4 | 2,8       | 0,4              | 0,5   | 1,1   |
| 5              | 2,8 | 3,2       | 0,1              | 0,2   | 1,3   |
| 6              | 4,2 | 3,4       | 0,3              | 0,4   | 1,1   |
| 7              | 5,6 | 3,6       | 0,1              | 0,2   | 1,2   |
| 8              | 3,6 | 3,8       | 0,2              | 0,3   | 1,4   |
| 9              | 1,4 | 4,2       | 0,3              | 0,4   | 1,1   |
| 10             | 3,2 | 4,4       | 0,4              | 0,5   | 1,2   |
| 11             | 2,6 | 4,6       | 0,5              | 0,6   | 1,1   |
| 12             | 5,4 | 4,8       | 0,2              | 0,3   | 1,2   |
| 13             | 1,4 | 5,2       | 0,1              | 0,3   | 1,4   |
| 14             | 4,4 | 5,4       | 0,2              | 0,5   | 1,1   |
| 15             | 3,8 | 5,6       | 0,3              | 0,4   | 1,2   |
| 16             | 5,2 | 5,8       | 0,4              | 0,6   | 1,3   |
| 17             | 4,8 | 6,2       | 0,5              | 0,6   | 1,2   |
| 18             | 1,2 | 6,4       | 0,3              | 0, 5  | 1,4   |
| 19             | 2,4 | 6,6       | 0,1              | 0,5   | 1,1   |
| 20             | 2,2 | 6,8       | 0,2              | 0,4   | 1,3   |

Вихідні дані

### 5.3. Порядок виконання роботи

При виконанні лабораторної роботи радимо дотримуватися такого порядку:

- визначити передатну функцію з ділянки САУ із гнучким зворотним зв'язком;
- визначити множину коефіцієнта підсилення гнучкого зворотного зв'язку  $K_{\text{oc}}$ для забезпечення значень коефіцієнта затухання  $d^*$ перехідного процесу на ділянці САУ в заданому діапазоні;
- побудувати графік залежності коефіцієнта підсилення гнучкого зворотного зв'язку  $K_{\text{oc}}$  від коефіцієнта затухання перехідного процесу  $d^*$ ;
- перевірити результати розрахунків моделюванням на ЕОМ заданої ділянки САУ.

### 5.4. Методичні пояснення

Паралельні коригувальні пристрої реалізуються у вигляді додаткових місцевих зворотних зв'язків. До основних видів паралельних коригуючих пристроїв відносяться:

– жорсткий зворотний зв'язок

$$
W_{oc}(p) = k_{oc},\tag{5.1}
$$

– інерційний жорсткий зворотний зв'язок

$$
W_{oc}(p) = \frac{k_{oc}}{T_{oc}p + 1},
$$
\n(5.2)

– гнучкий зворотний зв'язок

$$
W_{oc}(p) = k_{oc}p,\tag{5.3}
$$

– інерційний гнучкий зворотний зв'язок

$$
W_{oc}(p) = \frac{k_{oc}p}{T_{oc}p + 1},
$$
\n(5.4)

тут  $W_{\text{oc}}(p)$  – передаточна функція паралельного корегувального пристрою;  $k_{\text{oc}}$ ,  $T_{\text{oc}}$  – коефіцієнт підсилення та постійна часу коригувального пристрою відповідно.

Гнучкий зворотний зв'язок зазвичай використовують для збільшення демпфірування коливальної ланки на відповідній ділянці САУ. У цьому випадку передаточна функція ділянки САУ з коливальною ланкою та гнучким зворотним зв'язком матиме вигляд:

$$
W(p) = \frac{\frac{K}{T^2 p^2 + 2TTp + 1}}{1 + \frac{k_{oc} Kp}{T^2 p^2 + 2Tdp + 1}} = \frac{K}{T^2 p^2 + (2Td + k_{oc} K)p + 1},
$$
(5.5)

тут  $K, T, d$  – коефіцієнт підсилення, постійна часу та коефіцієнт загасання перехідного процесу.

Із (5.5) випливає, що гнучкий зворотний зв'язок не змінює структуру ділянки САУ, коефіцієнт підсилення  $K$  та постійну часу  $T$  коливальної ланки. Але коефіцієнт затухання стає іншим і залежить від коефіцієнту підсилення зворотного зв'язку  $k_{\text{oc}}$ . Причому:

$$
2Td + k_{oc}K = 2Td^*,\tag{5.6}
$$

тут  $d^*$  – новий коефіцієнт затухання.

Iз (5.6) визначимо  $k_{\text{oc}}$  для забезпечення заданого значення  $d^*$ :

$$
k_{\text{oc}} = \frac{2Td^* - 2Td}{K} = \frac{2T(d^* - d)}{K}.
$$
 (5.7)

**Приклад 5.1.** До ділянки системи автоматичного управління, яка має передатну функцію  $W(p) = \frac{5}{4x^2+9}$  $\frac{3}{4p^2+0.8p+1}$ , підключено паралельний коригувальний пристрій «гнучкий зворотний зв'язок». Визначити множину коефіцієнту підсилення гнучкого зворотного зв'язку  $k_{\text{oc}}$ , що забезпечить значення нового коефіцієнту затухання  $d^*$  перехідного процесу на даній ділянці САУ в межах [0,3; 1,1]. Побудувати графік залежності  $k_{\text{oc}} = f(d^*)$ . Результати розрахунків підтвердити моделюванням на ЕОМ.

 $W(p) = \frac{5}{4p^2+9}$  $\frac{3}{4p^2+0.8p+1}$  є передатною функцією коливальної ланки з параметрами  $K = 5$ ,  $T=2$ ,  $d = 0.2$ .

Із (5.6) визначимо множину коефіцієнту підсилення гнучкого зворотного зв'язку  $k_{\rm oc}$ , що забезпечить значення нового коефіцієнта затухання  $d^*$ перехідного процесу на даній ділянці САУ в межах  $[0,3;1,1]$ . Маємо:

$$
d^* = \frac{2Td + k_{oc}K}{2T} = d + \frac{k_{oc}K}{2T}.
$$
 (5.8)

Тоді

$$
0.3 \le d + \frac{k_{oc}K}{2T} \le 1.1. \tag{5.8}
$$

Або

$$
0.3 \le 0.2 + \frac{k_{oc}5}{2 \times 2} \le 1.1. \tag{5.9}
$$

Після тотожних перетворень дістанемо:

$$
0.08 \le k_{\rm oc} \le 0.72. \tag{5.10}
$$

Отже при  $k_{\text{oc}} = 0.08$  отримаємо  $d^* = 0.3$ , а при  $k_{\text{oc}} = 0.72$  -  $d^* = 1.1$ .

Побудуємо графік залежності  $k_{\text{oc}} = f(d^*)$ . Для цього розв'яжемо (5.6) відносно  $k_{\text{oc}}$ :

$$
k_{\rm oc} = \frac{2T(d^* - d)}{K}.\tag{5.11}
$$

Підставимо в  $(5.11)$  значення параметрів K, T та d:

$$
k_{\text{oc}} = \frac{2 \times 2(d^* - 0.2)}{5} = \frac{2 \times 2(d^* - 0.2)}{5} = 0.8 d^* - 0.16. \tag{5.12}
$$

Графік залежності  $k_{0c} = 0.8 d^* - 0.16$ , побудований в середовищі ППП MathCAD, наведено на рис. 5.2.

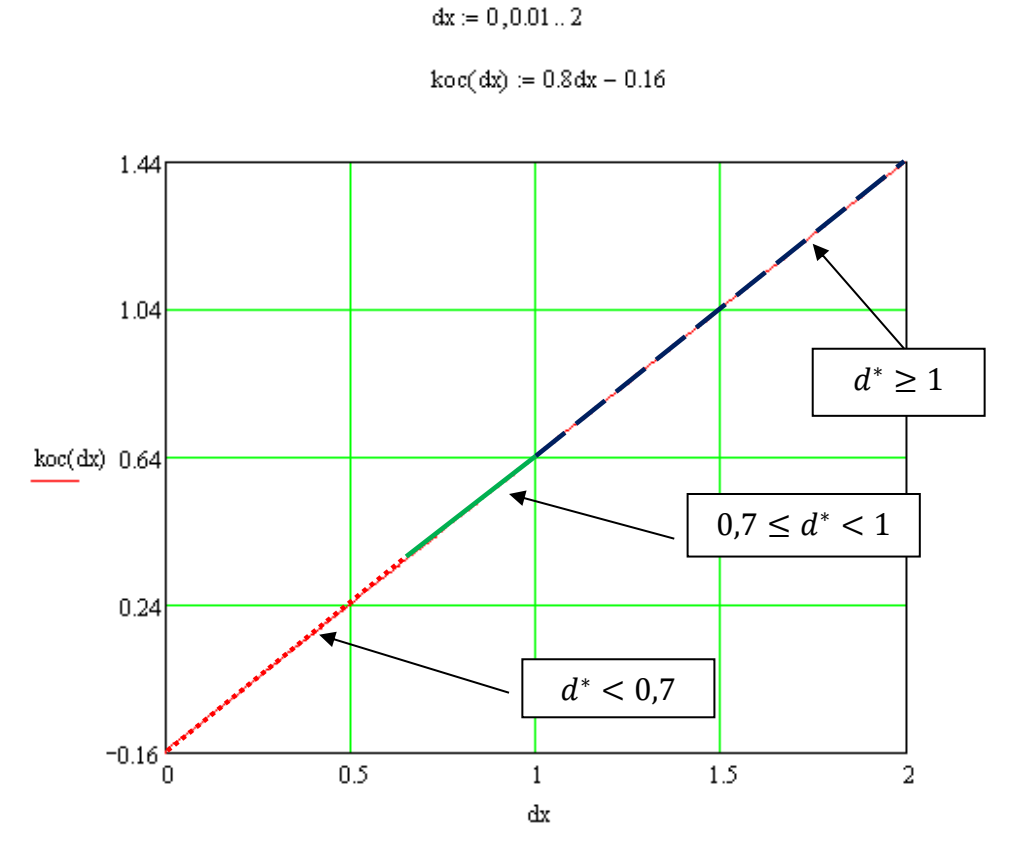

Рис. 5.2. Графік залежності  $k_{\text{oc}} = f(d^*)$ 

На графіку виділені три ділянки прямої:

–  $d^*$  < 0.7 – перехідний процес коливальний;

– 0,7  $\leq d^*$  < 1 – перехідний процес аперіодичний з перерегулюванням;

–  $d^*$  < 0,7 – перехідний процес аперіодичний без перерегулювання.

Перевіримо розрахунки методом моделювання в додатку SIMULINK ППП MatLAB. Структурна схема досліджуваної ділянки САУ представлена на рис. 5.3, а параметри ділянки САУ – в табл. 5.2.

Результати моделювання наведені на рис. 5.4 – 5.6. Графіки перехідних процесів відповідають параметрам системи, отриманих в результаті розрахунків.

Таблиця 5.2

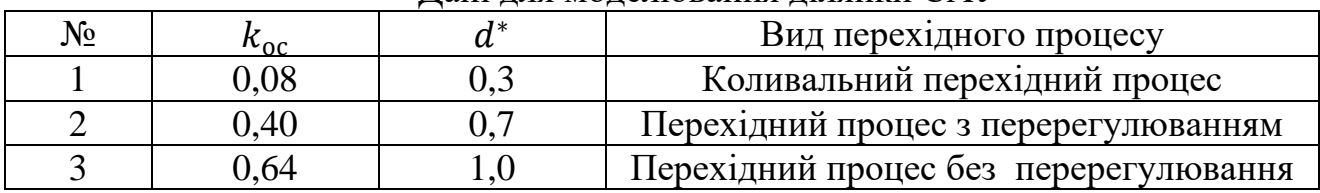

Дані для моделювання ділянки САУ

Результати моделювання наведені на рис. 5.4 – 5.6. Графіки перехідних процесів відповідають параметрам системи, що отримані в результаті розрахунків.

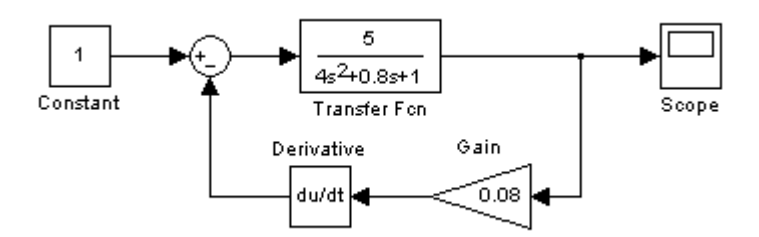

Рис. 5.3. Структурна схема досліджуваної ділянки САУ

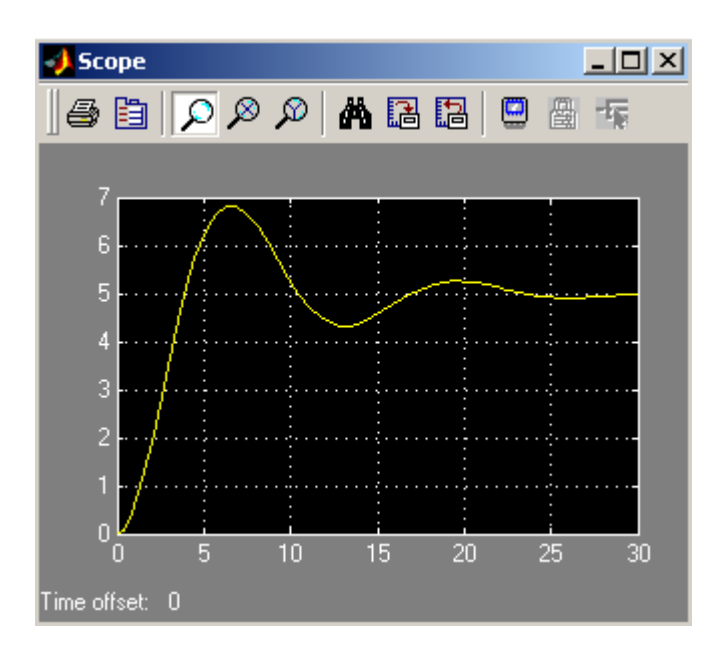

Рис. 5.4. Коливальний перехідний процес

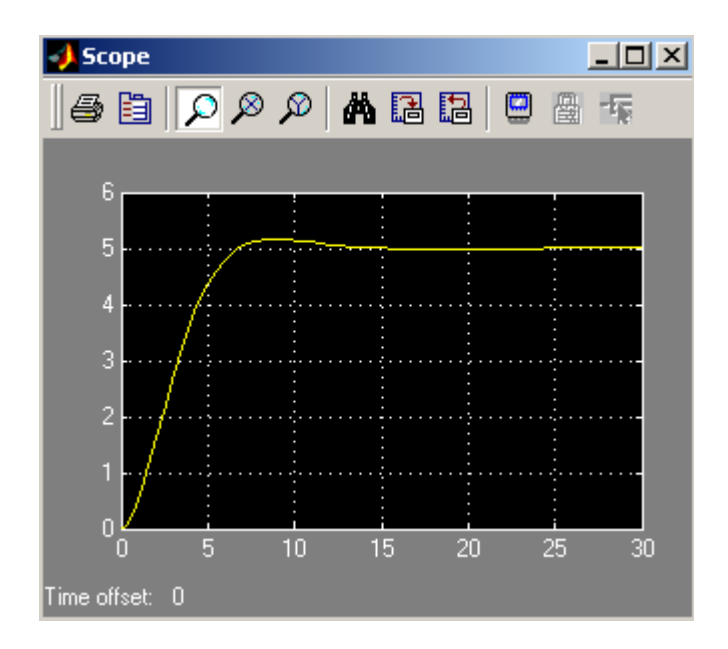

Рис. 5.5. Перехідний процес з перерегулюванням

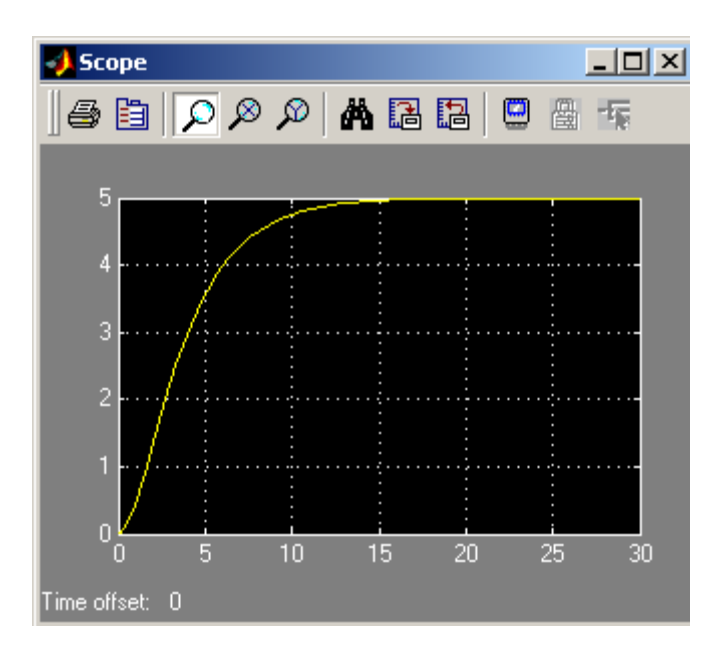

Рис. 5.6. Перехідний процес без перерегулювання

- 5.5. Зміст звіту
- 1. Структурна схема та вихідні дані ділянки САУ.
- 2. Розрахунки параметрів гнучкого зворотного зв'язку.

3. Графік залежності  $k_{\text{oc}} = f(d^*)$ .

4. Структурна схема і результати моделювання ділянки САУ з коригувальним пристроєм.

5.6. Контрольні питання

- 1. Які види коректувальних пристроїв Ви знаєте?
- 2. Яким чином вводиться в САУ паралельний коректувальний пристрій?
- 3. Які види паралельних коректувальних пристроїв Ви знаєте?
- 4. Як зміниться структура ділянки САУ з коливальною ланкою при оточенні її гнучким зворотним зв'язком?
- 5. На які параметри коливальної ланки впливає гнучкий зворотний зв'язок?
- 6. На які параметри аперіодичної ланки впливає гнучкий зворотний зв'язок?

### **Лабораторна робота 6**

#### **Дослідження стійкості лінійної системи автоматичного управління з запізненням**

6.1. Мета роботи

Полягає у поглибленні знань студентів при вивчені розділу «Системи автоматичного керування із запізненням».

У процесі виконання роботи студенти повинні вміти:

- розрахувати критичний час запізнення;
- розрахувати межі стійкості системи автоматичного керування;
- набути практичні навички дослідження систем автоматичного керування на ЕОМ.

#### 6.2. Вихідні дані

Вихідні дані для виконання роботи:

- структурна схема та числові параметри динамічних ланок досліджуваної системи (рис. 6.1; табл. 6.1);
- ППП MATLAB для моделювання автоматичних систем на ЕОМ.

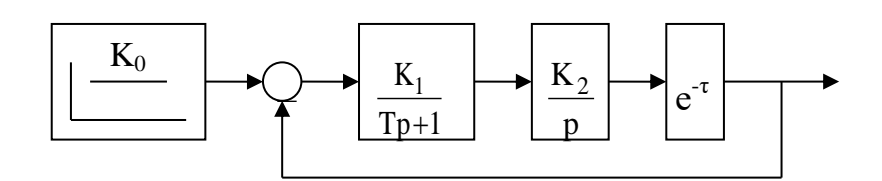

Рис. 6.1. Структурна схема досліджуваної системи

6.3. Порядок виконання роботи.

При виконанні лабораторної роботи радимо дотримуватися такого порядку:

- розрахувати критичний час запізнення;
- розрахувати межі стійкості системи автоматичного управляння;
- побудувати межі стійкої та нестійкої роботи системи автоматичного управляння на графіку;
- за допомогою ППП MATLAB оцінити перехідні процеси у системі автоматичного управляння з часом запізнення меншим та більшим за критичний;
- за допомогою ППП MATLAB оцінити перехідні процеси у системі автоматичного управління в зонах стійкої та нестійкої її роботи.

Таблиня 6.1.

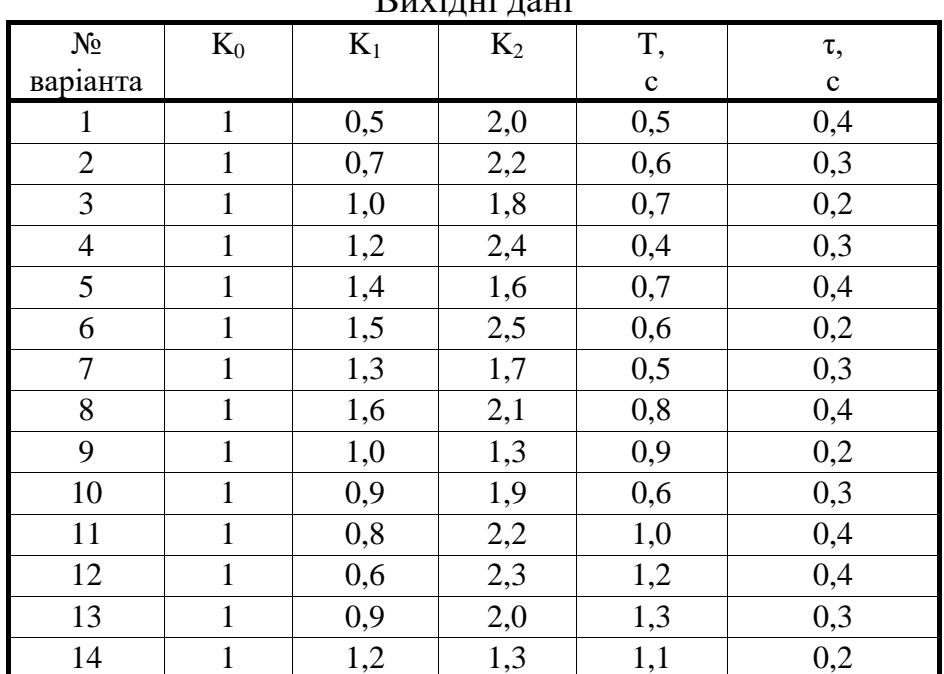

 $D<sub>III</sub>$ ідні дані

| $N_2$          | $\mathbf{v}_0$ | 17  | $\mathbf{n}_2$ |          |     |
|----------------|----------------|-----|----------------|----------|-----|
| варіанта       |                |     |                | c        | c   |
| IJ             |                |     | 1,6            | 1,0      | 0,3 |
| 16             |                | 1,J | 1,J            | 0,9      | ∪.∠ |
| $\overline{ }$ |                | 1,J | 4,1            | $_{0,8}$ | V.4 |
| 18             |                |     | J,U            |          | ∪.ฯ |

Продовження таблиці 6.1

6.4. Методичні пояснення

Математичні моделі більшості технологічних об'єктів у гірничозбагачувальній промисловості вміщують ланку чистого запізнення. Системи керування такими об'єктами мають трансцендентне характеристичне рівняння і тому алгебраїчні критерії визначення їх стійкості неприйнятні. У той же час критерії Михайлова та Найквіста зберігають свої значення.

Критерій Михайлова зручно застосовувати для визначення меж і зон стійкості систем з запізненням. На межі стійкості крива Михайлова проходить через початок координат, причому так, що весь наступний її хід відповідає стійкості. Тобто при деякому значенні  $\omega$  буде  $D(i\omega) = 0$ :

$$
\begin{cases}\nX(\omega, \cos \tau \omega, \sin \tau \omega) = 0 \\
Y(\omega, \cos \tau \omega, \sin \tau \omega) = 0\n\end{cases}
$$
\n(6.1)

Рівняння системи (6.1) визначають межі стійкості.

**Приклад 6.1.** Визначити межі стійкості замкнутої системи автоматичного керування з запізненням в координатах  $[T; K]$ , розімкнута частина якої має передаточну функцію  $W(p) = \frac{Ke^{-\tau p}}{p(Tp+1)}$ . Приймемо  $\tau = 3$ .

Розв'яжемо задачу спочатку в загальному вигляді. Складемо характеристичний поліном замкнутої системи автоматичного управління:

$$
D(p) = Tp^2 + p + Ke^{-\tau p}.
$$
 (6.2)

Запишемо характеристичний вектор:

$$
D(j\omega) = -T\omega^2 + j\omega + Ke^{-\tau j\omega},\tag{6.3}
$$

або:

$$
D(j\omega) = -T\omega^2 + j\omega + K(cos\tau\omega - j\sin\tau\omega). \tag{6.4}
$$

Виділимо в (6.4) дійсну і уявну частини і запишемо рівняння стійкості системи керування:

$$
\begin{aligned}\n\left\{ X(\omega) = -T\omega^2 + K\cos\tau\omega = 0 \\
\left\{ Y(\omega) = \omega - K\sin\tau\omega = 0 \right\}\n\end{aligned} \tag{6.5}
$$

Із другого рівня системи (6.5) маємо:

$$
K = \frac{\omega}{\sin \tau \omega}.
$$
 (6.6)

Із першого рівняння системи визначимо Т:

$$
T\omega^2 = K\cos\tau\omega,\tag{6.7}
$$

$$
T = \frac{K \cos \tau \omega}{\omega^2}.
$$
\n(6.8)

Після підстановки (6.6) в (6.8) дістанемо:

$$
T = \frac{\frac{\omega}{\sin \tau \omega} \cos \tau \omega}{\omega^2},
$$
\n(6.9)

$$
T = \frac{cos\tau\omega}{\omega sin\tau\omega} = \frac{1}{\omega t g \tau \omega}.
$$
\n(6.10)

Для побудови графіка визначимо діапазон зміни  $\omega$  is умов  $K > 0$  i  $T > 0$ . Маємо:

$$
\begin{cases} \frac{\omega}{\sin \tau \omega} > 0 \\ \frac{1}{\omega t g \tau \omega} > 0 \end{cases} \tag{6.11}
$$

Оскільки  $\omega > 0$ , то:

$$
\begin{cases}\n\sin \tau \omega > 0 \\
tg \tau \omega > 0\n\end{cases} \tag{6.12}
$$

Вирази в лівих частинах нерівностей (6.12) одночасно більше нуля тоді, коли  $0 < \tau \omega < \frac{\pi}{2}$  $\frac{\pi}{2}$ . Тоді  $0 < \omega < \frac{\pi}{2\tau}$ .

Для заданого значення  $\tau = 3$  на площині координат [T; K] будуємо за рівняннями (6.6), (6.10) межу стійкості, змінюючи  $\omega$  від 0 до $\frac{\pi}{6}$  $\frac{\pi}{6}$  (рис. 6.2).

З даними графіка визначаємо координати нестійкої роботи системи [2;0,5], стійкої роботи системи  $[2;0,35]$  і роботи системи на межі стійкості [2;0,41]. Даним координатам відповідають перехідні процеси наведені, відповідно на рис. 6.3 – 6.5

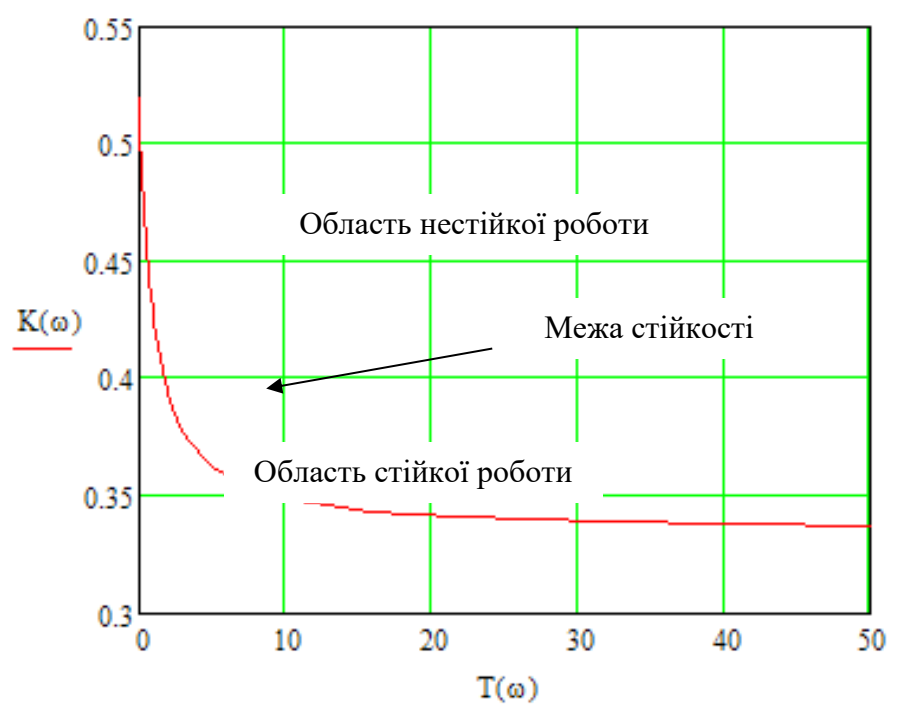

Рис. 6.2. Графік межі стійкості

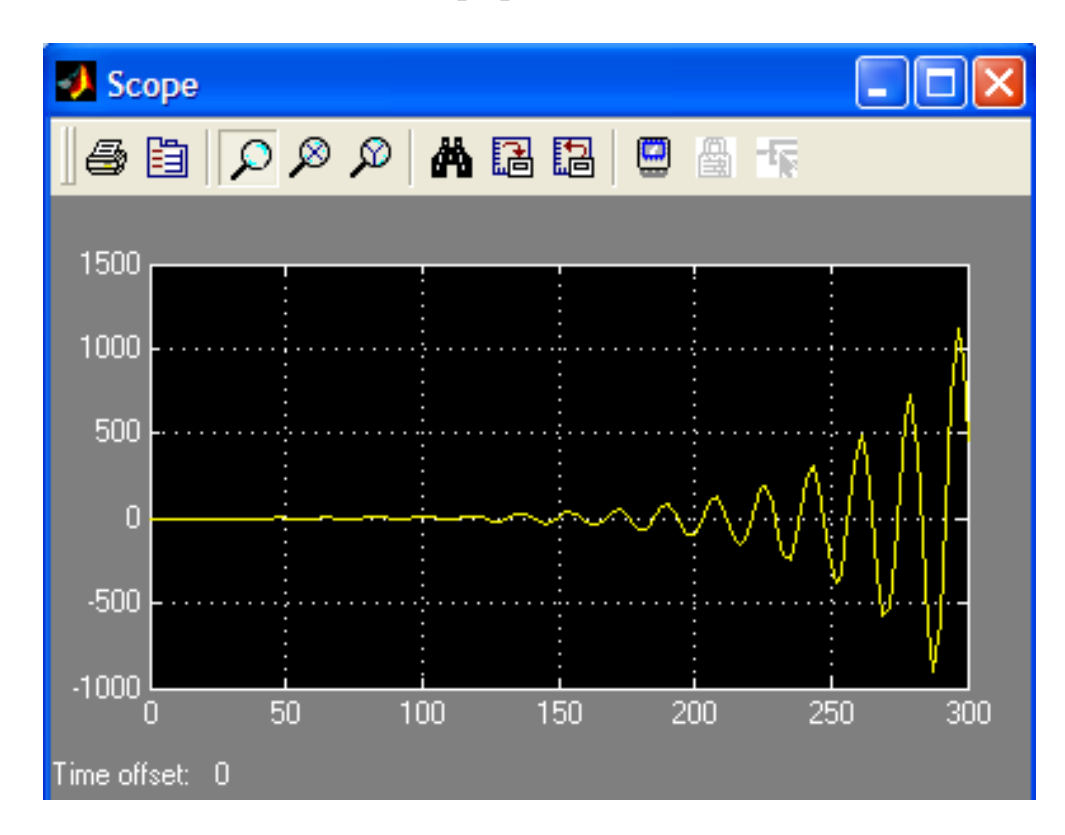

Рис. 6.3. Графік перехідного процесу нестійкої системи

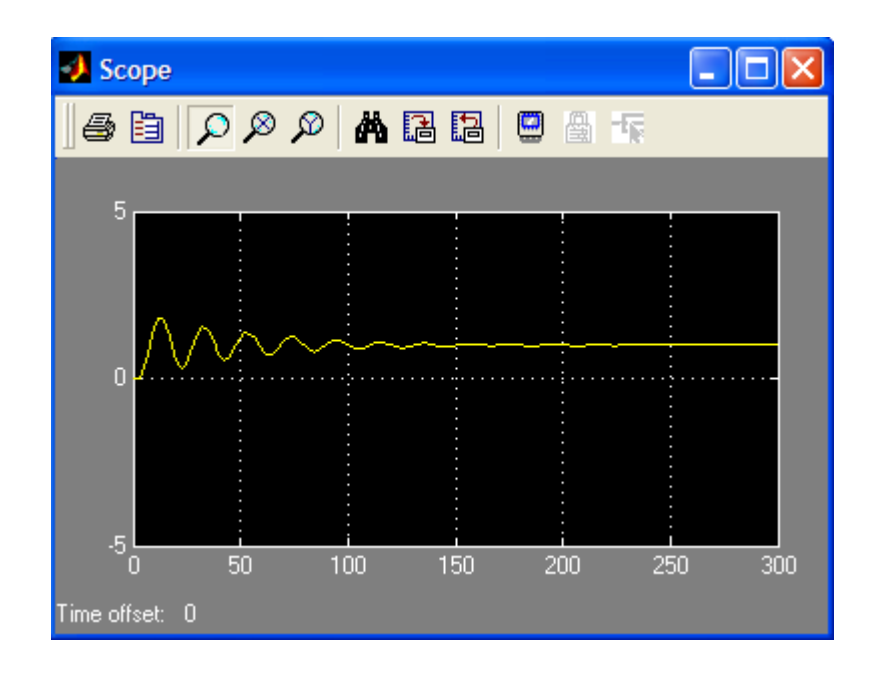

Рис. 6.4. Графік перехідного процесу стійкої системи

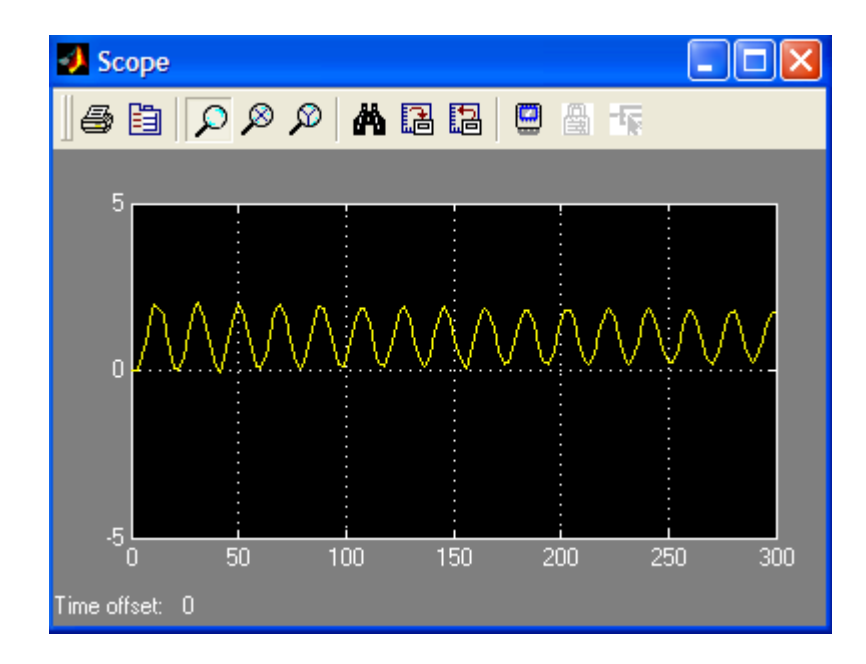

Рис. 6.5. Графік перехідного процесу системи на межі стійкості

Критерій Найквіста зручно застосовувати для визначення критичного часу запізнення  $\tau_{\text{KD}}$  системи управління. Критичним називається час запізнення, при якому система управління знаходиться на межі стійкості.

Згідно з критерієм стійкості Найквіста замкнута система автоматичного управління знаходитиметься на межі стійкості, якщо амплітудно-фазова частотна характеристика її розімкненої частини пройде через точку на комплексній площині з координатами  $[-1; j0]$  при деякій частоті  $\omega_0$ . Тоді модуль комплексного коефіцієнта підсилювання розімкненої частини САУ при  $\omega = \omega_0$  становитиме:

$$
A(\omega_0) = 1,\tag{6.13}
$$

а фаза при тій же частоті:

$$
\varphi(\omega_0) = -\pi. \tag{6.14}
$$

Ланка чистого запізнення не впливає на модуль комплексного коефіцієнту підсилення розімкнутої частини САУ, але змінює її фазу згідно з:

$$
\varphi(\omega) = \varphi_0(\omega) - \tau \omega. \tag{6.15}
$$

Тому при  $\omega = \omega_0$  матимемо:

$$
\begin{cases}\nA_0(\omega_0) = 1 \\
\varphi_0(\omega_0) - \tau_{\kappa p}\omega_0 = -\pi\n\end{cases}
$$
\n(6.16)

тут  $A_0(\omega_0), \varphi_0(\omega_0)$  – відповідно модуль і фаза комплексного коефіцієнту підсилення розімкнутої частини системи автоматичного управління при частоті  $\omega = \omega_0$  без урахування ланки чистого запізнення.

Із другого рівняння системи (6.16) дістанемо:

$$
\tau_{\rm KP} = \frac{\pi + \varphi_0(\omega_0)}{\omega_0} \,. \tag{6.17}
$$

Приклад 6.2.Визначити критичний час запізнення  $\tau_{\text{KD}}$  замкнутої САУ, розімкнута частина якої має передатну функцію  $W(p) = \frac{R}{T(p)}$  $\frac{\kappa}{\Gamma p+1}e^{-\tau p}$ . Значення параметрів  $K = 2, T = 3$ .

Розв'яжемо задачу спочатку в загальному вигляді. Розімкнута частина САУ складається із послідовно з'єднаних аперіодичної ланки і ланки чистого запізнення. Залежність модуля комплексного коефіцієнта підсилення аперіодичної ланки від частоти має вигляд:

$$
A_0(\omega) = \frac{K}{\sqrt{T^2 \omega^2 + 1}}.
$$
\n(6.18)

Визначимо  $\omega_0$ , для якої  $A_0(\omega_0) = 1$ . Маємо:

$$
\frac{K}{\sqrt{T^2 \omega_0^2 + 1}} = 1.
$$
\n(6.19)

Після тотожних перетворень дістанемо:

$$
\omega_0 = \frac{\sqrt{K^2 - 1}}{T}.\tag{6.20}
$$

Залежність фази комплексного коефіцієнта підсилення аперіодичної ланки від частоти має вигляд:

$$
\varphi_0(\omega) = -\arctg(T\omega). \tag{6.21}
$$

За формулою (8.17) визначимо критичний час запізнення:

$$
\tau_{\rm kp} = \frac{\pi + \varphi_0(\omega_0)}{\omega_0} = \frac{T(\pi - \arctg(T\sqrt{K^2 - 1}))}{\sqrt{K^2 - 1}},\tag{6.22}
$$

Отже:

$$
\tau_{\rm kp} = \frac{3(\pi - \arctg(3\sqrt{2^2 - 1}))}{\sqrt{2^2 - 1}} = 4,08. \tag{6.23}
$$

На рис. 6.6 наведено схему моделювання шуканої САУ, а на рис. 6.7 – перехідний процес.

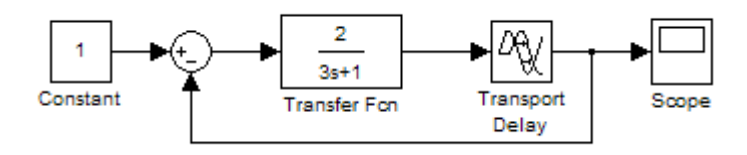

Рис. 6.6. Блок-схема замкненої САУ із запізненням

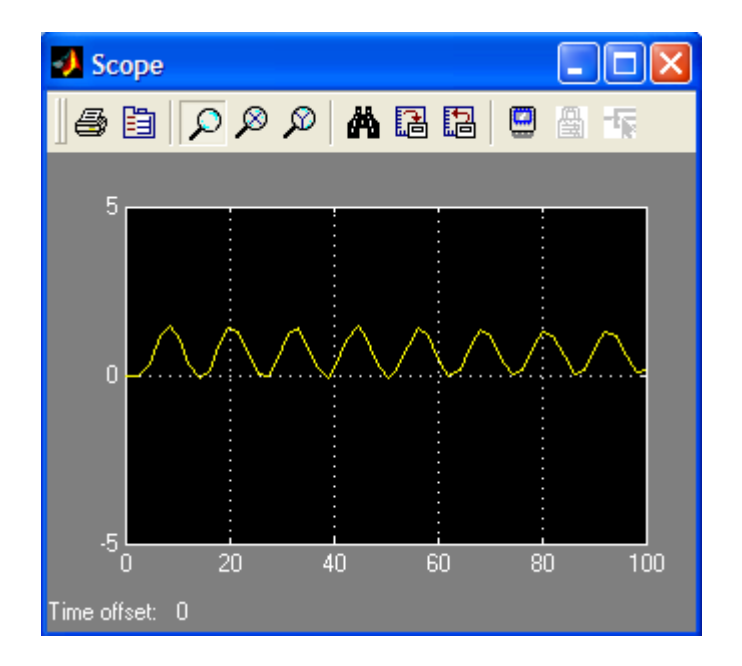

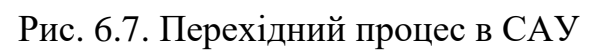

6.5. Зміст звіту

1. Структурна схема досліджуваної системи автоматичного керування і вихідні дані.

2. Розрахунки критичного часу запізнення та зон областей стійкої і нестійкої роботи системи автоматичного управління.

3. Графік зон стійкої і нестійкої роботи системи автоматичного управління.

4. Графік перехідних процесів для часу запізнення менше і більше критичного.

5. Графіки перехідних процесів для параметрів системи автоматичного управління стійкої та нестійкої зон.

6.6. Контрольні запитання

1. Що таке системи автоматичного управління із запізненням?

2. Що називається ланкою чистого запізнення?

3. Назвіть способи підвішування ланки чистого запізнення до системи автоматичного управління?

4. Запишіть диференціальне рівняння позиційної ланки із запізненням?

5. Які методи використовують для оцінки стійкості системи автоматичного управління із запізненням?

6. Що таке критичний час запізнення?

7. Як визначити зони стійкої і нестійкої роботи системи автоматичного управління?

### **Лабораторна робота 7**

### **Дослідження коригувальних пристроїв САР з лінійним об'єктом із запізненням**

7.1. Мета роботи

Полягає у поглибленні знань студентів при вивчені розділу «Системи автоматичного управління з запізненням».

У процесі виконання роботи студенти повинні вміти:

- розрахувати критичний коефіцієнт підсилення і період коливань вихідної величини САР з П-регулятором;
- розрахувати параметри ПІД-регулятора за методом Зіглера–Ніколса;
- розрахувати критичний коефіцієнт підсилення період коливань вихідної величини САР з предикативним ПI-регулятором;
- розрахувати параметри предиктивного ПІ-регулятора за методом Зіглера–Ніколса;
- порівняти якість управління САР з ПІД-регулятором і з предикативним ПІ-регулятором;
- набути практичні навички дослідження систем автоматичного управління на ЕОМ.

7.2. Вихідні дані

Вихідні дані для виконання роботи:

- структурні схеми та числові параметри динамічних ланок досліджуваних систем автоматичного управління (рис. 7.1 – 7.2; табл. 7.1);
- ППП MathCAD і MATLAB для розрахунків і моделювання автоматичних систем на ЕОМ.

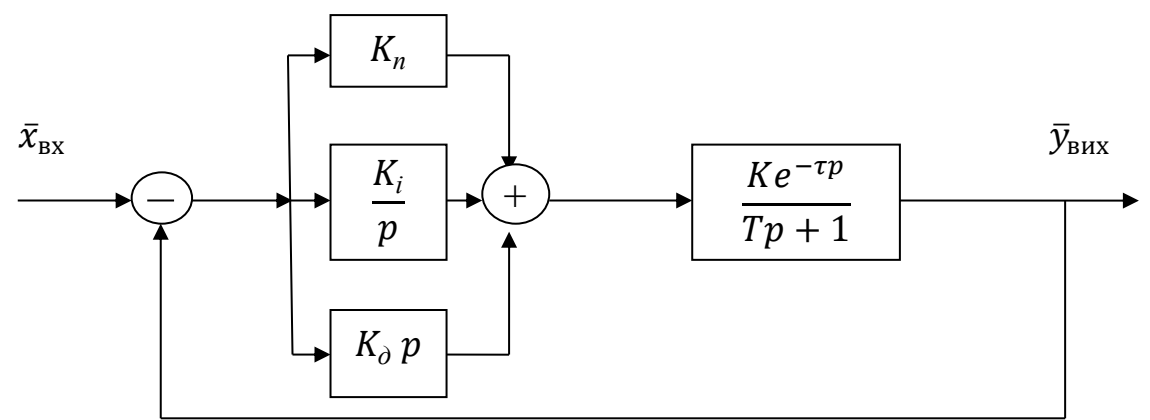

Рис. 7.1. Структурна схема досліджуваної САР з ПІД-регулятором

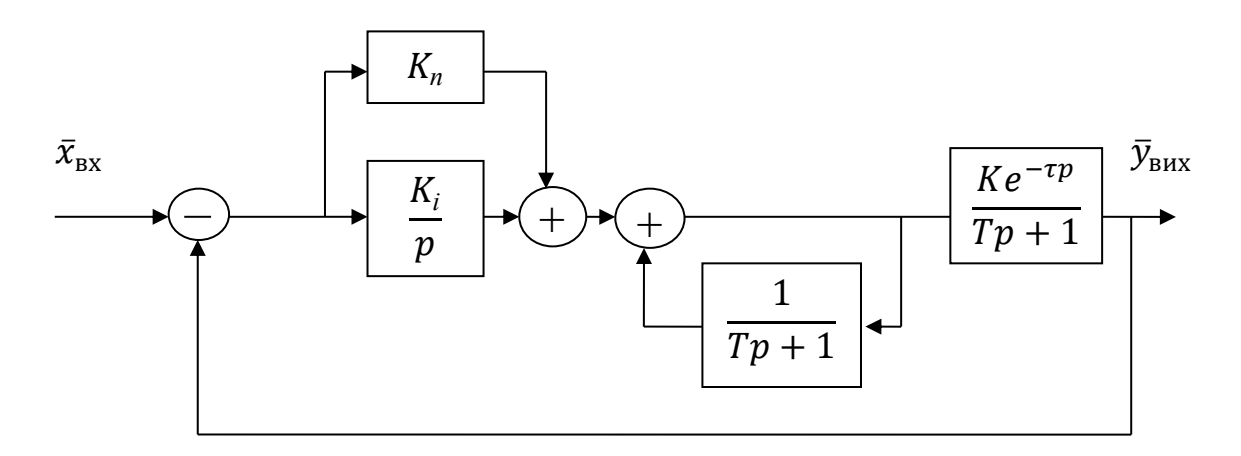

Рис. 7.2. Структурна схема досліджуваної САР з предикативним

ПІ-регулятором

7.3. Порядок виконання роботи

При виконанні лабораторної роботи радимо дотримуватися такого порядку:

- розкласти ланку чистого запізнення у ряд Паде другого порядку;
- розрахувати критичний коефіцієнт підсилення розімкнутої частини САР з П-регулятором за критерієм Гурвіца;
- розрахувати період коливань вихідної величини САР з Прегулятором;
- розрахувати параметри ПІД-регулятора за методом Зіглера–Ніколса;
- уточнити настройки ПІД-регулятора на моделі САР в середовищі SIMULINK ППП Matlab;
- за критерієм Найквіста скласти рівняння для визначення частоти сталих коливань вихідної величини в САР з предикативним Прегулятором;
- розв'язати в середовищі ППП MATLAB трансцендентне рівняння відносно частоти коливань;
- розрахувати критичний коефіцієнт підсилення предиктовного Прегулятора;
- розрахувати параметри предикативного ПІ-регулятора за методом Зіглера–Ніколса;
- уточнити настройки предикативного ПІ-регулятора на моделі САР в середовищі SIMULINK ППП Matlab;
- в середовищі SIMULINK ППП Matlab побудувати перехідні процеси в САР з ПІД- і предикативним ПІ-регуляторами;
- порівняти якість управління САР з ПІД-регулятором і з предикативним ПІ-регулятором.

Таблиця 7.1.

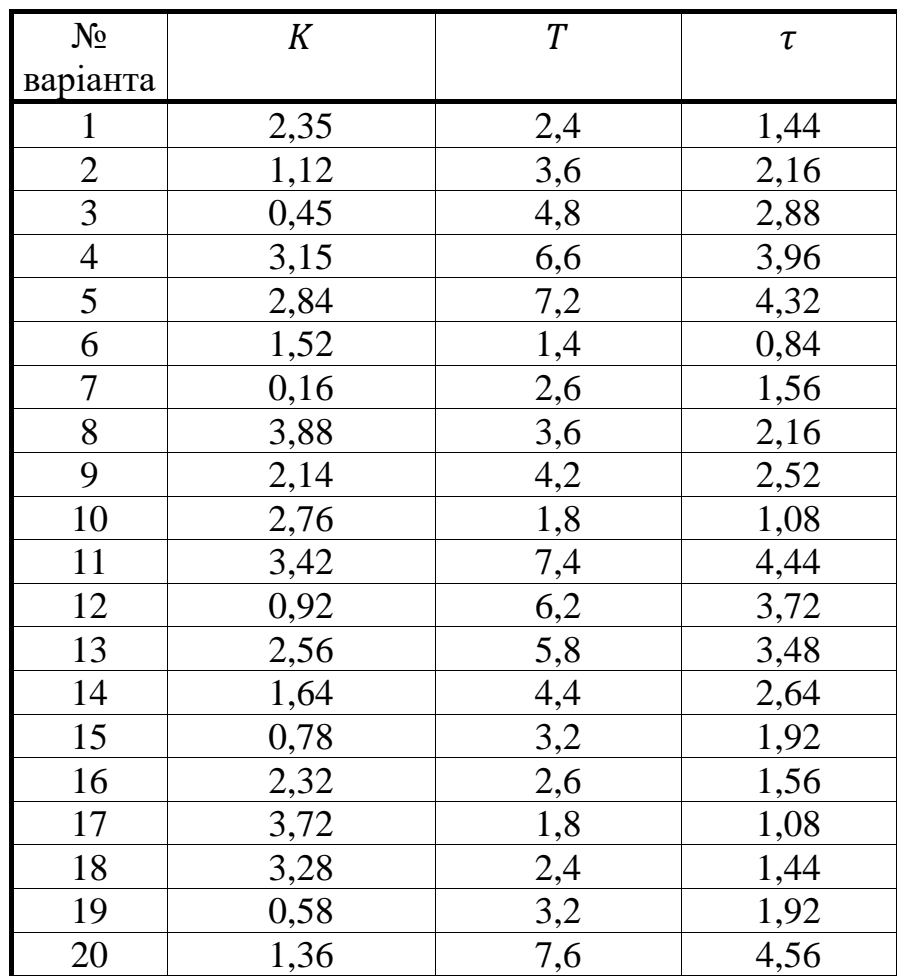

Вихідні дані

#### 7.4. Методичні пояснення

Питанню регулювання об'єктів з запізненням присвячено значну кількість наукових робіт. Підвищений інтерес до цієї проблеми регулювання таких об'єктів цілком виправданий, оскільки наявність в контурі регулювання чистого запізнювання істотно ускладнює завдання побудови ефективних САУ. З застосовуваних в даний час методів регулювання об'єктів з запізненням можна виділити наступні:

1. Релейне регулювання.

2. ПІД-регулювання.

3. Регулювання з упередженням.

4. Особливий клас регуляторів з використанням алгоритмів.

Вибір конкретного регулятора здійснюється виходячи із відношення  $\frac{\iota}{t_{\text{n}}}$  (рис.

7.3). Тут  $\tau$  – час чистого запізнювання;  $t_{\text{n}}$  – час перехідного процесу.

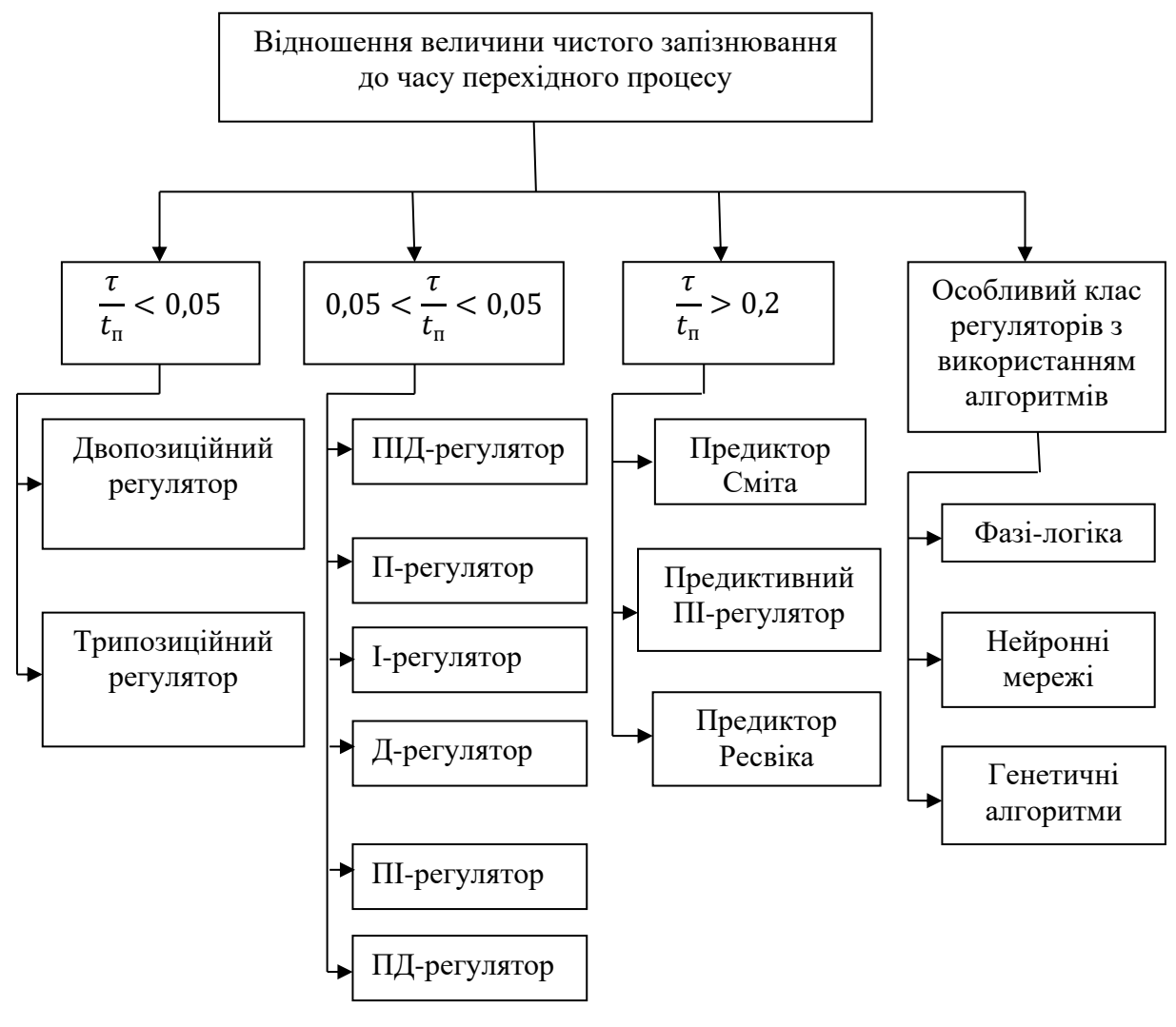

Рис. 7.3. Вибір регулятора за співвідношенням  $\frac{t}{t_1}$ 

Релейні регулятори застосовуються при управлінні об'єктами з малим запізнюванням. Перевагою двопозиційного регулятора є простота налаштування і експлуатації. Проте зменшення гістерезису даного регулятора для підвищення точності управління призводить до збільшення частоти перемикання виконавчого механізму. Останнє є причиною виникнення коливань вихідної величини, а також швидкого зносу елементів комутації.

У трипозиційних регуляторів виконавчий механізм може займати три положення: повністю відкрите, нормальне (середнє) або повністю закрите. Даний регулятор, в порівнянні з двопозиційним, має більш швидку реакцію системи регулювання на керуючий вплив, високу точність і якість регулювання.

ПІД-регулятор (послідовний коригувальний пристрій) формує керувальний сигнал  $u(t)$  за наступним законом:

$$
u(t) = K_n \varepsilon(t) + K_i \int_0^t \varepsilon(t) dt + K_o \frac{\varepsilon(t)}{dt},
$$
\n(7.1)

тут  $\varepsilon(t)$  – похибка управління.

Структурна схема ПІД-регулятора наведена на рис. 7.4:

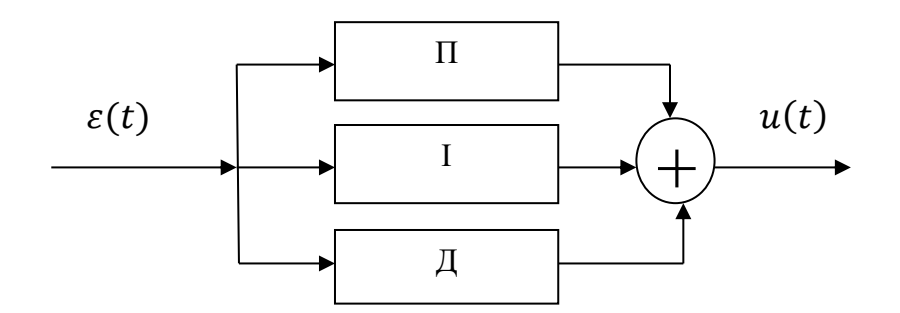

Рис. 7.4. Структурна схема ПІД-регулятора

ПІД-регулятор містить три складові – пропорційну П, інтегральну І та диференціальну Д.

П-регулювання є одним із найпростіших розповсюджених законів управління. Вихідний сигнал пропорційний до похибки управління. До переваг П-регулятора відносяться простота настроювання, відсутність інерційності, висока швидкодія. Недолік – наявність статичної похибки, через яку вихідна величина не може стабілізуватися на заданому значенні.

Для усунення статичної похибки до П-регулятора додають інтегральну складову (І-регулятор), яка пропорційна інтегралу у часі до відхилення вихідної величини від заданого значення. При відсутності зовнішніх збурень вихідна величина стабілізується на заданому значенні.

Перевагою І-регулятора є відсутність похибки регулювання у сталому стані, а недоліками – низька швидкодія та можливість виникнення автоколивань у разі некоректного вибору параметра  $K_i$ .

Диференціальна складова (Д-регулятор) призначена для прогнозування і протидії майбутнім відхиленням. Використання Д-регулятора збільшує швидкодію системи автоматичного управління, але при цьому з'являється значне перерегулювання і погіршуються умови стійкості.

В залежності від комбінацій складових П, І, Д можливі варіації регуляторів –ПІ, ПД та ПІД. ПІД-регулятор та його модифікації підключаються послідовно з ланками розімкнутої частини САУ (рис. 7.1).

Існує декілька методів настроювання параметрів ПІД-реглятора, серед яких найпоширенішим є метод Зіглера–Нікольса. Він відноситься до емпіричних і оснований на використанні даних, отриманих експериментально на реальному об'єкті.

Процедура налаштування починається з експериментального дослідження системи, яка складається із пропорційного регулятора (П-регулятора) і заданого об'єкта регулювання. Починаючи з нуля коефіцієнт підсилення  $K_n$  П-регулятора збільшується до тих пір, поки на виході системи не установляться коливання із постійною амплітудою, тобто система не опиниться на межі стійкості. Фіксується і позначається через  $K_n^*$  коефіцієнт регулятора, при якому система виходить на межу стійкості. Далі вимірюється період  $T^*$ сталих в системі коливань.

Значення параметрів регулятора вибраного типу розраховуються за формулами, наведеними в табл. 7.2.

Таблиця 7.2

|                      | $\mathbf{u}_n$ | 1 L <sub>7</sub> |                          |
|----------------------|----------------|------------------|--------------------------|
| 11-регулятор         | $0,50K_n^*$    | -                | -                        |
| ПІ-регулятор         | $0.45K_n^*$    | $0,54K_n^*/T^*$  | -                        |
| <b>UIД-регулятор</b> | $0,60K_n^*$    | $1,20K_n^*/T^*$  | $J_{0}075K_{n}^{*}T^{*}$ |

Параметри типових регуляторів

Для управління об'єктами з великим транспортним запізненням  $(\frac{\tau}{t_{\text{n}}} \geq$  ) використовують спеціальні структури ПІД-регуляторів, які містять блоки для передбачення поведінки об'єкта через час  $\tau$ . Структура такого регулятора була запропонована Смітом у 1957 році і називається предиктором Сміта.

Мета предиктора Сміта – передбачити, який сигнал має з'явитися на виході об'єкта до того, як він там з'явиться насправді. Для передбачення можна використовувати модель об'єкта управління, що складається з дрібнораціональної частини передатної функції  $W_o(p)$  і транспортної затримки  $e^{\tau p}$ . Завдяки тому що з моделі можна виключити затримку, з'являється принципова можливість передбачення поведінки об'єкта до появи сигналу на його виході.

Одна із можливих реалізацій такої системи наведена на рис.7.5. Принцип роботи системи полягає у наступному.

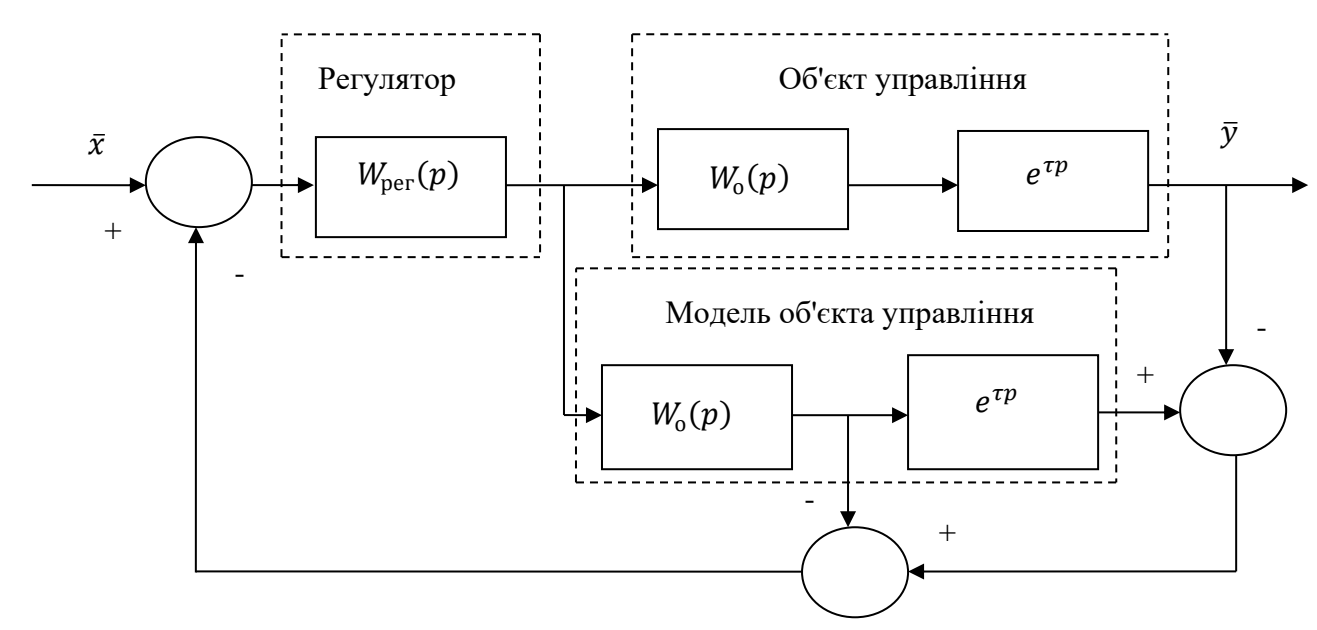

Рис. 7.5. Система управління з предиктором Сміта

За відсутності моделі об'єкта управління (предиктора Сміта) передаточна функція САУ з ПІД-регулятором і ланкою транспортного запізнювання у прямому контурі, замкнутої одиничним зворотним зв'язком, матиме вигляд (рис. 7.5):

$$
W_{\text{3aM}}(p) = \frac{W_{\text{pec}}(p)W_o(p)e^{\tau p}}{1 + W_{\text{pec}}(p)W_o(p)e^{\tau p}},\tag{7.2}
$$

тут  $W_{\text{pec}}(p)$  – передатна функція регулятора.

У разі підключення до системи предиктора Сміта як внутрішнього контуру, різниця сигналів на виході об'єкта і моделі дорівнюватиме нулю. Тоді передатна функція замкнутої системи буде:

$$
W_{\text{3aM}}(p) = \frac{W_{\text{pec}}(p)W_o(p)e^{\tau p}}{1 + W_{\text{pec}}(p)W_o(p)},
$$
\n(7.3)

Характеристичний поліном (7.3) на відміну від (7.2) не залежить від транспортної затримки. А це означає, що ланка транспортного запізнювання не впливає на швидкість і швидкодію системи.

За допомогою топологічних перетворень структурних схем можна отримати багато еквівалентних між собою систем з предиктором Сміта.

Різновидами предиктора Сміта є предиктивний ПІ-регулятор (ППІрегулятор) і регулятор Ресвіка. Структурна схема ППІ-регулятора наведена на рис. 7.2.

Застосування нечітких алгоритмів регулювання не дає будь-яких явних переваг перед класичними методами управління. А проблема стійкості в системі з нелінійним алгоритмом регулювання істотно ускладнюється.

**Приклад 7.1.** Визначити налаштування ПІД-регулятора системи автоматичного регулювання (рис. 7.1) при управлінні об'єктом з передаточною функцією  $W ( p ) = \frac{ 0 }{ }$  $\frac{353e}{7,3p+1}$  за методом Зіглера–Ніколса. Уточнити розраховані налаштування і визначити показники якості перехідного процесу експериментально на моделі САР в середовищі SIMULINK ППП Matlab.

Представимо передатну функцію розімкнутої частини системи автоматичного управління із послідовно з'єднаними об'єктом управління і Прегулятором (інтегральну і диференціальну частини закону управління тимчасово відключимо) у вигляді:

$$
W(p) = \frac{K_{\rm n}K}{Tp + 1}e^{-p\tau}.
$$
 (7.4)

Розкладемо ланку чистого запізнювання в ряд Паде другого порядку:

$$
e^{-p\tau} \approx \frac{\tau^2 p^2 - 6\tau p + 12}{\tau^2 p^2 + 6\tau p + 12} = \frac{4p^2 - 12p + 12}{4p^2 + 12p + 12}.
$$
 (7.5)

Тоді передаточна функція розімкнутої частини САУ прийме вигляд:

$$
W_{\text{po}3} = \frac{K_{\text{n}} 0.015(4p^2 - 12p + 12)}{(7.3p + 1)(4p^2 + 12p + 12)}.
$$
 (7.6)

тут  $K_{\text{n}}$  – коефіцієнт пропорційності П-регулятора.

Маємо САУ третього порядку. Визначимо коефіцієнт пропорційності  $K_{\Pi} = K_{\Pi}^{*}$ , за яким система автоматичного управління виходить на межу стійкості. Складемо характеристичний поліном замкнутої системи:

 $D_{\text{sam}}(p) = (7.3p + 1)(4p^2 + 12p + 12) + K_n^* 0.015(4p^2 - 12p + 12).$  (7.7) Виконаємо тотожні перетворення:

$$
D_{\text{3aM}}(p) = 29,2p^3 + 91,6p^2 + 99,6p + 12 + 0,06K_{\text{n}}^*p^2 -
$$
  
-0,18K\_{\text{n}}^\*p + 0,18K\_{\text{n}}^\* = 29,2p^3 + (91,6 + 0,06K\_{\text{n}}^\*)p^2 +  
+ (99,6 - 0,18K\_{\text{n}}^\*)p + (12 + 0,18K\_{\text{n}}^\*). (7.8)

Система автоматичного управління третього порядку знаходитиметься на межі стійкості, якщо визначник першого порядку матриці коефіцієнтів Гурвіца буде більше нуля, а визначник другого порядку дорівнюватиме нулю. Складемо матрицю коефіцієнтів Гурвіца:

$$
\begin{pmatrix}\n(91.6 + 0.06K_{\pi}^{*}) & (12 + 0.18K_{\pi}^{*}) & 0 \\
29.2 & (99.6 - 0.18K_{\pi}^{*}) & 0 \\
0 & (91.6 + 0.06K_{\pi}^{*}) & (12 + 0.18K_{\pi}^{*})\n\end{pmatrix}
$$

Визначник першого порядку становитиме:

$$
\Delta_1 = 91.6 + 0.06 K_{\pi}^* > 0. \tag{7.9}
$$

Очевидно  $\Delta_1$  > 0, якщо:

$$
K_{\rm \pi}^* > -1527. \tag{7.10}
$$

Визначник другого порядку становитиме:

$$
\Delta_2 = (91.6 + 0.06K_{\rm n}^*) \times (99.6 - 0.18K_{\rm n}^*) - 29.2 \times (12 + 0.18K_{\rm n}^*) = 0. \tag{7.11}
$$

Розкриємо дужки і розв'яжемо рівняння відносно  $K_{\text{II}}^*$ . Маємо:

$$
9123,36 - 16,49K_{\pi}^{*} + 5,98K_{\pi}^{*} - 0,01K_{\pi}^{*2} - 350,4 - 5,26K_{\pi}^{*} = 0. (7.12) -0,01K_{\pi}^{*2} - 15,77K_{\pi}^{*} - 8772,96 = 0
$$
  

$$
K_{\pi}^{*2} + 1577K_{\pi}^{*} + 877296 = 0
$$
 (7.13)

Визначимо дискримінант і знайдемо  $K_{\text{II}}^*$ :

$$
D = 1577^2 - 4 \times 1 \times (-877296) = 5996113
$$
  
\n
$$
\sqrt{D} = 24448,7
$$
  
\n
$$
(K_{\pi}^*)_{1,2} = \frac{-1577 \pm 2448,7}{2} = [-2027,5;435,85].
$$

Враховуючи (7.10), маємо  $K_{\text{II}}^* = 435,85$ .

Визначимо період коливань  $T^*$  на межі стійкості. Для цього розрахуємо частоту коливань  $\omega^*$ , підставивши  $K_{\text{n}}^* = 435,85$  в вираз (7.8) і замінивши  $p$  на  $j\omega$ . Дістанемо характеристичний комплекс замкнутої системи:

$$
D_{\text{3aM}}(j\omega) = 29,2(j\omega)^3 + (91,6 + 0,06 \times 435,85) \times (j\omega)^2 +
$$
  
+ (99,6 - 0,18 \times 435,84) \times j\omega + (12 + 0,18 \times 435,85) = 0. (7.14)

Характеристичний комплекс дорівнюватиме нулю, якщо будуть дорівнювати нулю його дійсна і уявні частини. Визначимо уявну частину:

$$
-29,2\omega^{*3} + (99,6 - 0,18 \times 435,85) \times \omega^* = 0.
$$
 (7.15)  
Розв'яжемо рівняння (2.13) відносно  $\omega^*$ :

$$
-29,2\omega^{*3} + (99,6 - 0,18 \times 435,85) \times \omega^* = 0
$$
  

$$
-29,2\omega^{*3} + 21,5 \times \omega^* = 0
$$
  

$$
-29,2\omega^{*2} + 21,5 = 0
$$
  

$$
-29,2\omega^{*2} = -21,5
$$
  

$$
\omega^{*2} = 0,72
$$
  

$$
\omega^* = 0,85.
$$

Визначимо  $T^*$ :

$$
T^* = \frac{2\pi}{\omega^*} = \frac{2 \times 3.14}{0.85}
$$

Перевіримо правильність виконаних розрахунків моделюванням в середовищі SIMULINK ППП Matlab за структурною схемою на рис. 7.6.

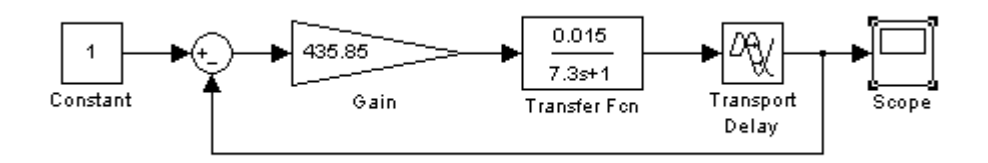

Рис. 7.6. Структурна схема САУ для моделювання

На рис. 7.7 показано загальний вигляд перехідного процесу в САУ, а на рис. 7.8 – частина перехідного процесу для перевірки періоду коливань  $T^*$ .

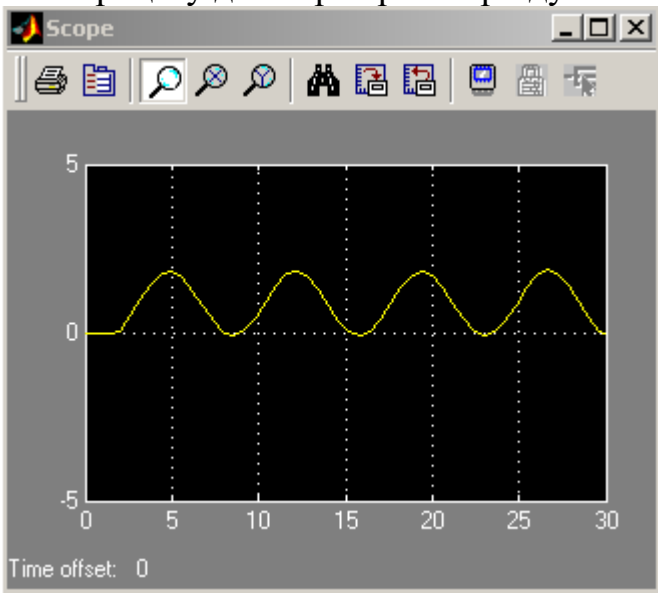

Рис. 7.7. Загальний вигляд перехідного процесу в САУ

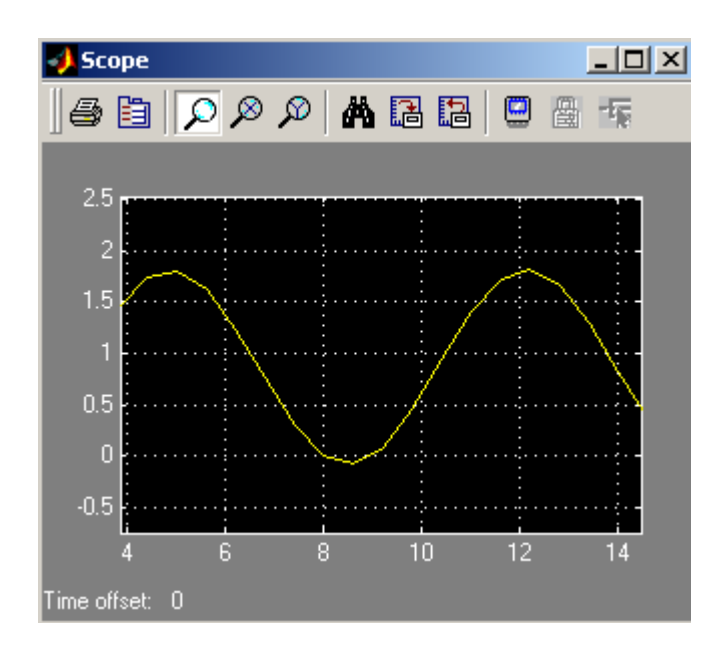

Рис. 7.8. Частина перехідного процесу

Результати моделювання повністю збігаються з розрахунками.

Значення параметрів регуляторів, розрахованих з урахуванням  $T^* \approx 7.3$  с і  $K_{\text{n1}}^* \approx 435,85$ , наведені в табл. 7.3.

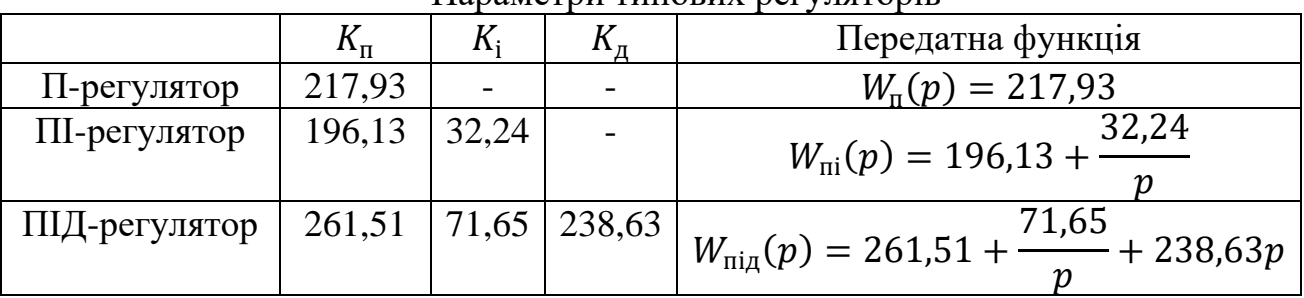

Параметри типових регуляторів

Таблиня 7.3

Для дослідження САР з ПІД-регуляторами в середовищі SIMULINK ППП Matlab розроблена модель системи автоматичного регулювання, структурна схема якої наведена на рис. 7.9. Модель процесу флотації представлена послідовно з'єднаними блоками *Transfer Fcn і Transport Delay*. Моделювання ПІД-регулятора реалізовано паралельним з'єднанням його трьох частин: П-регулятора (блок *Slider Gain 1*), ПІ-регулятора (послідовно з'єднані блоки *Slider Gain*і *Integrator*) і ПД-регулятора (послідовно з'єднані блоки *Slider Gain 2* і *Derivative*). Задавальний вплив вводиться в САР за допомогою блока *Step* (ступінчастий вплив). Крім того, до структурної схеми САР входять ручні перемикачі *Manual Switch* для оперативної зміни структури схеми відповідно до розв'язуваної задачі в ході дослідження. Блоки *Ground* використовуються для подачі на відповідні блоки нульового сигналу. Блок *Scope* застосовується для відображення зміни вихідної величини у часі.

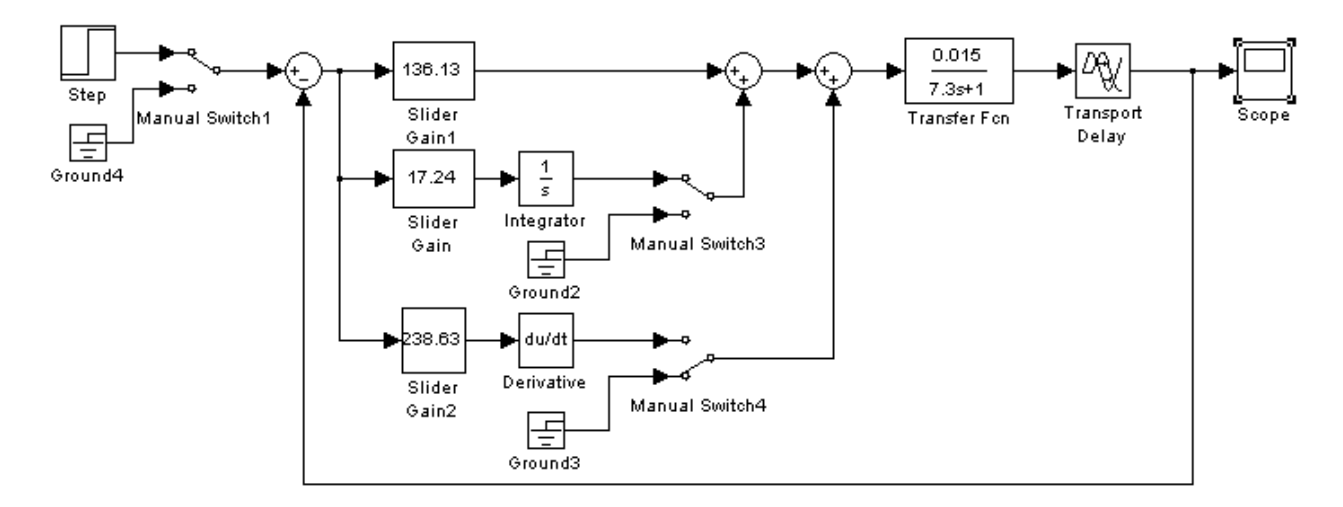

Рис. 7.9. Модель САР з ПІД-регулятором

За результатами моделювання роботи САР з уставками регуляторів, наведених в табл. 7.3, отримані перехідні процеси показані на рис. 7.10 – 7.12. На рис. 7.13 показаний перехідний процес без використання ПІД-регулятора, а на рис. 7.14 – перехідний процес з найкращими настройками регулятора, підібраних експериментально на моделі:

$$
W_{pec}(p) = 136.13 + \frac{17.24}{p}.\tag{7.16}
$$

Час регулювання визначався моментом, після якого керована величина відрізняється від усталеного значення не більше ніж на 5 %. Ступінь стійкості визначена за відомою формулою:

$$
\eta \approx \frac{3}{t_{pec}}\,,\tag{7.17}
$$

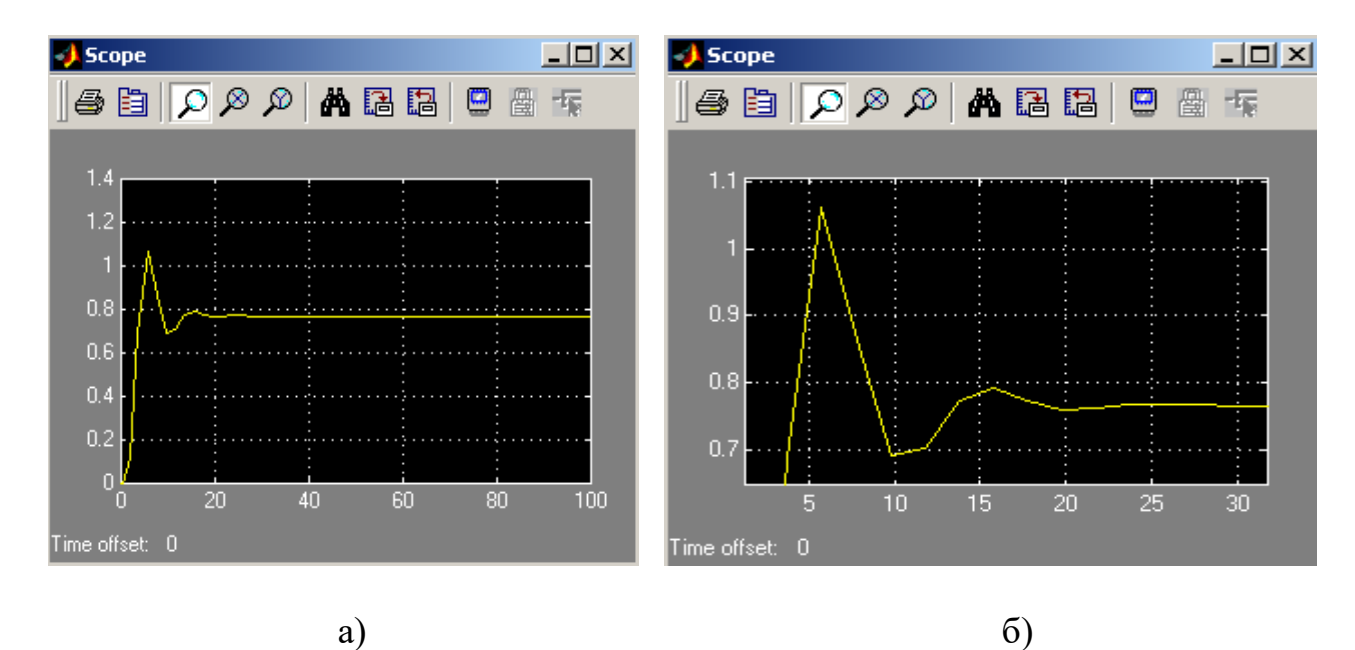

тут  $t_{\text{ne}2}$  – час регулювання.

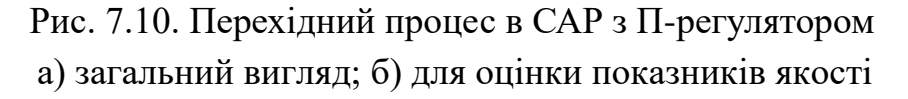

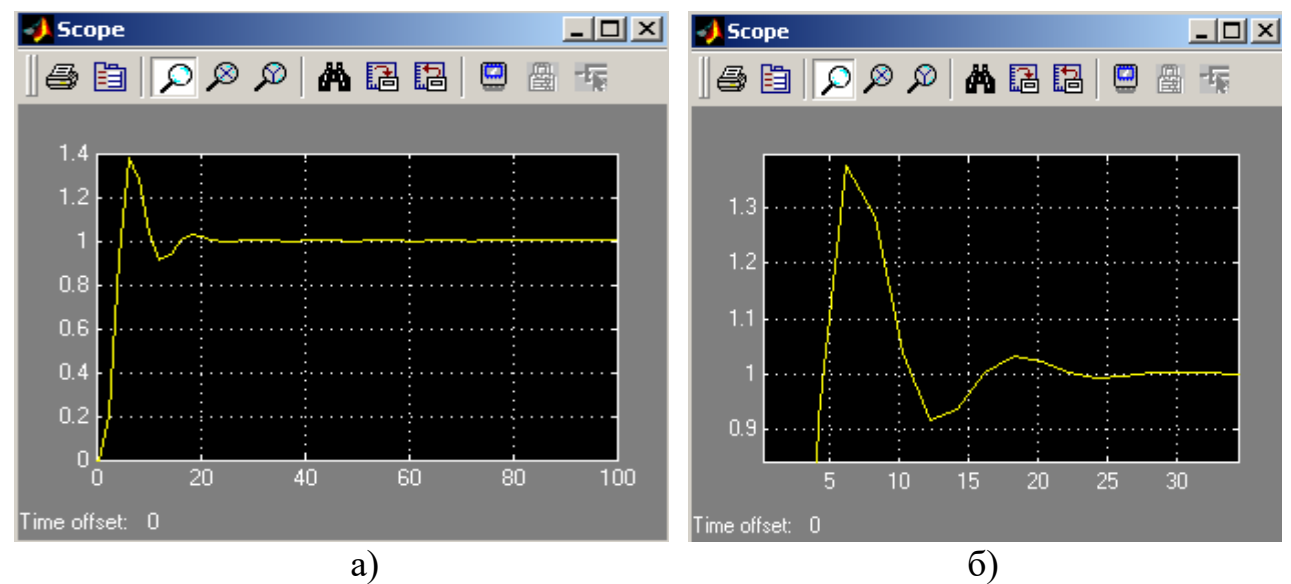

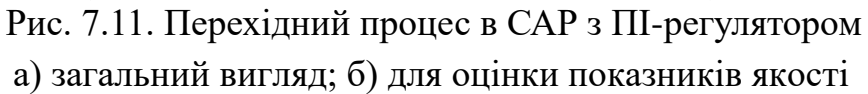

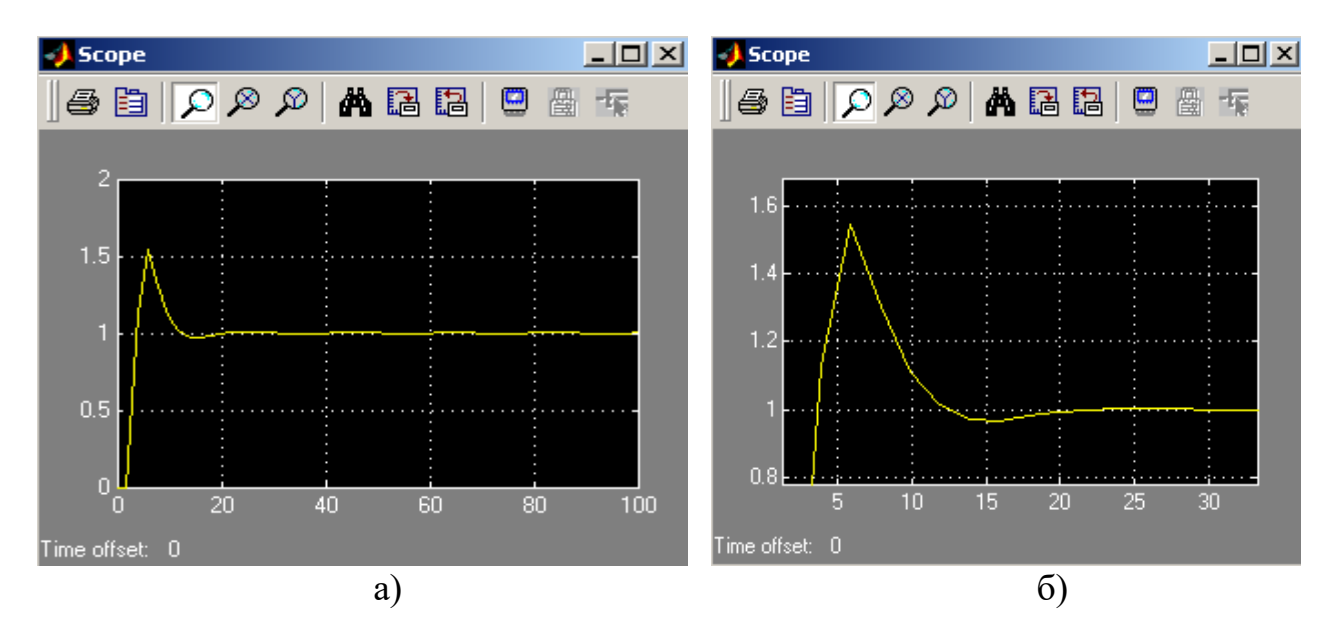

Рис. 7.12. Перехідний процес в САР з ПІД-регулятором а) загальний вигляд; б) для оцінки показників якості

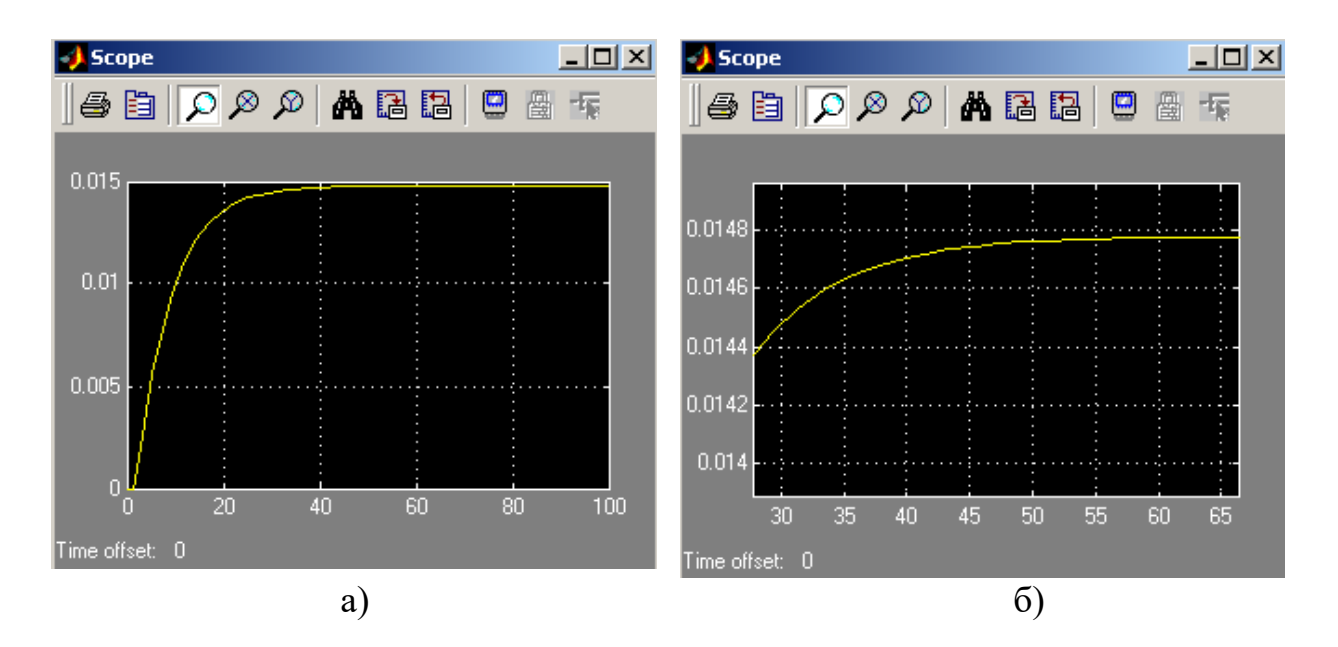

Рис. 7.13. Перехідний процес в САР без регулятора а) загальний вигляд; б) для оцінки показників якості

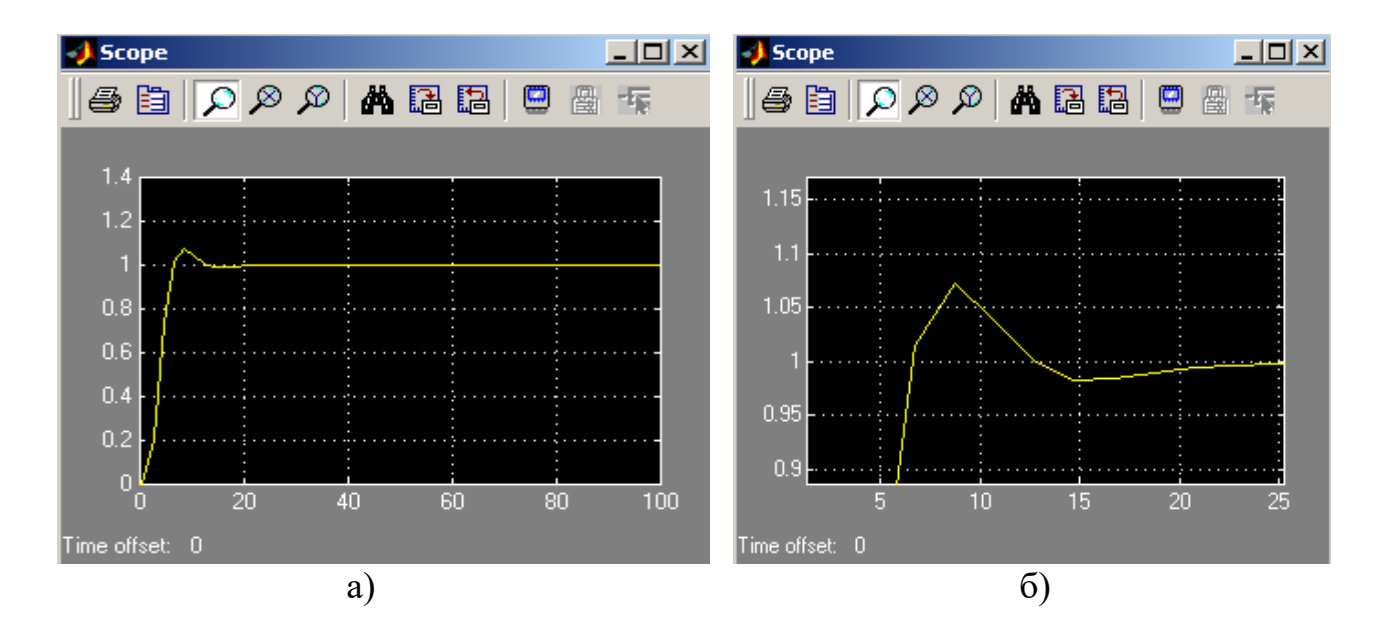

Рис. 7.14. Перехідний процес в САР з найкращими настройками регулятора а) загальний вигляд; б) для оцінки показників якості

Таблиця7.4 Показники якості системи управління з ПІД-регулятором

| ттоказники якості системи управління з ттід-регулятором |                      |                     |                                     |                                                |           |
|---------------------------------------------------------|----------------------|---------------------|-------------------------------------|------------------------------------------------|-----------|
| Дараметр<br>Регулятор                                   | Ступінь<br>стійкості | Статична<br>похибка | Час<br>регулювання,<br>$\mathbf{C}$ | $\Gamma$ $\Gamma$ $\Gamma$<br>лювання,<br>$\%$ | Коливання |
| Бeз<br>регулятора                                       | 0,08                 | 0,985               | 36                                  | $\overline{0}$                                 |           |
| П-регулятор                                             | 0,21                 | 0,22                | 14                                  | 5                                              |           |
| ПІ-регулятор                                            | 0,20                 |                     | 15                                  | 40                                             |           |
| ПІД-<br>регулятор                                       | 0,20                 | 0                   | 15                                  | 52                                             |           |
| ПІД-<br>регулятор з<br>найкращими<br>настройками        | 0,25                 | $\overline{0}$      | 12                                  |                                                |           |

**Приклад 7.2** Для об'єкту в прикладі 7.1 визначити налаштування ППІрегулятора системи автоматичного регулювання (рис.7.2) за методом Зіглера– Ніколса. Уточнити розраховані налаштування і визначити показники якості перехідного процесу експериментально на моделі САР в середовищі SIMULINK ППП Matlab.

Для визначення параметрів ППІ-регулятора скористаємось методом Зілера–Ніколса. Визначимо критичний коефіцієнт підсилення  $K_n^*$  для системи на рис. 7.2 без урахування інтегральної частини закону управління. Передатна функція розімкнутої частини:

$$
W_{pos}(p) = K_n^* \frac{1}{1 - \frac{e^{-p\tau}}{Tp + 1}} \frac{Ke^{-p\tau}}{Tp + 1}.
$$
 (7.18)

Після тотожних перетворень дістанемо:

$$
W_{po3}(p) = K_n^* \frac{K_n^* K e^{-p\tau}}{Tp + 1 - e^{-p\tau}}.
$$
\n(7.19)

Складемо характеристичний поліном замкнутої САУ:

$$
D(p) = Tp + 1 - e^{-p\tau} + K_n K e^{-p\tau}.
$$
 (7.20)

Система автоматичного управління перебуватиме на межі стійкості (здійснюватиме сталі коливання з постійними амплітудою і частотою) згідно з критерієм Михайлова, якщо характеристичний поліном (7.20) дорівнюватиме нулю (годограф Михайлова проходитиме через точку з координатами [0;j0)] на комплексній площині). Маємо:

$$
Tp + 1 - e^{-p\tau} + K_n K e^{-p\tau} = 0. \tag{7.21}
$$

Замінимо комплексну змінну  $p$  на *ј* $\omega$ *i*, скориставшись формулою Ейлера, запишемо вираз (7.21) у вигляді:

 $Ti\omega + 1 - (cos\tau\omega - isin\tau\omega) + K_nK(cos\tau\omega - isin\tau\omega) = 0.$  (7.22) Складемо систему рівнянь, записавши (7.22) для дійсної і уявною частин виразу:

$$
\begin{cases}\n1 - \cos \tau \omega + K_n K \cos \tau \omega = 0 \\
T \omega + \sin \tau \omega - K_n K \sin \tau \omega = 0'\n\end{cases}
$$
\n(7.23)

Із системи рівнянь (7.23 визначимо частоту сталих коливань  $\omega$ , критичний коефіцієнт підсилення  $K_n^*$ , а потім за формулою  $T = \frac{2\pi}{\omega}$  розрахуємо період сталих коливань  $T^*.$  Із першого рівняння системи маємо:

$$
K_n = -\frac{1 - \cos \tau \omega}{K \cos \tau \omega}, \qquad (7.24)
$$

Із другого рівняння системи маємо:

$$
K_n = \frac{T\omega + \sin\tau\omega}{K\sin\tau\omega},\qquad(7.25)
$$

Прирівняємо ліву і праву частини рівнянь (7.24) і (7.25):

$$
-\frac{1 - \cos \tau \omega}{K \cos \tau \omega} = \frac{T\omega + \sin \tau \omega}{K \sin \tau \omega},
$$
(7.26)

Виконаємо тотожні перетворення рівняння (2.24):

$$
-\frac{1 - \cos \tau \omega}{\cos \tau \omega} = \frac{T\omega + \sin \tau \omega}{\sin \tau \omega},
$$

$$
\frac{\cos \tau \omega - 1}{\cos \tau \omega} = \frac{T\omega + \sin \tau \omega}{\sin \tau \omega},
$$

$$
\frac{\sin \tau \omega (\cos \tau \omega - 1)}{\cos \tau \omega} = T\omega + \sin \tau \omega,
$$

$$
\frac{\sin \tau \omega (\cos \tau \omega - 1)}{\cos \tau \omega} - \sin \tau \omega = T\omega,
$$

$$
\frac{\sin \tau \omega \cos \tau \omega - \sin \tau \omega - \sin \tau \omega \cos \tau \omega}{\cos \tau \omega}}{1 - \sin \tau \omega} = T\omega,
$$
\n
$$
\frac{-\sin \tau \omega}{\cos \tau \omega} = T\omega,
$$
\n
$$
\frac{-t g \tau \omega}{1 - \tau g \tau} = T\omega
$$
\n(7.27)

Рівняння (7.27) не має аналітичного розв'язку відносно невідомої величини . Його рівняння можна розв'язати графічно, наприклад в середовищі пакету прикладних програм MATHCAD.

Для даного об'єкта управління рівняння (7.27) набуде вигляду:

 $-tg2\omega = 7.3\omega$ . (7.28)

Оскільки тангенс є функцією періодичною, рівняння (7.28) має безліч розв'язків. Тому при збільшенні коефіцієнта підсилення  $K_n$  П-регулятора починаючи з нуля, матимемо безліч значень сталих коливань з різними частотами  $\omega^*$  відповідно для різних  $K_n^*$ . Визначимо перше значення  $K_{n1}^*$ , яке відповідатиме найменшому значенню  $\omega_1^*$ . Для цього оцінимо проміжок, в якому має перебувати  $\omega_1^*$ . Оскільки права частина (7.28) більше нуля, тоді:

$$
-tg2\omega>0,
$$

Тоді

$$
tg2\omega<0,
$$

Звідси

$$
-\frac{\pi}{2} + \pi k \le 2\omega < \pi k, \quad k \in \mathbb{Z}.
$$

І остаточно

$$
-\frac{\pi}{4} + \frac{\pi}{2}k \le \omega < \frac{\pi}{2}k, \quad k \in \mathbb{Z}.\tag{7.29}
$$

В табл. 7.5 наведені проміжки, в яких перебувають значення  $\omega^*$ , розрахованих за виразом (7.29).

Таблиця 7.5

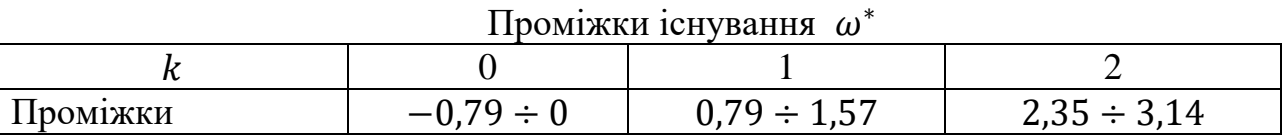

Оскільки частота  $\omega$  не може бути від'ємною, то  $\omega_1^* \in [0,79; 1,57)$ . Визначимо  $\omega_1^*$ . Для цього в середовищі пакету прикладних програм MATHCAD збудуємо окремо графіки лівої і правої частин рівняння (7.28) і знайдемо координати точки їх перетину. Результати розв'язання рівняння на визначеному проміжку існування наведені на рис. 7.15 і 7.16. На рис. 7.15 показані збудовані графіки і точка їхнього перетину, на рис. 7.16 – абсциса і ордината точки перетину графіків, визначених за допомогою функції *X-Y Trace.* Отже 0,86  $\frac{pa\delta}{c}$ . Визначимо період сталих коливань  $T^* = \frac{2}{\alpha}$  $\omega_1^*$  $\overline{\mathbf{c}}$  $rac{2\pi}{0.86} \approx 7.3$  *c*. Підставимо  $\omega_1^* = 0.86 \frac{p a \delta}{r}$ <sup>*ао</sup>* в (7.24) і визначимо  $K_{n1}^*$ ,</sup>

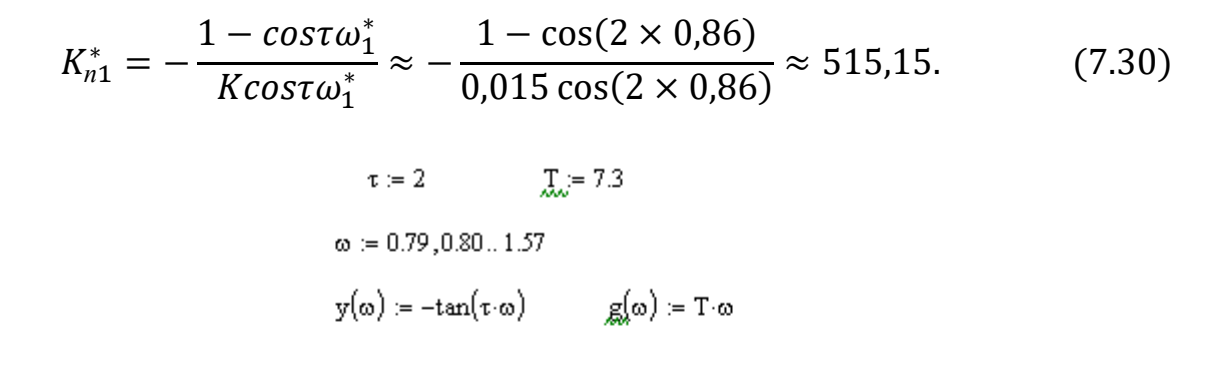

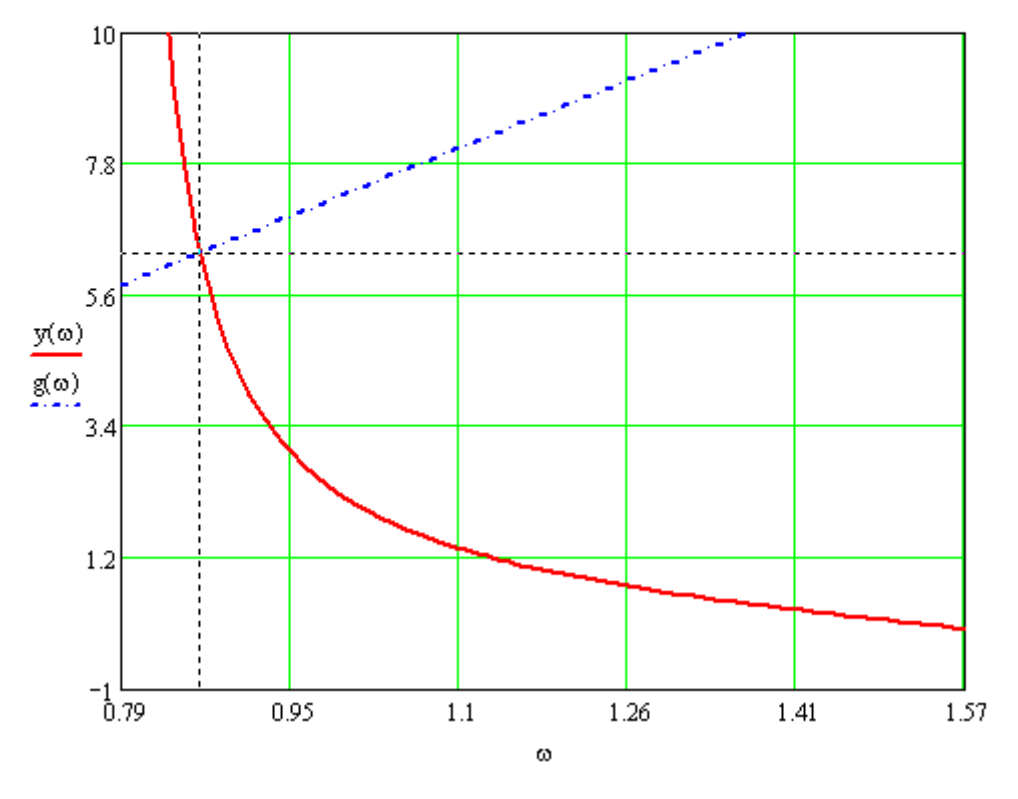

Рис. 7.15. Графічне розв'язання рівняння

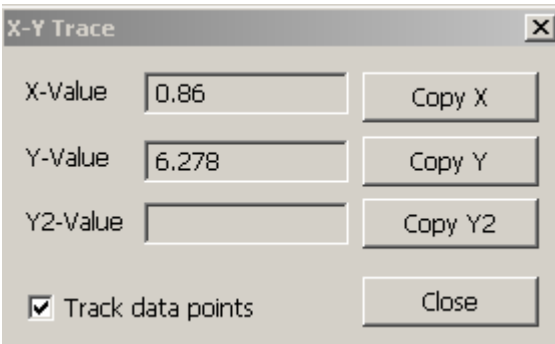

Рис. 7.16. Визначення значення  $\omega_1^*$ 

Перевіримо правильність виконаних розрахунків моделюванням в середовищі SIMULINK MatLAB за структурною схемою на рис. 7.17.

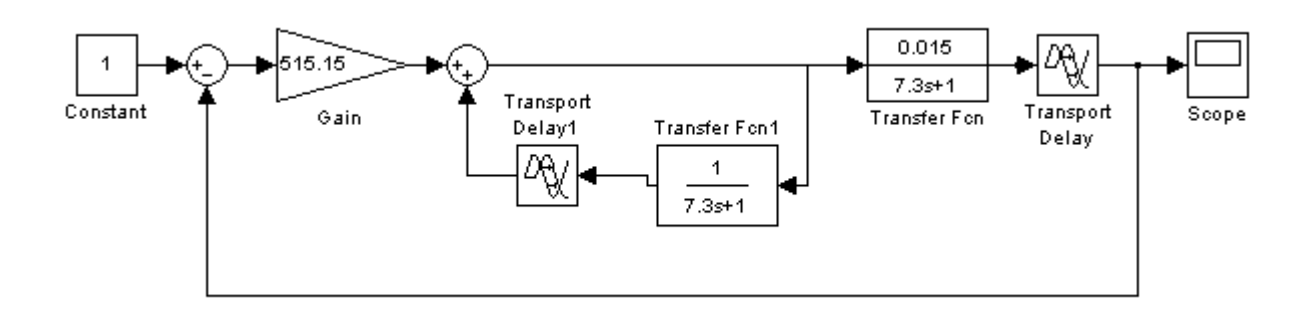

Рис. 7.17. Структурна схема САУ для моделювання

На рис. 7.18 показано загальний вигляд перехідного процесу в САУ, а на рис. 7.19 – частину перехідного процесу для перевірки періоду коливань  $T^*$ .

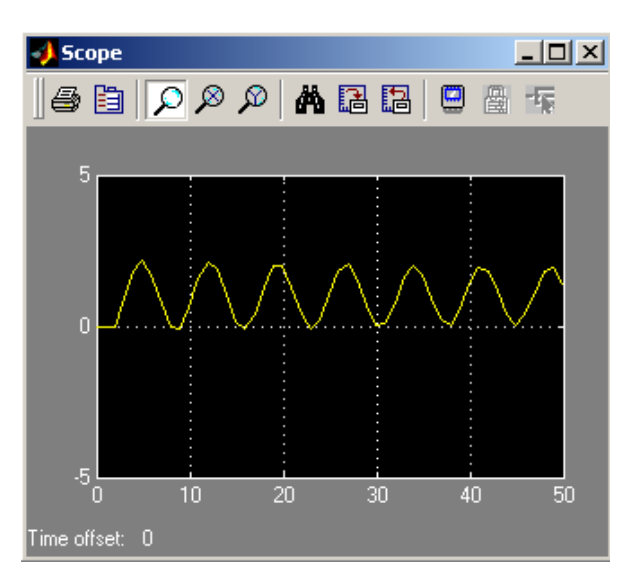

Рис. 7.18. Загальний вигляд перехідного процесу в САУ

Результати моделювання повністю збігаються з розрахунками. Значення параметрів III-регулятора, обчислених з урахуванням  $T^* \approx 7.3 c$  i  $K_{n1}^* \approx 515, 15$ , наведені в табл. 7.6.

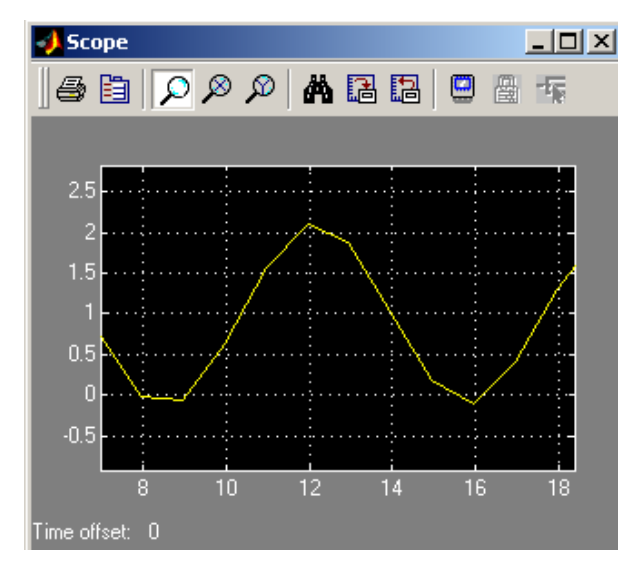

Рис. 7.19. Частина перехідного процесу
Таблиня 7.6

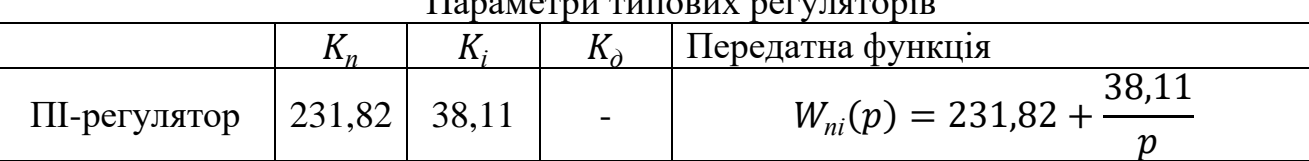

Параметри типових регуляторів

Для дослідження САР з ППІ-регулятором в середовищі SIMULINK ППП MATLAB розроблена модель керованого об'єкту, структурна схема якої наведена на рис. 7.20. Вона відрізняється від схеми, поданої на рис. 7.8 тим, що не містить диференціальну частину ПІД-регулятора, а в її внутрішній контур включений предиктор, який представлений послідовно з'єднаними блоками *Transfer Fcn 1 i Transport Delay 1.* 

За результатами моделювання роботи САР уставками ПІ-регулятора (табл. 7.6) наведено отримані перехідні процеси показані на рис. 7.22. На рис. 7.21 показаний перехідний процес з найкращими налаштуваннями регулятора, підібраних експериментально на моделі (табл. 7.7):

$$
W_{\text{per}}(p) = 140. \tag{7.31}
$$

Ступінь стійкості визначалася за формулою (7.17).

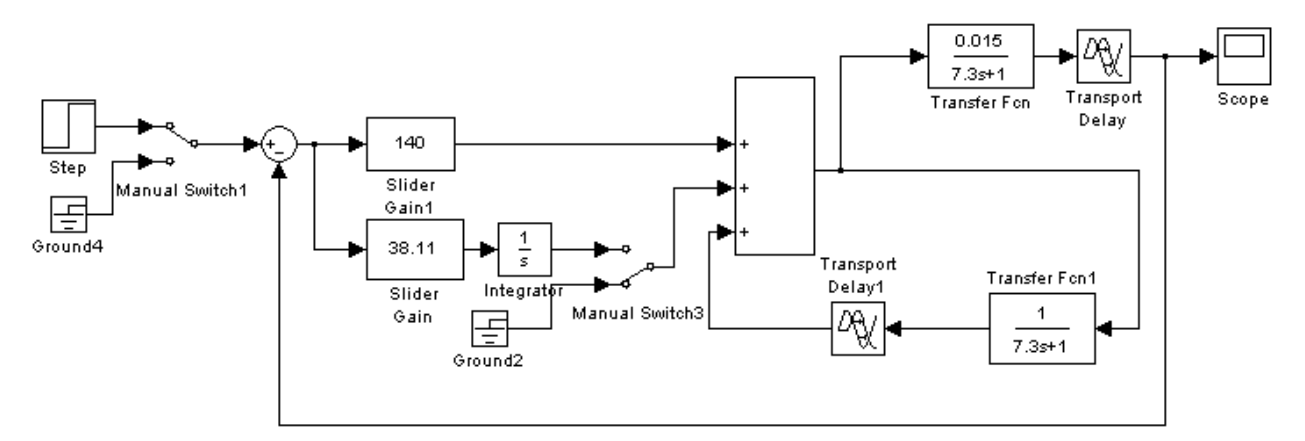

Рис. 7.20. Модель САР з предиктивним ПІ-регулятором

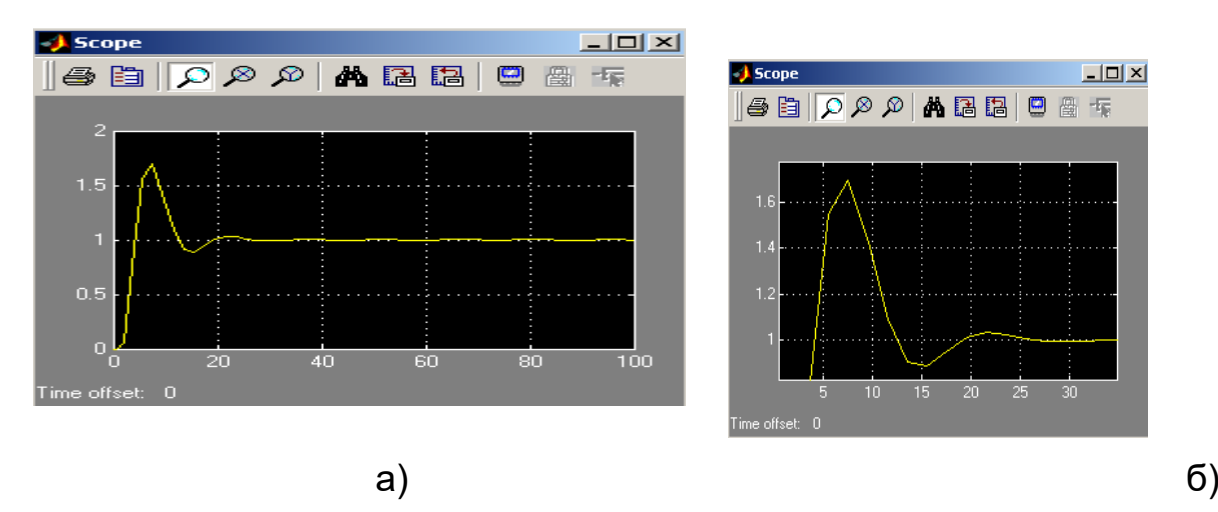

Рис. 7.21. Перехідний процес в САР з ПІ-регулятором а) загальний вигляд; б) для оцінки показників якості

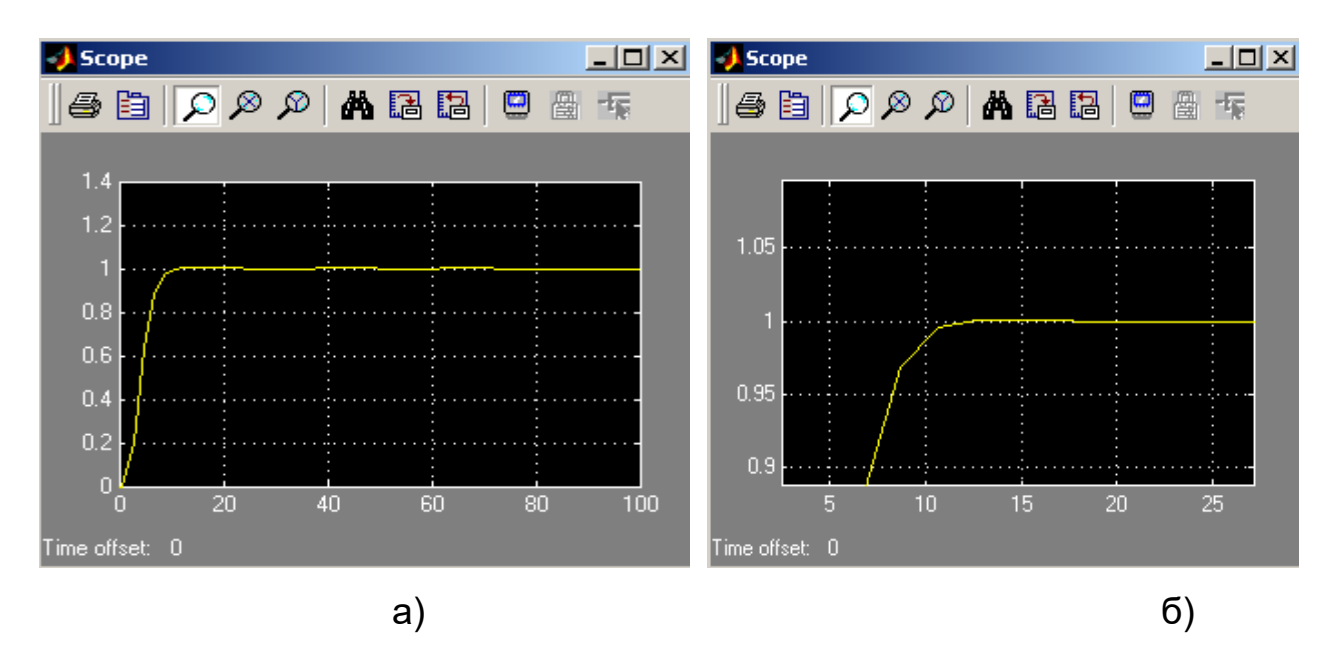

Рис. 7.22. Перехідний процес в САР з найкращими налаштуваннями регулятора а) загальний вигляд; б) для оцінки показників якості

Показники якості системи управління з ППІ-регулятором

Таблиня7.7

| показники якості системи управління з піпі-регулятором |           |          |              |                            |           |
|--------------------------------------------------------|-----------|----------|--------------|----------------------------|-----------|
| Дараметр                                               | Ступінь   | Статична | Час          | $\Gamma$ $\Gamma$ $\Gamma$ | Коливання |
|                                                        | стійкості | похибка  | регулювання, | лювання,                   |           |
| Регулятор                                              |           |          |              | %                          |           |
| $\Pi\Pi$ -                                             | 0,17      | 0        | 18           | 70                         |           |
| регулятор                                              |           |          |              |                            |           |
| $\Pi\Pi$ -                                             | 0,38      |          |              |                            | 0         |
| регулятор з                                            |           |          |              |                            |           |
| найкращими                                             |           |          |              |                            |           |
| налаштуванн                                            |           |          |              |                            |           |
| ЯМИ                                                    |           |          |              |                            |           |

За результатами досліджень в прикладах 1 і 2 можна зробити висновок, що для розглянутого об'єкту управління ППІ-регулятор є кращім у порівнянні з класичним ПІД-регулятором : ступінь стійкості вища, час регулювання менший, пере регулювання відсутнє.

7.6 Зміст звіту

- 1. Вихідні дані.
- 2. Структурні схеми досліджуваних систем автоматичного керування.
- 3. Розрахунки параметрів ПІД- і предикативного ПІ-регуляторів за методом Зіглера–Ніколса.
- 4. Графіки перехідних процесів в САР з ПІД- і предикативним ПІрегуляторами.
- 5. Оцінки якості перехідних процесів в САР з ПІД- і предикативним ПІрегуляторами.

6. Порівняння найкращих перехідних процесів в САР з ПІД- і предикативним ПІ-регуляторами.

### 7.7 Контрольні запитання

- 1. Які способи управління застосовуються для об'єктів з запізнюванням?
- 2. Які переваги і недоліки має релейне управління?
- 3. Які переваги і недоліки має ПІД-закон управління?
- 4. Які переваги і недоліки має управління з упередженням?
- 5. Які переваги і недоліки мають регулятори з використанням алгоритмів?
- 6. В чому суть метода Зіглера-Ніколса?
- 7. Навіщо об'єкти з запізнюванням розкладають в ряд Паде?

## **ЛАБОРАТОРНА РОБОТА8**

### **Дослідження імпульсної системи автоматичного керування**

### 8.1. Мета роботи

Полягає у поглибленні знань студентів при вивченні розділу «Імпульсні системи автоматичного управління».

У процесі виконання роботи студенти повинні:

- уміти скласти передатну функцію імпульсної системи з екстраполятором нульового порядку з фіксацією на період;
- визначити стійкість імпульсної системи автоматичного управління;
- розрахувати перехідний процес у системі автоматичного управління;
- набути практичні навички дослідження імпульсних систем на ЕОМ.
- 8.2. Вихідні дані

Вихідні дані для виконання роботи:

- структурна схема та числові параметри досліджуваної автоматичної системи (рис. 8.1, табл. 8.1);
- ППП MATLAB для моделювання автоматичної системи на ЕОМ.

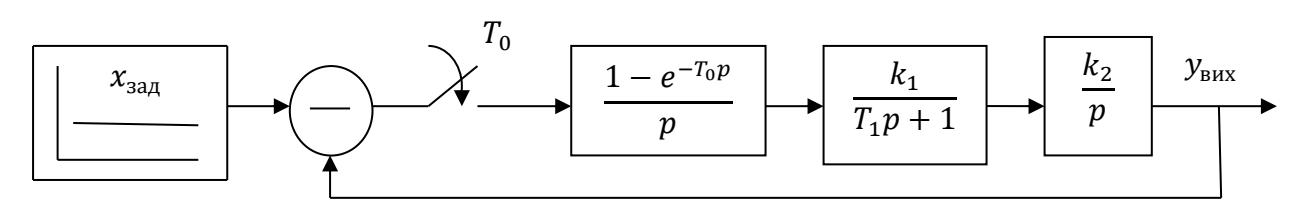

Рис. 8.1. Структурна схема імпульсної САУ

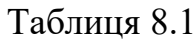

| Билідш дані    |                 |           |         |           |                  |
|----------------|-----------------|-----------|---------|-----------|------------------|
| Варіант        | $x_{\rm sa\mu}$ | $T_0$ , c | $k_{1}$ | $T_1$ , c | $k_2$            |
| $\mathbf{1}$   | $\mathbf{1}$    | 0,5       | 5,2     | 1,0       | 1,3              |
| $\overline{2}$ | $\overline{2}$  | 0,2       | 6,4     | 1,6       | 1,2              |
| $\overline{3}$ | $\overline{3}$  | 0,7       | 7,8     | 1,4       | 1,5              |
| $\overline{4}$ | $\overline{4}$  | 0,8       | 6,3     | 1,6       | 1,6              |
| 5              | 5               | 0,9       | 5,5     | 1,8       | 1,7              |
| 6              | 6               | 1,0       | 5,4     | 1,7       | 1,8              |
| $\overline{7}$ | $\overline{7}$  | 0,9       | 4,3     | 1,5       | 1,9              |
| 8              | 8               | 0,8       | 4,9     | 1,3       | $2{,}0$          |
| 9              | 9               | 0,7       | 3,4     | 1,1       | 1,9              |
| 10             | 10              | 0,6       | 5,6     | 0,9       | 1,8              |
| 11             | 9               | 0,5       | 6,1     | 1,2       | 1,7              |
| 12             | 8               | 0,6       | 6,4     | 1,4       | 1,6              |
| 13             | $\overline{7}$  | 0,7       | 7,9     | 1,6       | 1,5              |
| 14             | 6               | 0,8       | 6,2     | 1,8       | 1,4              |
| 15             | $\overline{5}$  | 0,9       | 7,8     | 1,7       | 1,3              |
| 16             | $\overline{4}$  | 1,0       | 8,7     | 1,5       | 1,2              |
| 17             | $\overline{3}$  | 0,9       | 10,0    | 1,3       | 1,0              |
| 18             | $\overline{2}$  | 0,8       | 8,4     | 1,1       | 1,1              |
| 19             | $\mathbf{1}$    | 0,7       | 7,6     | 0,9       | 1,2              |
| 20             | $\overline{2}$  | 0,6       | 7,8     | 1,0       | $\overline{1,3}$ |

Вихідні дані

## 8.3. Порядок виконання роботи

При виконанні лабораторної роботи радимо дотримуватися такого порядку:

- скласти передаточну функцію неперервної частини імпульсної системи автоматичного управління;
- визначити передаточну функцію імпульсної системи автоматичного управління з екстраполятором нульового порядку з фіксацією на період;
- визначити стійкість системи автоматичного управління;
- розрахувати перехідний процес у автоматичній системі при подачі на вхід одиничного ступінчастого сигналу;
- за допомогою ППП MATLAB підтвердити результати розрахунків моделюванням імпульсної системи автоматичного управління системи на ЕОМ.

#### 8.4. Методичні пояснення

Імпульсні системи автоматичного управління являють собою поєднання імпульсного елемента та безперервної частини системи. Імпульсний елемент перетворює неперервний вхідний вплив у рівновіддалені один від одного імпульси.

Передатна функція розімкненої імпульсної системи автоматичного управління з екстраполятором нульового порядку та фіксацією на період має такий вигляд:

$$
W(z) = \frac{z - 1}{z} Z \left\{ \frac{W_{\text{H}^{\text{u}}}(p)}{p} \right\},\tag{8.1}
$$

тут  $z = e^{pT_0}$  – змінна комплексна величина;  $Z$  – операція *z*-перетворення;  $W_{\text{Hg}}(p)$  – передатна функція неперервної частини системи.

Передаточна функція замкненої системи:

$$
\Phi(z) = \frac{W(z)}{1 + W(z)}.\tag{8.2}
$$

Замкнена система буде стійкою, якщо корені характеристичного рівняння знаходитимуться всередині кола із радіусом одиниця. Якщо характеристичне рівняння перетворити за формулою  $z = \frac{1}{4}$  $\frac{1+a}{1-a}$  (білінійне переторення), то у стійкої системи усі корені матимуть від'ємну дійсну частину. У такому випадку оцінити стійкість імпульсної САУ можна за допомогою критеріїв, які застосовуються для лінійних неперервних систем.

Показники якості імпульсних систем автоматичного управління визначають за графіком перехідного процесу. На практиці використовують декілька способів розрахунку перехідного процесу у системі, але найбільш розповсюдженим є розкладання в ряд Лорана z-зображення вихідної величини.

**Приклад 8.1.** Визначити передатну функцію, оцінити стійкість і розрахувати перехідний процес в імпульсній системи автоматичного управління, наведеної на рис. 8.1. Параметри системи:  $x_{3a} = 1$ ;  $k_1 = 1.4$ ;  $k_2 = 6$ ;  $T_0 = 0.6$ ;  $T_1 = 1.2$ . Результати розрахунків підтвердити моделюванням на ЕОМ.

Визначимо передатну функцію неперервної частини імпульсної САУ:

$$
W_{\text{H}q}(p) = \frac{k_1 k_2}{(T_1 p + 1)p} = \frac{K}{(T_1 p + 1)p'},
$$
\n(8.3)

тут  $K = k_1 k_2$  – загальний коефіцієнт підсилення неперервної частини розімкнутої САУ.

Передатна функція розімкнутої частини з екстраполятором нульового порядку з фіксацією на період дорівнюватиме:

$$
W(z) = \frac{z-1}{z} Z \left\{ \frac{W_{\text{H}q}(p)}{p} \right\} = \frac{z-1}{z} Z \left\{ \frac{K}{(T_1 p + 1) p^2} \right\}.
$$
 (8.4)

Розкладемо знаменник виразу у фігурних дужках (8.4) на множники, враховуючи, що він має кратні корені  $p_1=p_2=0$  та корінь  $p_3=-\frac{1}{\pi}$  $\frac{1}{T_1}$ :

$$
W(z) = \frac{z - 1}{z} \cdot \frac{K}{T_1} Z \left\{ \frac{1}{p^2 \left( p + \frac{1}{T_1} \right)} \right\}.
$$
 (8.5)

Розкладемо дріб у фігурних дужках (8.5) на суму найпростіших дробів:

$$
\frac{1}{p^2(p + \frac{1}{T_1})} = \frac{A}{p} + \frac{B}{p^2} + \frac{C}{p + \frac{1}{T_1}}.
$$
\n(8.6)

Після тотожних перетворень правої частини (8.6) дістанемо:

$$
\frac{1}{p^2(p+\frac{1}{T_1})} = \frac{(A+C)p^2 + \left(\frac{A}{T_1} + B\right)p + \frac{B}{T_1}}{p^2(p+\frac{1}{T_1})}.
$$
(8.7)

У двох рівних дробів з однаковими знаменниками мають бути рівними і чисельники:

$$
1 = (A + C)p^{2} + \left(\frac{A}{T_{1}} + B\right)p + \frac{B}{T_{1}}.
$$
 (8.8)

За виразом (8.8) складемо систему рівнянь, прирівнюючи коефіцієнти при змінних р з однаковими показниками степені:

$$
\begin{cases}\nA + C = 0 \\
\frac{A}{T_1} + B = 0 \\
\frac{B}{T_1} = 1\n\end{cases}
$$
\n(8.9)

Розв'язками (8.9) є:  $B = T_1$ ;  $A = -T_1^2$ ;  $C = T_1^2$ . Вираз (8.5) прийме вигляд:

$$
W(z) = \frac{z - 1}{z} \cdot \frac{K}{T_1} Z \left\{ -\frac{T_1^2}{p} + \frac{T_1}{p^2} + \frac{T_1^2}{p + \frac{1}{T_1}} \right\} =
$$
  
=  $K \frac{z - 1}{z} \cdot Z \left\{ -\frac{T_1}{p} + \frac{1}{p^2} + \frac{T_1}{p + \frac{1}{T_1}} \right\}.$  (8.10)

Виконаємо Z - перетворення найпростіших дробів в фігурних дужках (8.10), скориставшись табл. 8.2:

$$
W(z) = K \frac{z - 1}{z} \left( -\frac{T_1 z}{z - 1} + \frac{T_0 z}{(z - 1)^2} + \frac{T_1 z}{z - e^{-\frac{T_0}{T_1}}} \right) =
$$
  
=  $K \left( -T_1 + \frac{T_0}{z - 1} + \frac{T_1 (z - 1)}{z - e^{-\frac{T_0}{T_1}}} \right).$  (8.11)

Таблиня 8.2

Зображення деяких ґратчастих функцій, твірних функцій моментів та їхні зображення Лапласа

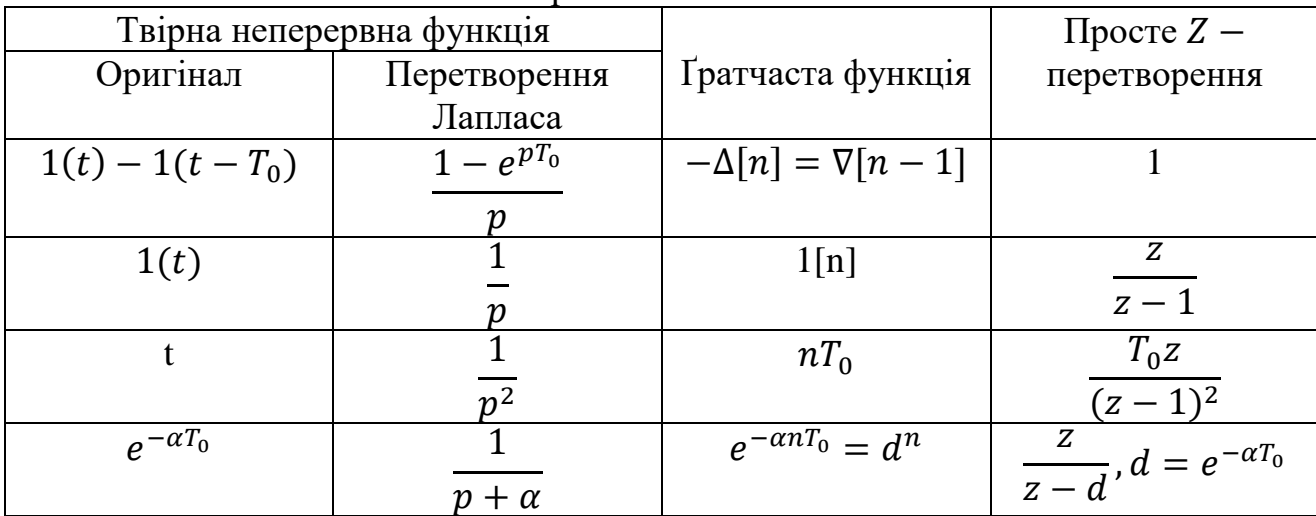

Підставимо в  $(8.11)$  значення параметрів  $T_0$ ,  $K$  і  $T_1$ :

$$
W(z) = K\left(-T_1 + \frac{T_0}{z-1} + \frac{T_1(z-1)}{z-e^{-\frac{T_0}{T_1}}}\right) = 8,4\left(-1,2+\frac{0,6}{z-1} + \frac{1,2(z-1)}{z-e^{-\frac{0,6}{1,2}}}\right). (8.11)
$$

Після тотожних перетворень правої частини (8.11) дістанемо:

$$
W(z) = \frac{1,09z + 0,84}{(z - 1)(z - 0,61)}.
$$
\n(8.12)

За формулою (8.2) визначимо передатну функцію замкнутої імпульсної системи автоматичного управління:

$$
\Phi(z) = \frac{W(z)}{1 + W(z)} = \frac{\frac{1,09z + 0,84}{(z - 1)(z - 0,61)}}{1 + \frac{1,09z + 0,84}{(z - 1)(z - 0,61)}} = \frac{1,09z + 0,84}{z^2 - 0,52z + 1,45}.\tag{8.13}
$$

Перевіримо стійкість замкнутої імпульсної САУ. Для цього знайдемо корені її характеристичного полінома. Характеристичний поліном має вигляд:

$$
D = z^2 - 0.52z + 1.45 \,. \tag{8.14}
$$

Корені характеристичного полінома (8.14)  $z_{1,2} \approx 0.26 \pm 1.18i$ . Визначимо модулі  $|z_1|$  і  $|z_2|$  комплексних чисел  $z_1$  і  $z_2$ :

$$
|z_1| = |z_2| \approx \sqrt{0.26^2 + (\pm 1.18)^2} \approx 1.21. \tag{8.15}
$$

Оскільки  $|z_1| > 1$ і  $|z_2| > 1$ , то замкнута імпульсна система автоматичного управління нестійка.

Визначимо перехідний процес в системі за допомогою розкладання в ряд Лорана. На вхід замкнутої імпульсної САУ подано вплив  $x_{337} = 1$ , Z зображення якого згідно з табл. 8.2 становить  $x_{3a\mu}(z) = \frac{z}{z-z}$  $\frac{z}{z-1}$ . Визначимо зображення вихідної величини  $y_{\text{Bux}}(z)$ :

$$
y_{\text{Bux}}(z) = x_{\text{3a},z}(z) \Phi(z) = \frac{z}{z - 1} \cdot \frac{1,09z + 0,84}{z^2 - 0,52z + 1,45} = \frac{1,09z^2 + 0,84z}{z^3 - 1,52z^2 + 1,97z - 1,45}.
$$
(8.16)

Розділимо чисельник на знаменник дробу, який знаходиться в правій частині (8.16):

$$
- \frac{1,09z^{2} + 0,84z}{1,09z^{2} - 1,66z + 2,15 - 1,58z^{-1}}
$$
  
\n
$$
- \frac{2,52z - 2,15 + 1,58z^{-1}}{2,52z - 2,15 + 1,58z^{-1}}
$$
  
\n
$$
- \frac{2,52z - 3,8 + 4,93z^{-1} - 3,63z^{-2}}{1,65 - 3,35z^{-1} + 3,63z^{-2}}
$$
  
\n
$$
- \frac{1,65 - 2,15z^{-1} + 3,25z^{-2} - 2,39z^{-3}}{1,65 - 2,15z^{-1} + 3,25z^{-2} - 2,39z^{-3}}
$$

Коефіцієнти частки при комплексній змінній величині z у відповідній степені і є значеннями вихідної величини  $y(t)$  у моменти часу 0;  $T_0$ ; 2 $T_0$ ; 3 $T_0$  ...

В табл. 8.3 наведено значення вихідної величини  $y<sub>text</sub>(t)$  у відповідні моменти часу на початку перехідного процесу згідно з виконаним розрахунком.

Таблиця 8.3

| Sharehold Danghot Desin Hillii |                                   |                     |              |    |
|--------------------------------|-----------------------------------|---------------------|--------------|----|
|                                | $\mathbf{r}$<br>$\equiv$ $\prime$ | $\mathbf{m}$<br>$=$ | $\mathbf{m}$ | ັ  |
| <sup>и</sup> вих               |                                   |                     | ں رہے        | ÷, |

Значення вхідної величини

Перевіримо виконані розрахунки моделюванням в середовищі SIMULINK ППП Matlab. Структурна схема для моделювання імпульсної САУ наведена на рис. 8.2. Вона реалізує два способи моделювання імпульсної системи автоматичного управління.

При моделюванні за першим способом використовуються блоки *Zero-Order Hold*, *Transfer Fсn* та *Transfer Fсn 1*. Блок *Zero-Order Hold* моделює роботу екстраполятора нульового порядку з фіксацією на період, блоки *Transfer Fсn* та *Transfer Fсn 1* – неперервну частину розімкнутої імпульсної САУ.

За другим способом моделювання використовується блок *Discrete Transfer Fсn*. Він моделює роботу замкнутої імпульсної САУ за її передатною функцією (8.13).

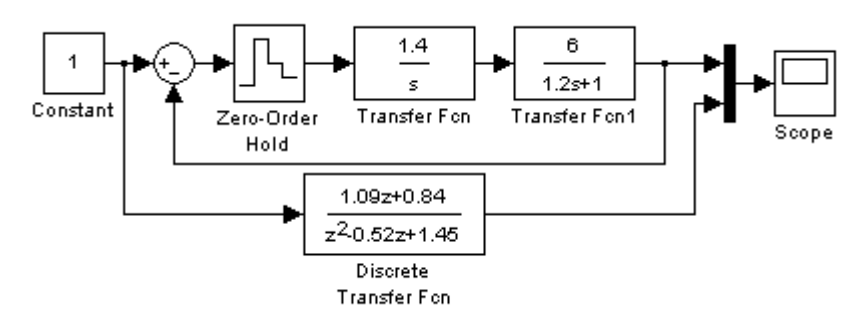

Рис. 8.2. Структурна схема досліджуваної імпульсної САУ

На рис. 8.3 зображено перехідний процес в імпульсній САУ. Він відповідає нестійкій САУ, що збігається з результатами розрахунків. На рис. 8.4 показані значення вихідної величини в моменти часу  $t{0; 0,6; 1,2; 1,8}$ . Значення вихідної величини в зазначені моменти часу, отримані за двома способами моделювання, також співпадають з розрахунками (табл. 8.3).

8.5. Зміст звіту

1. Вихідні дані та структурна схема досліджуваної системи.

2. Передаточна функція розімкнутої частини імпульсної системи автоматичного управління з екстраполятором нульового порядку з фіксацією на період.

3. Передаточна функція замкнутої імпульсної системи автоматичного управління з екстраполятором нульового порядку з фіксацією на період.

4. Розрахунки стійкості системи автоматичного управління.

5. Розрахунки перехідного процесу.

6. Структурна схема моделювання імпульсної САУ та графіки перехідних процесів у системі, визначених за результатами моделювання.

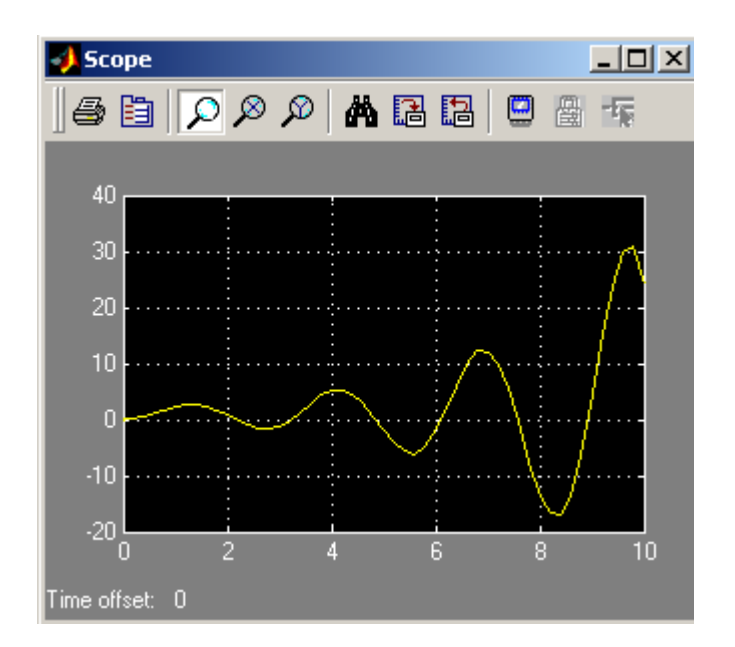

Рис. 8.3. Перехідний процес в імпульсній САУ

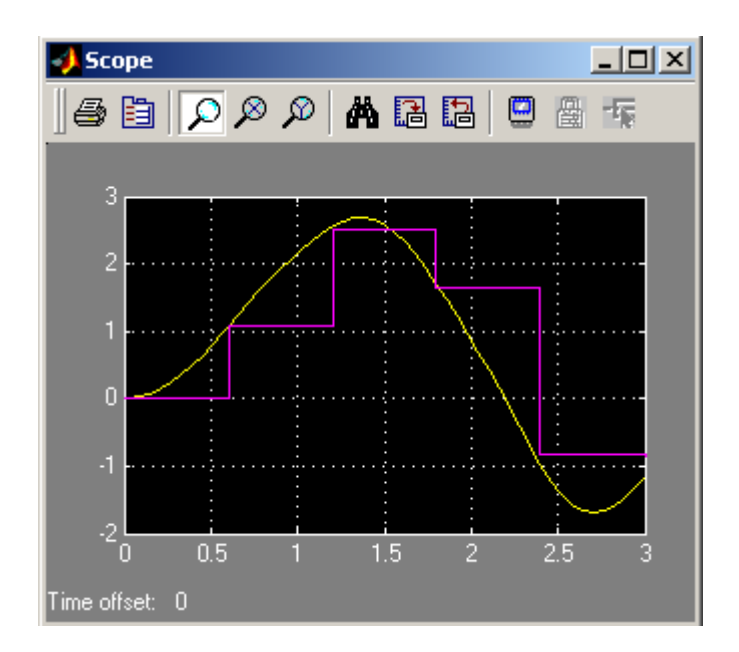

Рис. 8.4. До перевірки значень вихідної величини

8.6. Контрольні запитання.

1. Що таке імпульсна система автоматичного управління?

2. Що називається ідеальним імпульсним елементом?

3. Яку функцію виконує екстраполятор?

4. Що таке реальний імпульсний елемент?

5. Як визначити стійкість імпульсної системи автоматичного управління?

6. Навіщо використовують білінійне перетворення характеристичного рівняння?

7. Як розрахувати перехідний процес у імпульсній автоматичній системі?

### **ЛАБОРАТОРНА РОБОТА 9**

## **Аналіз лінійної САУ<sup>1</sup>**

#### 9.1. Мета роботи

Полягає у поглибленні знань студентів при вивченні розділів теорії лінійних систем автоматичного управління.

У процесі виконання роботи студенти повинні:

- визначити порядок системи автоматичного управління за значенням швидкісної похибки і властивістю характеристичного вектора САУ;
- відновити структурну схему розімкнутої частини лінійної САУ за характеристиками динамічних ланок і закону змін вхідної і вихідної величин;
- визначити умови стійкості САУ, вважаючи, що параметри всіх її ланок змінюються у часі;
- набути практичні навички дослідження лінійних САУ на ЕОМ.
- 9.2. Вихідні дані

 $\overline{a}$ 

Вихідні дані для виконання роботи:

- структурна схема та числові параметри досліджуваної автоматичної системи (рис. 9.1 – 9.7, табл. 9.1);
- ППП MATLAB для моделювання автоматичної системи на ЕОМ.

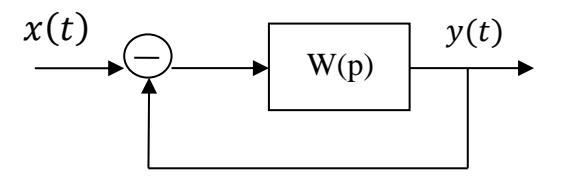

Рис. 9.1. Структурна схема САР

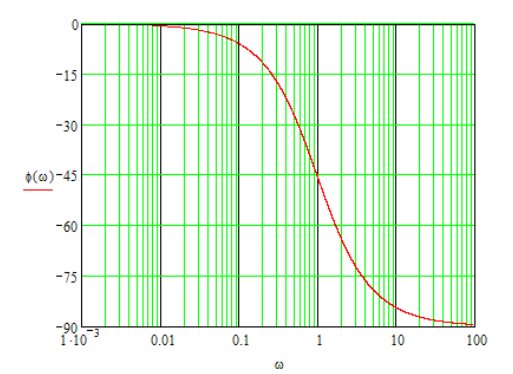

Рис. 9.2. Логарифмічна фазова частотна характеристика динамічної ланки

<sup>&</sup>lt;sup>1</sup>Завдання в даній лабораторній роботі (розробник М.М. Трипутень) було запропоновано учасникам II етапу Всеукраїнської студентської олімпіади з напряму "Системна інженерія" спеціальності "Комп'ютеризовані системи управління та автоматика" у 2016 р.

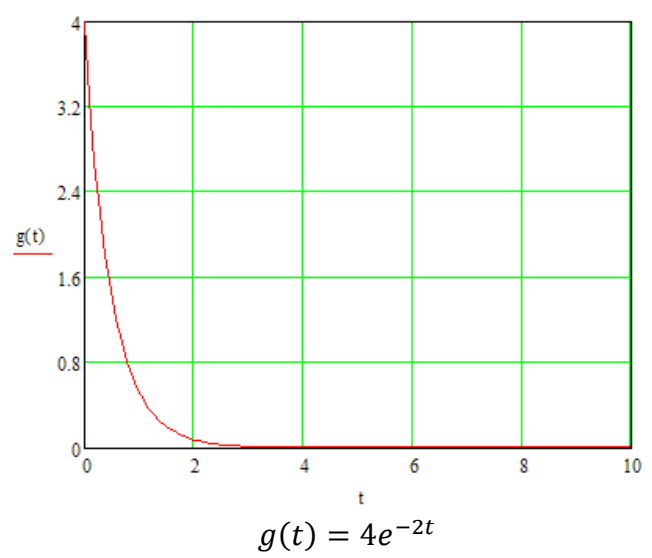

Рис. 9.3. Імпульсна перехідна функція динамічної ланки

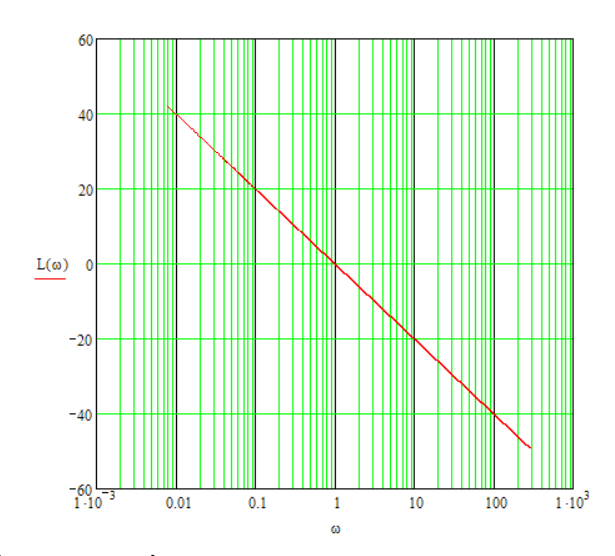

Рис. 9.4. Логарифмічна амплітудна частотна характеристика динамічної ланки

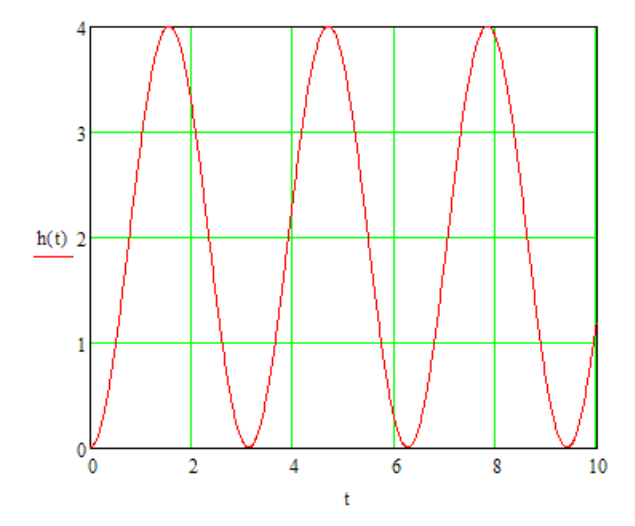

Рис. 9.5. Перехідна функція динамічної ланки

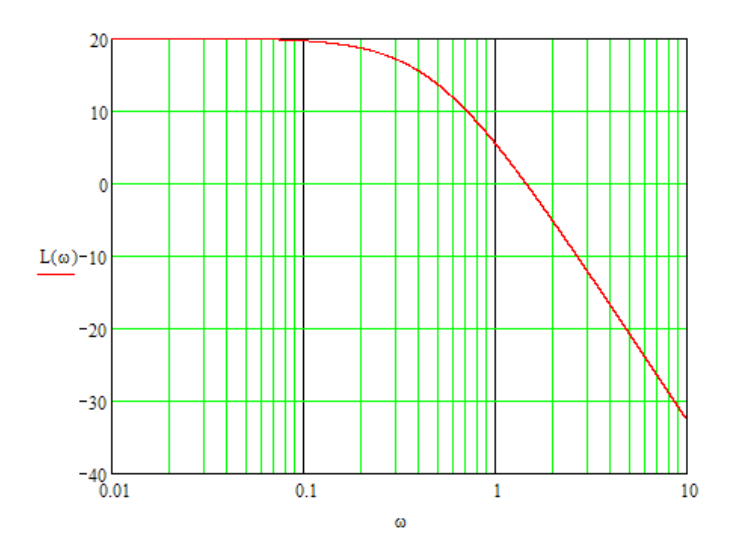

Рис. 9.6. Логарифмічна амплітудна частотна характеристика динамічної ланки

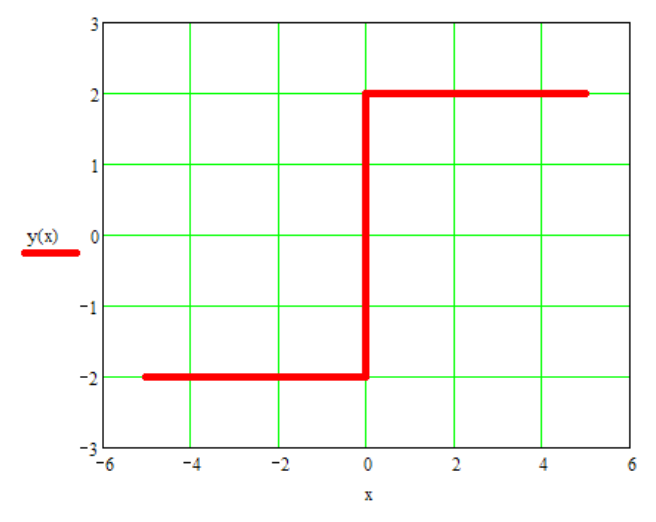

Рис. 9.7. Характеристика "вхід-вихід" динамічної ланки

Таблиця 9.1

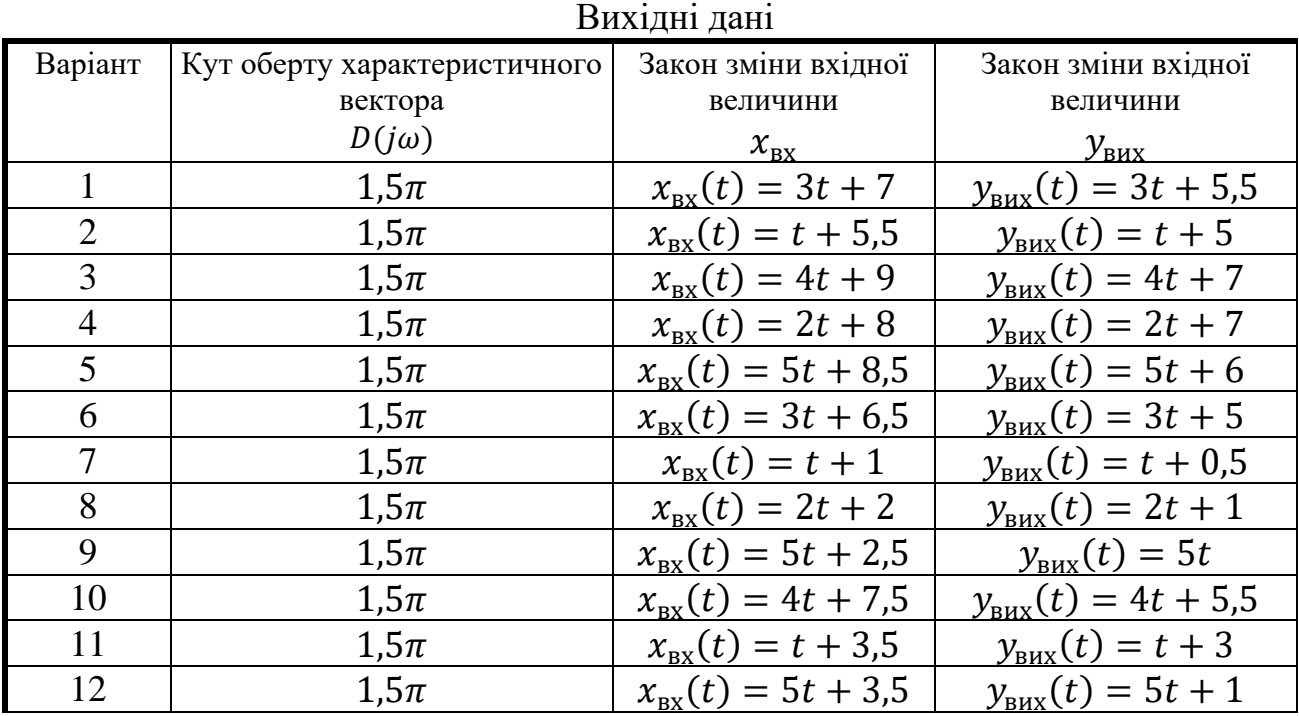

Продовження таблиці 9.1

| Варіант | Кут оберту характеристичного | Закон зміни вхідної           | Закон зміни вхідної            |
|---------|------------------------------|-------------------------------|--------------------------------|
|         | вектора                      | величини                      | величини                       |
|         | $D(j\omega)$                 | $\mathcal{X}_{\rm BX}$        | $y_{_{\rm BHX}}$               |
| 13      | $1,5\pi$                     | $x_{\text{ex}}(t) = 3t + 1.5$ | $y_{\text{BUX}}(t) = 3t$       |
| 14      | $1,5\pi$                     | $x_{\text{ex}}(t) = 2t$       | $y_{\text{Bux}}(t) = 2t - 1$   |
| 15      | $1,5\pi$                     | $x_{\text{ex}}(t) = 4t$       | $y_{\text{Bux}}(t) = 4t - 2$   |
| 16      | $1,5\pi$                     | $x_{\text{ex}}(t) = t$        | $y_{\text{BUX}}(t) = t - 0.5$  |
| 17      | $1,5\pi$                     | $x_{\text{ex}}(t) = 2t + 1$   | $y_{\text{RUX}}(t) = 2t$       |
| 18      | $1,5\pi$                     | $x_{\text{ex}}(t) = 5t + 5$   | $y_{\text{BUX}}(t) = 5t + 2.5$ |
| 19      | $1,5\pi$                     | $x_{\text{ex}}(t) = 3t + 1.5$ | $y_{\text{Bux}}(t) = 3t$       |
| 20      | $1,5\pi$                     | $x_{\text{ex}}(t) = 4t + 1$   | $y_{\text{Bux}}(t) = 4t - 1$   |

#### 9.3. Порядок виконання роботи

При виконанні лабораторної роботи радимо дотримуватися такого порядку:

- визначити динамічні ланки, які можуть входити до складу САУ;
- визначити порядок САУ;
- визначити загальний коефіцієнт підсилення розімкнутої частини САУ;
- визначити динамічні ланки, які містить розімкнута частина;
- визначити умови стійкості замкнутої САУ;
- підтвердити результати розрахунків моделюванням відновленої САУ на ЕОМ в середовищі SIMULINK ППП Matlab.

#### 9.4. Методичні пояснення

Аналіз і синтез систем автоматичного управління є доволі складною задачею, успішне вирішення якої потребує поєднання і використання знань із різних розділів теорії автоматичного управління. Уміння визначати вплив параметрів системи автоматичного управління і її складових (ланок) на властивості САУ є запорукою правильного визначення її переваг і недоліків, а також забезпечення процесів управління відповідно до сформульованих вимог.

**Приклад 9.1.** Характеристичний вектор  $D(i\omega)$  замкнутої системи автоматичного управління, якій притаманні властивості адитивності і однорідності, при зміні частоти  $\omega$  від 0 до  $\infty$  обернувся на кут 1,5 $\pi$ . При подачі на вхід даної системи (рис. 9.1) лінійного впливу  $x_{\text{av}}(t) = 2t + 5$  вихідна величина після закінчення перехідного процесу змінюється за законом  $v_{\text{max}}(t) = 2t + 4$ . За характеристиками динамічних ланок, наведених на рис. 9.2 – 9.7, необхідно відновити структурну схему розімкнутої частини САУ; визначити умови стійкості САР, вважаючи, що параметри всіх її ланок змінюються у часі; результати розрахунків підтвердити моделюванням.

1. Визначимо передатну функцію  $W(p)$ розімкнутої частини САУ.

Властивості адитивності і однорідності вказують на те, що дана САУ лінійна. Тому нелінійний елемент на рис. 9.7 не може входити до її складу. Реакція вихідної величини на вхідний вплив, який змінюється за лінійним законом, однозначно вказує на те, що швидкісна похибка  $\varepsilon_{\text{mR}}$  після закінчення перехідного процесу є сталою величиною. А це можливо лише тоді, коли САУ є стійкою і астатичною з астатизмом першого порядку. Тому консервативна ланка, перехідний процес якої наведено на рис. 9.5, також до складу елементів цієї САУ не входить.

У стійкій системі за критерієм Михайлова характеристичний вектор  $D(j\omega)$  обернеться на кут  $n \cdot \frac{\pi}{2}$  $\frac{\pi}{2}$ при зміні частоти  $\omega$  від 0 до  $\infty$  (тут *n*-порядок системи). Оскільки характеристичний вектор обернувся на кут  $1,5\pi = 3 \cdot \frac{\pi}{2}$ , то порядок САР дорівнює трьом  $(n = 3)$ .

Швидкісна похибка <sup>в</sup> в астатичній стійкій системі з астатизмом першого порядку становить:

$$
\varepsilon_{\text{IIB}} = x_{\text{BX}}(t) - y_{\text{BHX}}(t) = \frac{a_1}{K},\tag{9.1}
$$

де  $a_1$  – коефіцієнт пропорціональності при незалежній змінній  $t$ в лінійному законі вхідного впливу; К- загальний коефіцієнт підсилення передаточної функції розімкнутої частини  $W(p)$  САР. Отже:

$$
2t + 5 - (2t + 4) = \frac{2}{K}.
$$
 (9.2)

 $3B$ ідси –  $K = 2$ .

Визначимо передатні функції динамічних ланок на рис. 9.2, рис. 9.3, рис. 9.4 і рис. 9.6.

На рис. 9.2 наведено логарифмічну фазову частотну характеристику  $\varphi(\omega)$  (фаза задана в градусах), яка притаманна аперіодичній ланці першого порядку. Залежність  $\varphi$  від  $\omega$  має вигляд:

$$
\varphi(\omega) = -\arctg(T\omega). \tag{9.3}
$$

Графік на рис.2 проходить через точку з координатами [1;-45]. Маємо:

$$
-45 = -\operatorname{arctg}(T). \tag{9.4}
$$

Звідси  $T = 1$ . Передатна функція даної ланки має вигляд:

$$
W_1(p) = \frac{k_1}{p+1},\tag{9.5}
$$

де  $k_1$  – коефіцієнт підсилення.

На рис. 9.3 наведено графік імпульсної перехідної функції аперіодичної ланки. Імпульсна перехідна функція даної ланки має вигляд:

$$
g(t) = \frac{k_2}{T_2} e^{-\frac{t}{T_2}},
$$
\n(9.6)

Отже:

$$
\begin{cases}\n\frac{1}{T_2} = 2\\ \n\frac{k_2}{T_2} = 4\n\end{cases}
$$
\n(9.7)

Звідси  $T_2 = 0.5$ ;  $k_2 = 2$ . Маємо передатну функцію:

$$
W_2(p) = \frac{2}{0.5p + 1}.\tag{9.8}
$$

Логарифмічна амплітудна частотна характеристика на рис. 9.4 має нахил  $-20 \frac{\mathrm{\mu} \mathrm{B}}{\mathrm{\mu}}/\mathrm{e}$ к.Вона притаманна інтегрувальній ланці і проходить через точку з координатами [1; 20lg $(k_3)$ ]. Тут  $k_3$  – коефіцієнт підсилення. Тому 20lg $(k_3)$  = 0. Очевидно, що  $k_3 = 1$ . Передаточна функція інтегрувальної ланки має вигляд:

$$
W_3(p) = \frac{1}{p} \,. \tag{9.9}
$$

Логарифмічна амплітудна частотна характеристика на рис. 9.6 має нахили 0 <sup>дБ</sup>/<sub>дек</sub>і — 40 <sup>дБ</sup>/<sub>дек</sub>. Вона притаманна коливальній ланці. Ордината горизонтальної частини цієї характеристики пов'язана із коефіцієнтом підсилення  $k_4$  наступним чином:

$$
20 \lg(k_4) = L(\omega_c),
$$
 (9.10)  
де  $\omega_c$  – частота сполучення прямих з кутами нахилу  $0^{AB}/_{A\text{EK}}$  і  $-40^{AB}/_{A\text{EK}}$ . В  
даному випадку:

$$
20\lg(k_4) = 20.\tag{9.11}
$$

Звідси  $k_4 = 10$  i  $W_4(p) = \frac{1}{\sqrt{p^2 + 2}}$  $\frac{10}{T^2p^2+2dTp+1}$ . Тут  $T$  – постійна часу,  $d$  – коефіцієнт затухання.

Враховуючи властивості САУ визначені вище, до її розімкнутої частини можуть входити ланки з передатними функціями  $W_1(p)$ ,  $W_2(p)$ ,  $W_3(p)$  або  $W_3(p)$ ,  $W_4(p)$ . Одначе загальний коефіцієнт підсилення розімкнутої частини CAV із ланками  $W_3(p)$  і  $W_4(p)$  не відповідає розрахованому раніше ( $K = 2$ ) при будь-якому їх з'єднанні. Послідовно ж з'єднані ланки можуть скласти розімкнуту частину САР у випадку  $k_1 k_2 k_3 = 2$ . Це можливо, якщо  $k_3 = 1$ .

Отже передаточна функція розімкнутої частини САР складається із послідовно з'єднаних ланок  $W_1(p) = \frac{1}{p}$  $\frac{1}{p+1}$ ,  $W_2(p) = \frac{2}{0.5p}$  $\frac{2}{0.5p+1}$  i  $W_3(p) = \frac{1}{p}$  $\frac{1}{p}$ .

Промоделюємо дану САУ середовищі SIMULINK ППП Matlab.

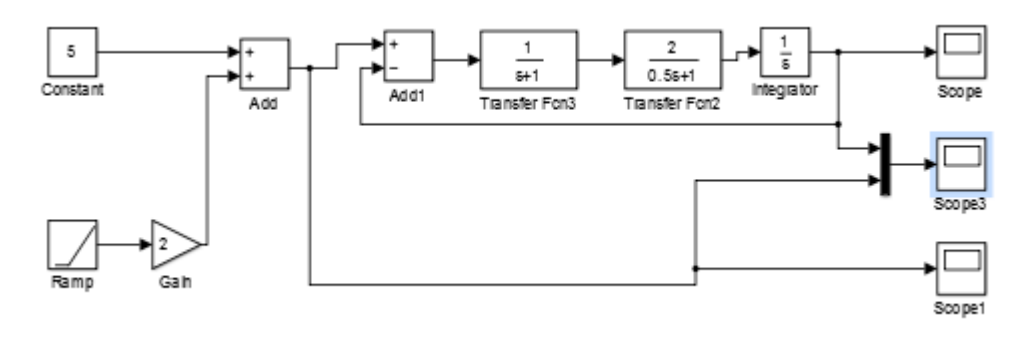

Рис. 9.8. Досліджувана САУ

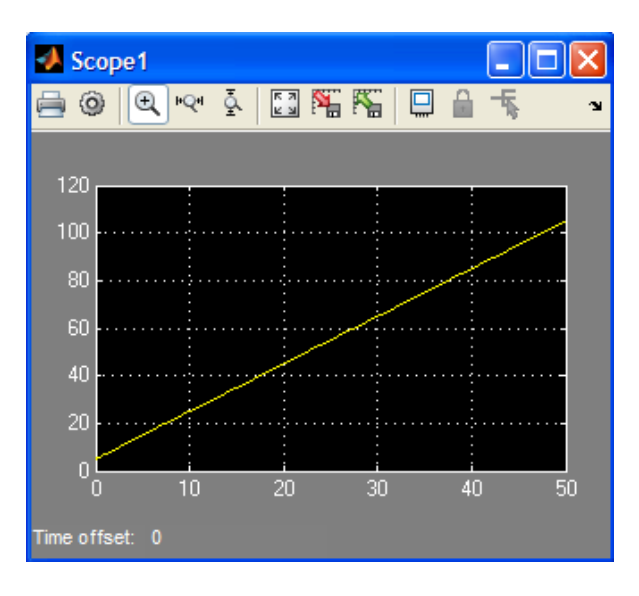

Рис. 9.9. Зміна вхідного впливу у часі

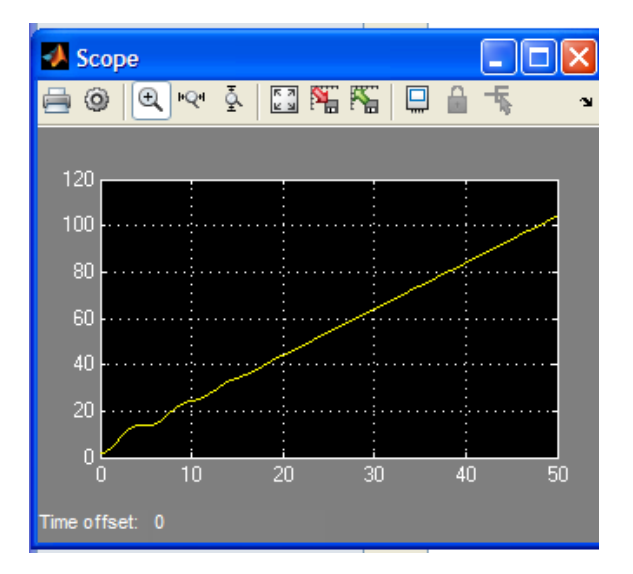

Рисунок 9.10. Зміна вихідного впливу у часі

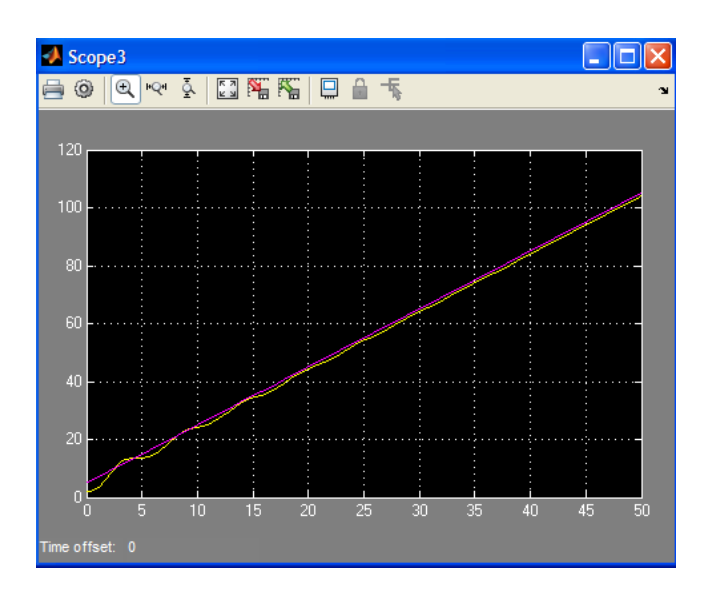

Рис. 9.11. Зміна вхідного і вихідного впливів у часі

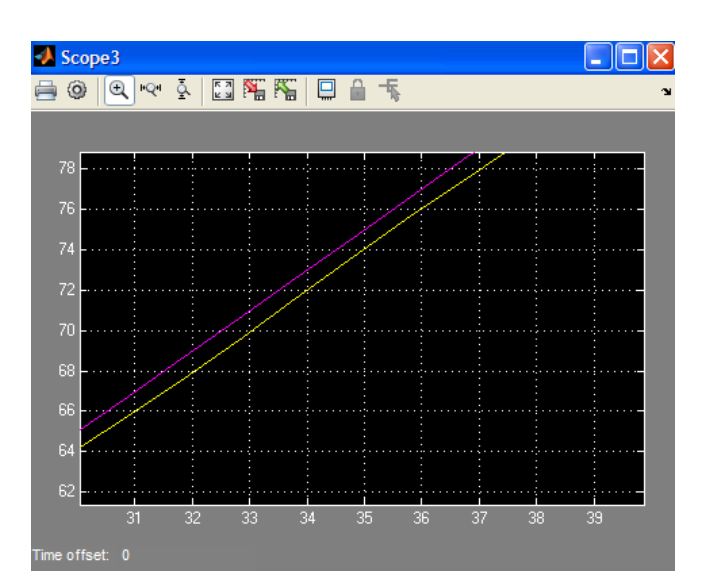

Рис. 9.12. Зміна вхідного і вихідного впливів в усталеному режимі

Аналізуючи графіки змін вхідної і вихідної величин, можна дійти висновків, що запропонована структура САУ відповідає умові завдання.

2. Визначимо умову стійкості САУ. Позначимо загальний коефіцієнт підсилення розімкнутої частини системи і постійні часу динамічних ланок відповідно  $K, T_1, T_2$ . Тоді передатна функція розімкнутої частини САУ матиме вигляд:

$$
W(p) = \frac{K}{p(T_1p + 1)(T_2p + 1)} = \frac{K}{T_1T_2p^3 + (T_1 + T_2)p^2 + p}.
$$
 (9.12)

Запишемо характеристичний поліном САУ:

$$
D(p) = T_1 T_2 p^3 + (T_1 + T_2)p^2 + p + K.
$$
 (9.13)

Складемо матрицю коефіцієнтів Гурвіца за даним характеристичним поліномом:

$$
\begin{vmatrix} (T_1 + T_2) & K & 0 \ T_1 T_2 & 1 & 0 \ 0 & (T_1 + T_2) & K \end{vmatrix}.
$$
 (9.14)

САУ буде стійкою, якщо всі визначники матриці коефіцієнтів Гурвіца будуть додатними.

Визначник першого порядку становитиме:

$$
\Delta_1 = T_1 + T_2 > 0. \tag{9.15}
$$

Очевидно, що  $\Delta_1 > 0$ , оскільки постійні часу  $T_1$  і  $T_2$  не можуть бути від'ємними.

Визначник другого порядку становитиме:

$$
\Delta_2 = T_1 + T_2 - T_1 T_2 K. \tag{9.16}
$$

Даний визначник буде додатним, якщо:

$$
T_1 + T_2 > T_1 T_2 K. \tag{9.17}
$$

або

$$
\frac{1}{T_2} + \frac{1}{T_1} > K. \tag{9.18}
$$

Остання нерівність і є умовою стійкості САУ, тому що останній визначник матриці коефіцієнтів Гурвіца становитиме:

$$
\Delta_3 = \Delta_2 \times K. \tag{9.19}
$$

Оскільки  $K > 0$ , то за умови виконання  $\Delta_2 > 0$  і визначник  $\Delta_3$  буде більше нуля.

Перевіримо визначену умову стійкості САР методом моделювання.

#### **Система стійка**

Система буде стійкою, якщо $\frac{1}{\pi}$  $\frac{1}{T_2} + \frac{1}{T_1}$  $\frac{1}{T_1}$  > K, наприклад  $K = 1, T_1 = 2, T_2 = 0.1$ . Графік перехідного процесу наведено на рис. 9.13.

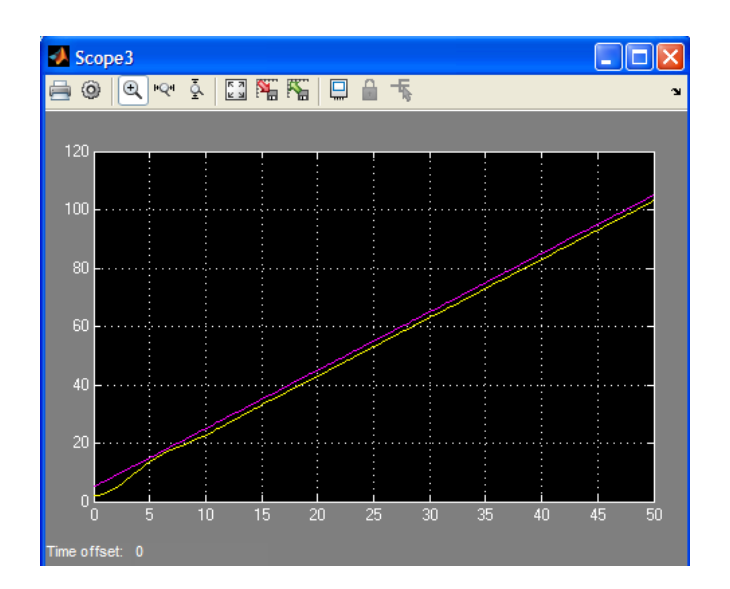

Рис. 9.13. Графік перехідного процесу в стійкій САУ

## **Нестійка система**

Система буде нестійкою, якщо $\frac{1}{\pi}$  $\frac{1}{T_2} + \frac{1}{T_1}$  $\frac{1}{T_1}$  < K, наприклад,  $K = 5, T_1 = 4, T_2 = 6.$ Графік перехідного процесу наведено на рис. 9.14.

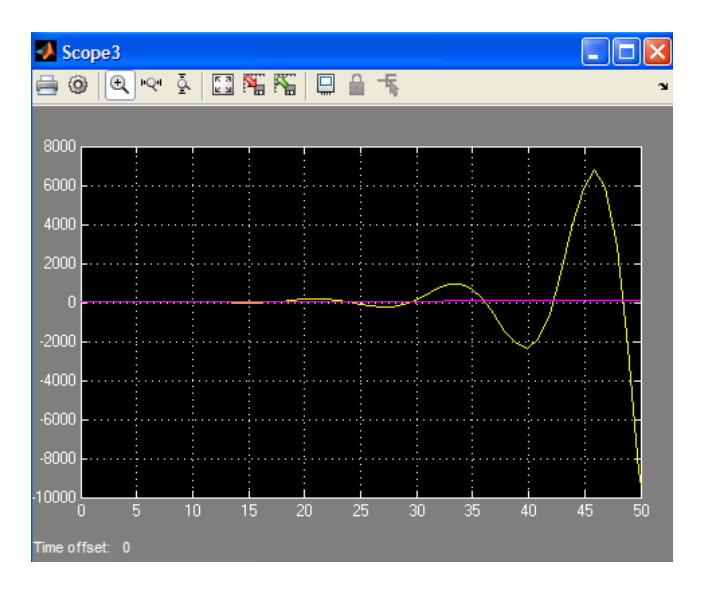

Рис. 9.14. Графік перехідного процесу в нестійкій САУ

### **Система на межі стійкості**

Система буде на межі стійкості, якщо  $\frac{1}{T_2} + \frac{1}{T_1}$  $\frac{1}{T_1} = K$ , наприклад  $K = 3$ ,  $T_1 = 1$ ,  $T_2 = 0.5$ .

Графік перехідного процесу наведено на рис. 9.15.

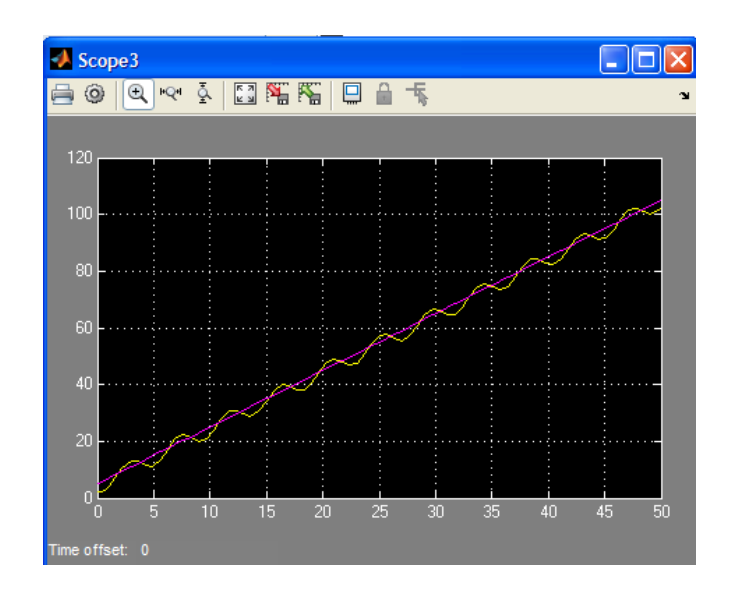

Рис. 9.15. Графік перехідного процесу в САУ на межі стійкості

Результати моделювання підтвердили правильність визначення умови стійкості САР.

9.5. Зміст звіту

1. Вихідні дані та структурна схема досліджуваної системи.

2. Розрахунки щодо визначення порядку замкнутої САУ.

3. Розрахунки щодо визначення загального коефіцієнта підсилення розімкнутої частини САУ.

4. Розрахунки щодо визначення динамічних ланок розімкнутої частини САУ.

5. Розрахунки стійкості системи автоматичного управління.

6. Структурна схема і результати моделювання замкнутої САУ та графіки перехідних процесів у системі, визначених за результатами моделювання.

9.6. Контрольні запитання

1. Що таке імпульсна система автоматичного управління?

2. Що називається ідеальним імпульсним елементом?

3. Яку функцію виконує екстраполятор?

4. Що таке реальний імпульсний елемент?

5. Як визначити стійкість імпульсної системи автоматичного управління?

6. Навіщо використовують білінійне перетворення характеристичного рівняння?

7. Як розрахувати перехідний процес у імпульсній автоматичній системі?

#### СПИСОК ДЖЕРЕЛ

- 1. Теория систем автоматического регулирования. / В.А. Бесекеркий, П.П. Попов – М., 1975 г. – 768 с.
- 2. Дифференциальное и интегральное исчисления для втузов, т.1/ Н.С. Пискунов – 13-е изд. – М. Наука. Главная редакция физикоматематической литературы, 1985. – 432 с.
- 3. MathCAD: Учебный курс./ Е.Г. Макаров Спб.: Питер, 2009. 384 с.
- 4. Компьютерная математика. Пакет имитационного моделирования Simulink: лаб. практикум / Л.Л. Голубева, А.Э. Малевич, Н.Л. Щеглова. – Минск: БГУ,  $2010. - 151$  c.
- 5. Теория линейных систем автоматического регулирования и управления. / Е.П. Попов – М.:Наука, 1979.–256 c.
- 6. Основы теории автоматического управления. Особые линейные и нелинейные системы / А.А. Воронов – М.:Энергия, 1981.–304c.
- 7. Цифровые и импульсные системы автоматического управления. / Ю.Т. Ту – М.:Машиностроение, 1964.–536 c.

**Трипутень** Микола Мусiйович **Воскобойник** Євген Костянтинович

# **ТЕОРІЯ АВТОМАТИЧНОГО УПРАВЛІННЯ** (ЛІНІЙНІ ТА ОСОБЛИВІ СИСТЕМИ)

Методичні рекомендації до виконання лабораторних робіт з дисципліни для студентів напряму підготовки 151 «Автоматизація та комп'ютерно-інтегровані технології»

Видано за редакцією авторів

Пiдписано до друку 18.06.2018. Формат 30х42/4. Папiр офсетний. Ризографiя. Ум. друк. арк. 5,4. Обл.-вид. арк. 6,7. Тираж 30 пр. Зам. №

Національний ТУ «Дніпровська політехніка» 49005, м. Днiпро, просп. Д. Яворницького, 19.